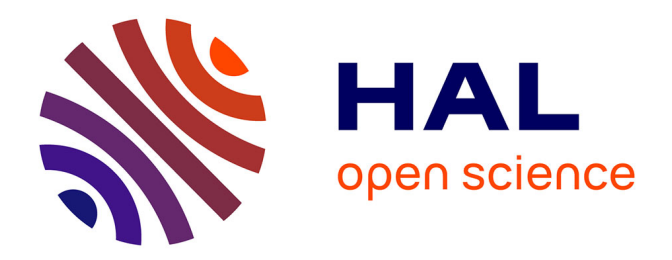

## **Hydrodynamique radiative & Application à l'étude de l'interaction pulsations-convection**

Sophie Félix

### **To cite this version:**

Sophie Félix. Hydrodynamique radiative & Application à l'étude de l'interaction pulsationsconvection. Astrophysique stellaire et solaire [astro-ph.SR]. Université Paris Sud - Paris XI, 2014. Français.  $NNT : 2014PA112346$ . tel-01128150

### **HAL Id: tel-01128150 <https://theses.hal.science/tel-01128150>**

Submitted on 9 Mar 2015

**HAL** is a multi-disciplinary open access archive for the deposit and dissemination of scientific research documents, whether they are published or not. The documents may come from teaching and research institutions in France or abroad, or from public or private research centers.

L'archive ouverte pluridisciplinaire **HAL**, est destinée au dépôt et à la diffusion de documents scientifiques de niveau recherche, publiés ou non, émanant des établissements d'enseignement et de recherche français ou étrangers, des laboratoires publics ou privés.

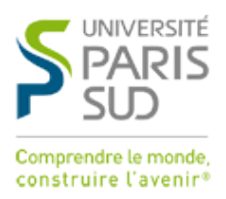

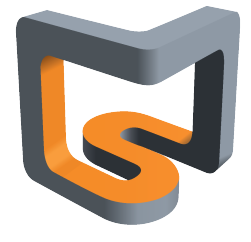

## Universite Paris-Sud ´

### ECOLE DOCTORALE ASTRONOMIE & ASTROPHYSIQUE D'ÎLE-DE-FRANCE

Laboratoire Maison de la Simulation, CEA

Discipline : Astrophysique

## THÈSE DE DOCTORAT

Soutenue le 1er décembre 2014 par

# **Sophie FELIX ´**

### **Hydrodynamique radiative &** Application à l'étude **de l'interaction pulsations-convection**

**Composition du jury :**

Président du jury : M. Philippe STEE Directeur de Recherche (Nice) Rapporteurs : M. Marc-Antoine DUPRET Chargé de cours (Liège) M. Rolf WALDER Professeur (Lyon) Examinateurs : Hervé DOLE Professeur (Orsay)

**Directeur de thèse :** M. Édouard AUDIT Directeur de la MDLS (Gif-sur-Yvette) **Co-directeur de th`ese :** M. Boris Dintrans Charg´e de Recherche (Toulouse)

*Hydrodynamique radiative & Application `a l'´etude de l'interaction pulsations-convection*

Les Céphéides sont des étoiles pulsantes utilisées pour calculer les distances dans l'univers (notamment dans le Groupe Local). Elle font partie de la bande d'instabilité du diagramme de Hertzsprung-Russell. Le mécanisme *κ* (où *κ* désigne l'opacité du milieu), proposé par Eddington en 1917 pour expliquer ces variations périodiques de rayon et luminosité, est encore mal connu dans le cas de Céphéides froides (bord rouge de la bande d'instabilité) présentant une zone convective en surface.

Cette thèse consiste à effectuer des simulations 3D de ces étoiles afin d'étudier l'interaction entre leurs pulsations radiales acoustiques et la convection de surface. On se ramène à un cas simple : l'étude de la propagation de modes acoustiques dans une boite cartésienne dont une partie est convective.

Nous utilisons le code HERACLES développé au CEA par Édouard Audit, que nous avons complété (ajout d'une étape de dissipation, passage à l'ordre 2 en temps pour l'étape de conduction).

Pour valider notre code et notre modèle de Céphéide, nous reproduisons les résultats de Gastine & Dintrans (2011b) à 1D (cas purement radiatifs) et 2D (avec convection) : certaines simulations instables au  $\kappa$ -mécanisme (avec une saturation non-linéaire aux temps longs à  $1D$ ) redeviennent stables à  $2D$  à cause de l'influence de la convection. La bande d'instabilité théorique du diagramme de Hertzsprung-Russell est donc trop étroite à 2D.

L'hypothèse à vérifier était alors que ces Céphéides retrouvent une certaine instabilité et une saturation non-linéaire lors de simulations 3D. En effet, il est connu que les simulations  $2D$  et  $3D$  de convection diffèrent à bas nombre de Prandtl, ce qui est notre cas. Dès lors, nous montrons que les panaches de convection sont en effet moins forts `a 3D et ne perturbent pas autant les pulsations. On retrouve ainsi des simulations instables. Le bord rouge de la bande d'instabilité théorique est donc plus proche du bord observé à 3D qu'à 2D.

Enfin, nous montrons que les modèles 1D de convection dépendante du temps de Stellingwerf (1982) et de Kuhfuß (1986) donnent des résultats similaires lorsqu'il s'agit de reproduire le profil de flux convectif des simulations 3D, lorsque la simulation présente des mouvements d'ensemble de type *κ*-mécanisme. Les deux modèles peinent cependant à reproduire les valeurs de ce flux convectif de manière convaincante. Cela justifie l'importance des simulations 3D.

**Mots-clés :** hydrodynamique, Céphéide, interaction pulsations-convection

#### *Radiative hydrodynamics & Application to the study of pulsations-convection interaction*

Cepheids are pulsating stars used to calculate distances in the universe (more precisely in the Local Group). They are part of the Hertzsprung-Russell diagram's instability strip. Their periodic variations (of luminosity and radius) are well explained by *κ*-mechanism, first suggested by Eddington (1917). But cold Cepheids (red edge of the instability strip) have a convective zone near their surface that affects their pulsation properties.

Therefore, this PhD. thesis aims at performing 3D simulations of simplified Cepheids to study the interaction between surface convection and radial pulsations. We actually study the propagation of acoustic modes in a cartesian box partially convective.

For this, we use Heracles, a hydrodynamical code developed in CEA, France, by Edouard Audit. We had to complete the code with a dissipation step and a second order (in time) conduction step (which was already available as a first order method).

To validate the code and the Cepheid model used, we reproduce Gastine  $\&$  Dintrans (2011b) results in 1D (radiative cases) and 2D (with convection): some setups that are unstable for *κ*-mecanism (with nonlinear saturation in 1D simulations) are stable in 2D thanks to convection. The theoretical Hertzsprung-Russell diagram's instability strip is then too narrow in 2D.

The hypothesis for this work was that those Cepheids would be unstable again (with saturation) in 3D due to the fact that convection grows weaker when convective plumes are 3D. 2D and 3D simulations are indeed different when Prandtl number is low as it is in our simulations. We show that pulsations are indeed not quenched anymore and that simulations are unstable. Theoretical 3D instability strip is then closer to the observed one than 2D strip was.

Finally, we show that the 1D models of time-dependant convection from Stellingwerf (1982) and Kuhfuß (1986) give similar results for the convective flux of 3D convection with *κ*-mecanism. But none of them is able to give the exact values. That means that 3D simulations are indeed precious.

**Keywords:** hydrodynamics, Cepheid, pulsations-convection interaction

Simulations  $3\mathcal{D}$  de Céphéides

## **Remerciements**

*"On a tous en nous un canard avec une plume"* Willie Drouhet, inspiré par la B.D. "Donjon".

 $\mathbb{P}^{\text{Lus}}$  que la science elle-même, cette thèse m'a permis de rencontrer des personnes uniques et passionnées qui m'ont toutes, à leur façon, soutenue et aidée. uniques et passionnées qui m'ont toutes, à leur façon, soutenue et aidée.

Je tiens donc à remercier Boris pour m'avoir fait découvrir les simulations numériques lors de mon master et offert l'opportunité de poursuivre cette découverte en thèse, et Édouard pour son expertise dans le domaine qu'il a su partager malgré un emploi du temps bien (trop ?) chargé. Bien sûr leurs connaissances en physique ont aussi  $é$ té précieuses.

Je remercie les membres de mon jury d'avoir accepté de se prêter au jeu ainsi que pour l'attention qu'ils ont prétée à mon travail. Merci donc à Marc-Antoine Dupret et au Professeur Rolf Walder pour leur rôle de rapporteur. Merci au Docteur Philippe Stee pour avoir présidé mon jury et au Professeur Hervé Dole pour ses encouragements à poursuivre ma nouvelle voie.

Je veux aussi saluer toute l'équipe présente et passée de la toute jeune Maison de la Simulation dont l'ambiance amicale (et n´eanmoins studieuse) me manquera certainement : il s'agit dans le d´esordre le plus complet de Pierre (et merci pour les chocolats !), Serge (pour les longues heures passées sur HERACLES), Victor, Nahid, Joel (en particulier pour avoir partagé son intérêt pour les neurosciences), Julien D. (pour son aide infallible avec Poincaré), Malyka (aussi pour les pizzaminaires !), Michel (pour sa bonne humeur permanente), Frédéric, Mohamed (notre joli site te remercie !), Vivien, Giorgio, Ralitsa (pour son joyeux courage), Samuel (en particulier pour m'avoir invitée à faire un poster pour l'IHP, un monde fascinant), Martial (pour ses si belles visualisations). Je salue aussi au passage Nur et le remercie de m'avoir emmenée pour la première fois à Disneyland, il était temps !

Je souhaite bon courage et bonne chance pour la suite et fin de leur thèse à tous les doctorants qui ont partagé quelques années avec moi et qui travaillent tous sur des sujets aussi complexes qu'intéressants : Slava, Esra, Rehan (merci pour Volker), S´ebastien, Thibault, Langshi, Lu, Karen, Florence, Rudi, Zifan, Cihui, Fan, France.

En particulier, je donne une place particulière à Jeaniffer pour avoir partagé mon bureau ainsi que quelques séries, beaucoup de discussions et un peu de chocolats ; et à Feng qui complète brillamment notre trio ! Bravo pour vos réussites, chers docteurs.

Bien sûr, merci à Valérie et Aurélie sans qui rien ne serait possible ici.

En dehors de la Maison de la Simulation, je voudrais remercier Pascal Tremblin pour avoir supporté mes questions simplistes et m'avoir aidée à résoudre la plupart de mes problèmes avec patience et minutie. Merci aussi à Thomas Gastine pour ses réponses rapides et précises à mes questions désespérées !

J'ai également pu profiter, lors d'une mission doctorale aussi variée que passionnante auprès du Centre de Vulgarisation des Connaissances d'Orsay, du talent et de la compagnie de Nicolas, Séverine, Sylvie, Anne, Sébastien, Élodie, Antoine, Amandine. Merci de m'avoir montré quoi faire du reste de ma vie !

Merci aussi aux passionnés de sciences et de médiation scientifique que j'ai pu rencontrer pendant ces trois années. Un Collectif bientôt interplanétaire (merci Florence P.) qui m'a fait découvrir beaucoup et m'a poussée à explorer cette nouvelle voie : merci à Sébastien, Florent, Guilhem, Mathéo, Nadège et tous les autres.

Une pensée pour Willie et ses instants de profonde lucidité poétique qui ont éclairé quantit´e de repas et discussions. Et une autre pour Sandrine que je remercie de n'avoir pas compris que je ne comprends rien à son sujet de thèse !

Ceux qui connaissent ou ont connu la même aventure sont toujours un soutien inestimable, même à distance. Je pense bien sûr à ma Binômette, Hayley, Vincent B., Vincent P., Lionel, Adrien. Et ceux qui ont suivi mon parcours avec bienveillance méritent ma gratitude : Vincent T. et en particulier Michel C.

J'en viens à ma famille, Guillaume, Anne-Emmanuelle, Marie-Solenne, Maman, Marie. Merci d'avoir été là, d'avoir dédramatisé, de m'avoir montré le chemin. Marie-Solenne, Anne, merci pour le magnifique système solaire en pâte d'amande de ma soutenance : c'était aussi inattendu qu'impressionnant !

Maxime, merci pour tout (et notamment pour les fous-rires que nous avons partagés à propos de mon étoile carrée, Stella, merveilleusement représentée à la Figure 1 !). Merci pour tes conseils, ton soutien, tes chocolats chauds et nos ballades nocturnes.

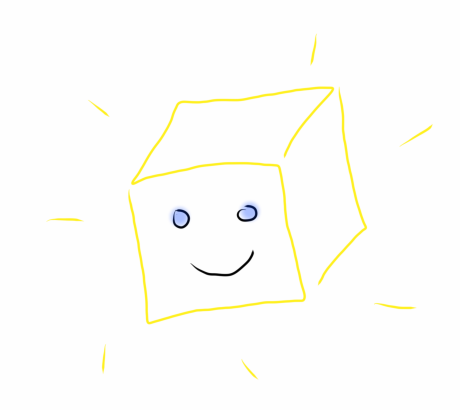

Figure .1. Stella, une étoile carrée... et heureuse de l'être !

Je finirai en contredisant Kupka (1996) pour qui "direct numerical simulation of stellar convection is not possible." Voilà.

# **Table des matières**

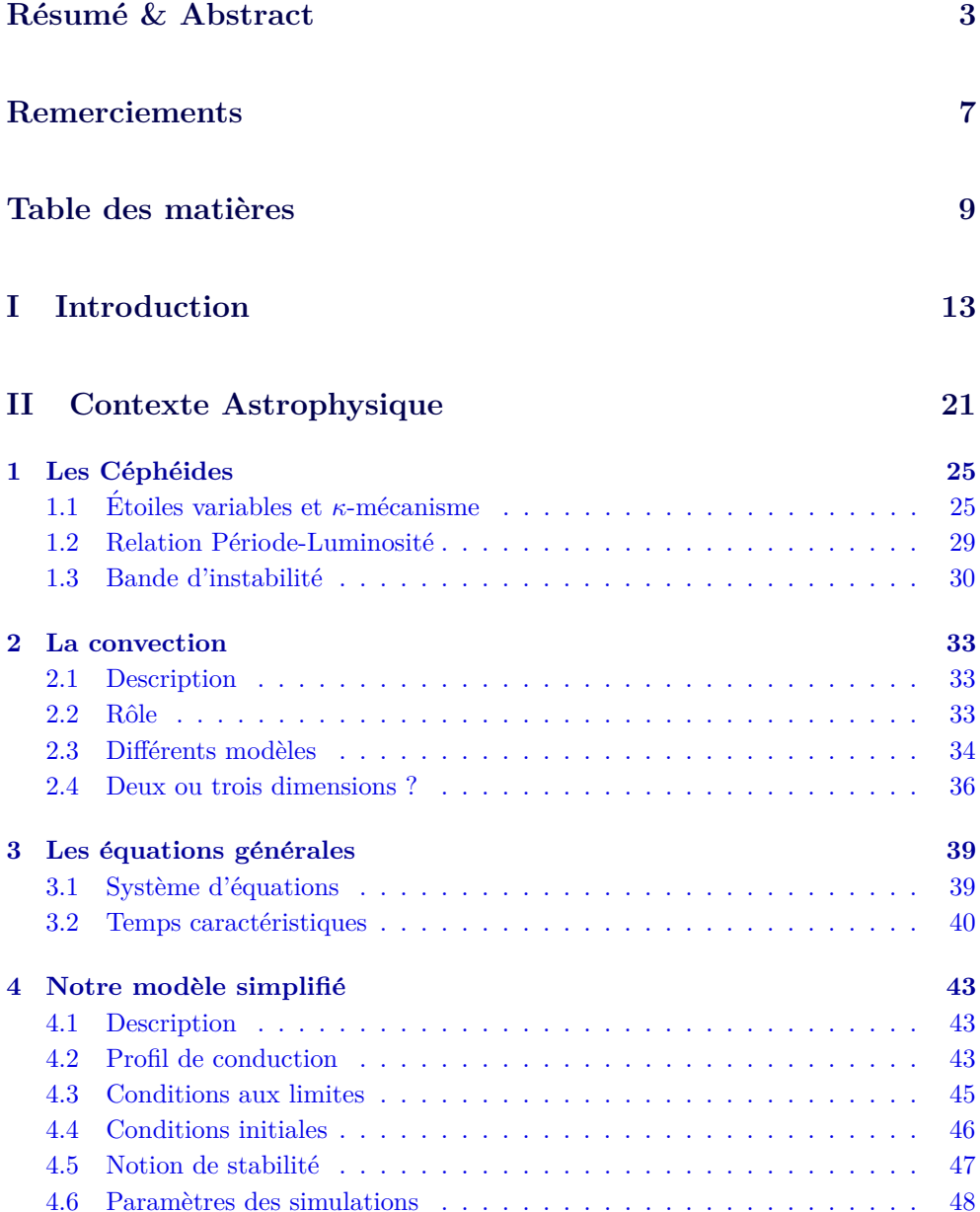

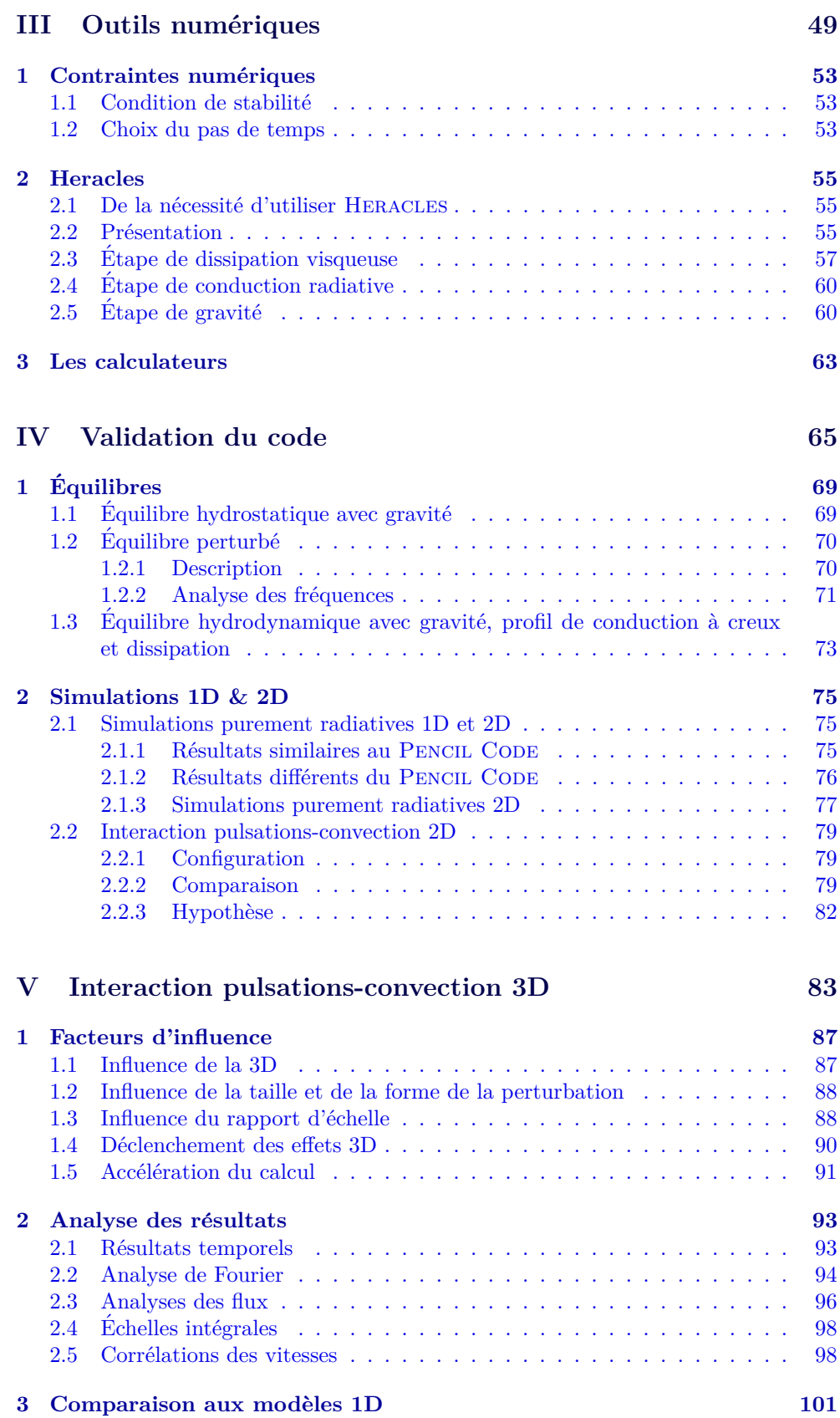

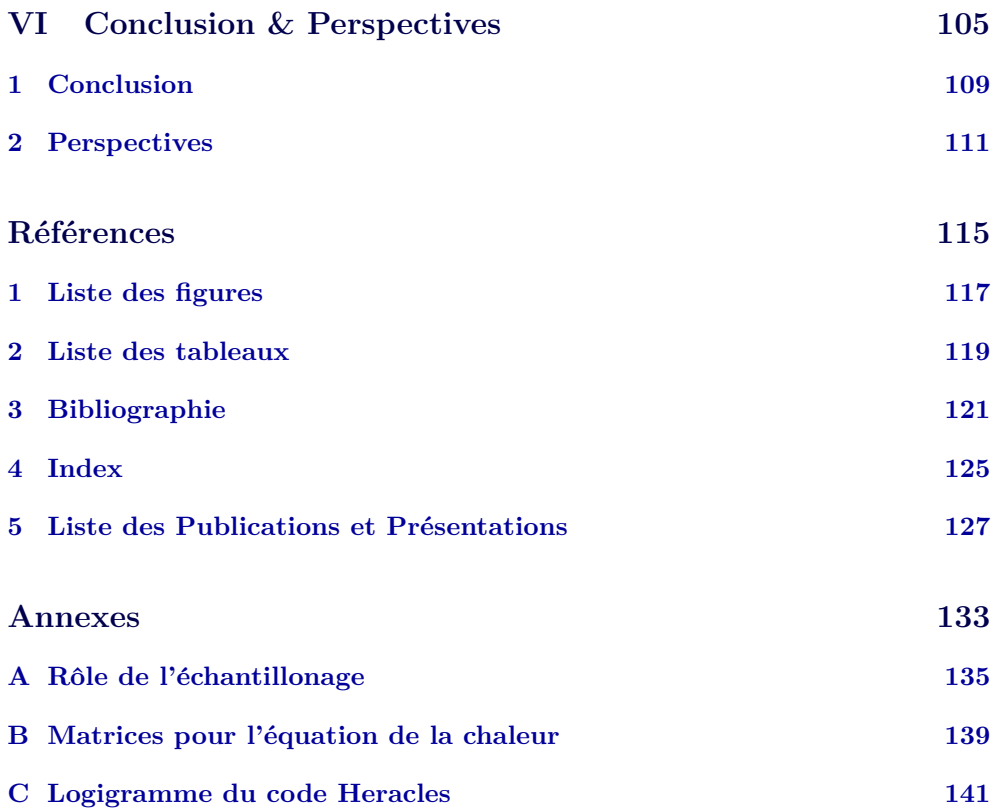

Simulations  $3\mathcal{D}$  de Céphéides

# Partie I

# Introduction générale

*"But I am as constant as the northern star, Of whose true-fix'd and resting quality There is no fellow in the firmament."* W. Shakespeare (manifestement non astronome), in Julius Caesar, Acte III, Scène 1.

Les Céphéides sont des étoiles pulsantes, c'est-à-dire variables de façon stable et périodique. Pour Gautschy  $\&$  Saio (1995), les Céphéides classiques sont même "la classe la plus remarquable des étoiles pulsantes" ("the most prominent class of pulsating stars"). Elles font partie de la bande d'instabilité du diagramme de Herzsprung-Russell (voir Figure I.5).

Ces étoiles sont particulièrement connues pour la relation qui existe entre leur période de pulsation *P* et leur luminosité intrinsèque (ou magnitude absolue)  $M_{abs}$ . Cette relation Période-Luminosité, découverte par Leavitt en 1912 (Leavitt & Pickering (1912)), s'écrit aujourd'hui :  $M_{abs} = a \times \log(P) + b$  et la détermination précise des constantes a et b est à l'origine de nombreuses recherches.

Grâce à cette relation, on peut calculer la distance d'une Céphéide juste en l'observant : on obtient en effet ainsi sa magnitude apparente  $M_{app}$  et sa période *P*, ce qui nous permet d'obtenir la magnitude absolue *Mabs* puis la distance *D* en parsecs, telle que  $M_{app} - M_{abs} = 5 \log(D[pc]) - 5.$ 

C'est pourquoi les Céphéides sont utilisées pour calculer les distances galactiques et extragalactiques dans l'Univers proche, le Groupe Local principalement. Il s'agit en fait de la seule méthode permettant de faire le lien entre les méthodes valables pour les courtes distances (parallaxe, mouvement propre) et les m´ethodes valables seulement  $\alpha$  a très grande distance (utilisation des supernovae, méthode de Tully-Fischer), comme l'illustre le schéma de la Figure I.2. Ainsi les Céphéides sont très importantes pour valider les méthodes à longue distance et calculer les distances intermédiaires. Sans la méthode des Céphéides, il n'est pas possible de calibrer la méthode de Tully-Fisher qui sert elle-même à calibrer la méthode des supernovae, etc (sur la relation Période-Luminosité et les calculs de distance, voir récemment De Grijs (2013)).

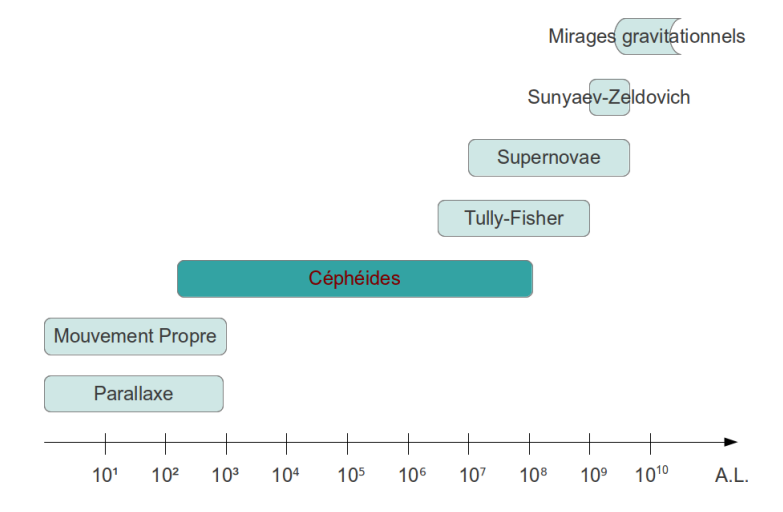

Figure I.2. Les Céphéides sont utilisées pour calculer les distances dans le Groupe Local, de quelques centaines à quelques dizaines de millions d'années-lumière.

Les Céphéides mènent ainsi au calcul de la constante de Hubble (voir Fiorentino et al.  $(2013)$ , Riess et al.  $(2011)$  ou Freedman et al.  $(2012)$ ). En effet, elle est calculée à partir de la vitesse d'échappement des galaxies elliptiques lointaines, considérée comme uniquement due à l'expansion de l'univers. Plus la distance des Céphéides est connue de façon précise, plus les calibrations successives sont fiables et mieux l'on connaît  $H_0$ .

Enfin, une étoile massive  $(M \geq 2M_{\odot}$  où  $M_{\odot}$  représente la masse solaire) passe en général plusieurs fois par le stade de Céphéide au cours de son existence. On parle de "blue loop" ou "boucle vers le bord bleu" lorsque la Céphéide amorce son virage dans le diagramme de Herzsprung-Russell pour retourner vers la bande d'instabilité. Ces boucles ont été décrites pour la première fois par Hofmeister et al.  $(1964)$ . L'étude des Céphéides peut donc apporter de précieuses contraintes pour les modèles d'évolution stellaire : en effet, ces "blue loop" dépendent fortement des caractéristiques de l'étoile, comme sa composition chimique, ses pertes de masse ou l'efficacité des processus de mélange qui s'y accomplissent.

L'amas globulaire M3, situé dans la constellation des Chiens de chasse, est l'amas connu qui contient le plus d'étoiles variables (210 ont été recensées). La Figure I.3 montre cet amas à deux heures différentes, mettant en évidence les variations de luminosité des étoiles (certaines ont été signalées par un cercle rouge). L'observation des étoiles n'étant pas perturbée (par un nuage de poussière par exemple), les courbes de luminosit´e (magnitude en fonction du temps) sont facilement obtenues. Le calcul de la distance de l'amas et de ses Céphéides est alors simple.

En revanche, dans l'image Figure  $I.4<sup>1</sup>$  prise par le satellite Hubble mi-décembre 2013, on observe l'étoile RS Puppis cachée par un cocon de poussière. Cette étoile est l'une des plus brillantes Céphéides connues. Sa période est de six semaines et ses pulsations passées sont visibles seulement grâce à l'écho qu'elles laissent sur la poussière. En effet, les variations de luminosité de l'étoile se transmettent à la poussière qui l'entoure et qui se retrouve plus ou moins éclairée de façon périodique. Cela crée les anneaux de "couleur" visibles dans la poussière sur cette photographie. Grâce à ces anneaux, les astronomes ont pu calculer la distance de RS Puppis de façon précise : la Céphéide se trouve à 6 500 années-lumière.

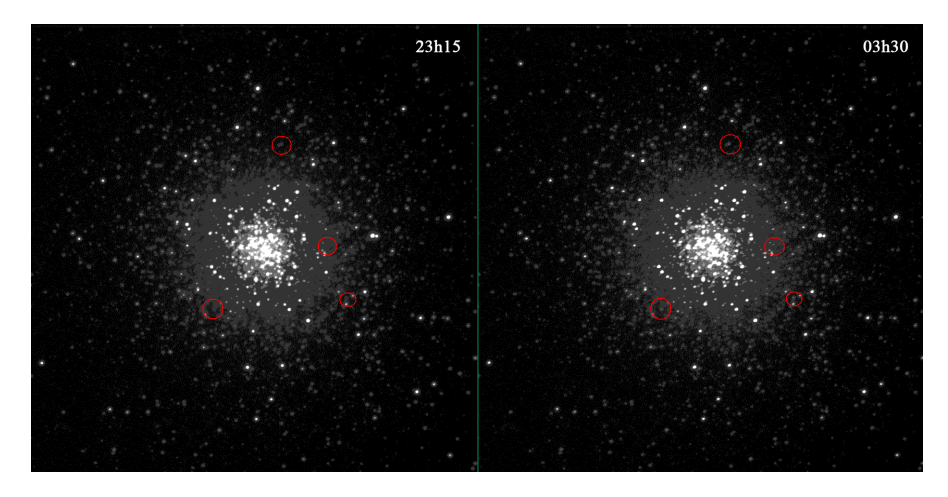

Figure I.3. Cette photo de l'amas globulaire M3 montre les variations de luminosité de plusieurs C´eph´eides contenues dans l'amas. Le calcul des distances `a partir des courbes de luminosité est ici simple.

 $1$ voir l'article de ScienceDaily : <http://www.sciencedaily.com/releases/2013/12/131217104056.htm>

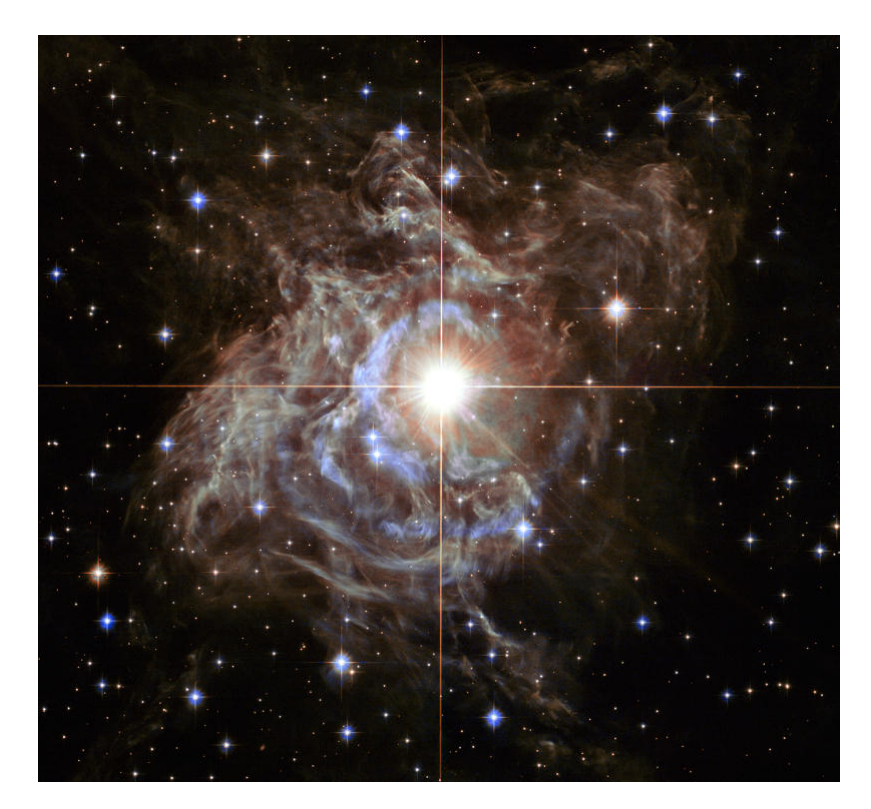

Figure I.4. Céphéide RS Puppis entourée de poussière observée par le satellite Hubble<sup>2</sup>. Des anneaux de couleur sont visibles dans la poussière et trahissent le comportement périodique de l'étoile.

Le mécanisme responsable de ce comportement périodique a été proposé pour la première fois par Eddington en 1917 (Eddington (1917)). Il s'agit du mécanisme  $κ$ , du nom de l'opacité  $κ$  qu'il met en jeu. Ce mécanisme agit au niveau des zones d'ionisation des éléments légers comme l'hydrogène et l'hélium et correspond à une augmentation brusque de l'opacité radiative. Le flux émergent venant du centre de l'étoile se retrouve ainsi périodiquement bloqué, entretenant les oscillations acoustiques (mécanisme de la "valve" d'Eddington). Nous reviendrons plus en détails sur son fonctionnement au Chapitre 1 de la Partie II (page 25).

Eddington (1926) montra qu'une Céphéide ne peut osciller durablement sans ce m´ecanisme d'excitation : en effet, toute oscillation est amortie puisqu'il y a perte d'´energie et le m´ecanisme *κ* doit lutter contre cet amortissement. Zhevakin (1963) reprit aussi ce raisonnement et montra que le mécanisme *κ* est particulièrement efficace dans la région de seconde ionisation de l'hélium. Cela fut ensuite confirmé par Cox  $&$  Whitney (1958) qui dériva également une relation Période-Luminosité théorique pour les Céphéides classiques, reliant les caractéristiques de l'étoile (masse, rayon, température, période).

Ce mécanisme suffit pour expliquer l'existence des Céphéides dans la bande d'instabilit´e du diagramme de Herzsprung-Russell et du bord bleu de cette bande (la limite des Céphéides chaudes, à température de surface élevée). Cependant, les Céphéides plus froides présentent une convection de surface qui interagit avec le *κ*-mécanisme. La

 $2$ voir une explication vidéo ici :

<http://scitechdaily.com/hubble-views-variable-star-rs-puppis/>

position de la limite froide de la bande d'instabilit´e (le bord rouge) est ainsi fortement liée à la présence de cette convection de surface et son étude est indispensable. Mais cette interaction complique le calcul des modes d'oscillation car le phénomène radial (1D) qu'est le  $\kappa$ -mécanisme se trouve soumis à la convection qui est un phénomène 3D.

Jusqu'en 1965, faute de moyens de calcul adéquats, les potentielles interactions entre pulsations et convection étaient simplement négligées (Baker & Kippenhahn (1965), voir un historique par Gautschy & Saio (1995)). En effet, elles nécessitent une théorie de la convection dépendante du temps et des calculs coûteux. Cela limitait les études aux cas d'étoiles à faible zone de convection ou aux cas purement radiatifs (Baker & Kippenhahn (1962)), c'est-à-dire au bord bleu de la bande d'instabilité du diagramme de Herzsprung-Russell (Céphéides à haute température de surface). Ce bord bleu ne pose aucun problème car la convection y est négligeable : il est donc bien compris et bien modélisé.

Puis les interactions ont été introduites au prix de mises au point précises, c'est- $\alpha$ -dire d'un grand nombre de paramètres à régler pour chaque Céphéide. Des calculs complexes devaient être menés pour déterminer l'excitation ou l'amortissement des pulsations (Baker & Kippenhahn (1962)). Une forte dégénérescence dans les résultats se faisait sentir puisque des bandes d'instabilité théoriques identiques ont pu être obtenues avec des jeux de paramètres complètement différents (voir Yecko et al.  $(1998)$ ). Pour plus de détails sur les différents modèles de convection, veuillez-vous reporter au Chapitre II.2, à Bono & Marconi (1998), Buchler (2009) ou encore Gastine & Dintrans (2011a) qui en font un historique.

Les résultats de ces premières simulations 1D du bord rouge donnent une bande d'instabilité bien plus large que la bande effectivement observée : des étoiles qui devraient être stables (car similaires à des étoiles stables observées) sont instables dans les simulations.

Dans son travail de thèse, Thomas Gastine a effectué les premières simulations numériques directes 2D avec couplage convection-pulsations en proposant un "toy model" : la Céphéide est réduite à une boite cartésienne, l'augmentation d'opacité est représentée par un creux dans un profil paramétrique de conductivité et le problème global est ramené à l'étude de la propagation de modes acoustiques. Après avoir démontré les deux conditions sur la pente et la position du creux de conductivité, essentielles au démarrage de l'instabilité (pour plus de détails, voir Gastine  $&$  Dintrans (2008) ainsi que le Chapitre 4 de la Partie II, page 43), Gastine montre qu'une saturation non linéaire est atteinte dans certains cas purement radiatifs.

Lorsque la convection est prise en compte, le moment vertical moyen  $\langle \rho u_x \rangle$  atteint aussi un palier de saturation dans certains cas : la convection influence alors peu l'amplitude et la saturation du mode et les résultats sont similaires aux cas purement radiatifs. Cependant, les oscillations subissent d'importantes variations d'amplitude (sans saturation) dans d'autres cas. Un couplage fort entre convection et pulsations se met ainsi en place si bien que la convection tue la propagation du mode acoustique instable. Or toutes leurs simulations devraient être instables si l'on se fie aux observations : la bande d'instabilité issue des simulations 2D est donc trop fine, contrairement à la bande théorique 1D qui était trop large.

L'hypothèse de Gastine est alors que la convection aurait un effet moins important dans des cas en trois dimensions, du fait notamment de la taille réduite des panaches de convection. Ainsi, la saturation non linéaire pourrait être maintenue à 3D et la bande théorique 3D pourrait se rapprocher des observations. Les différences entre convection en 2D et convection en 3D sont détaillées à la Partie III, Chapitre 2.1 page 55.

Cette thèse a pour objectif d'étudier cette hypothèse à l'aide de simulations hautement parallèles en trois dimensions, établies grâce au code d'hydrodynamique HERA-CLES développé au CEA par Édouard Audit (González et al. (2007)). Cela a nécessité un travail important sur le code (voir Partie III page 51), afin de vérifier ou de mettre en place la prise en compte de divers phénomènes physiques.

Nous avons travaillé de façon aussi linéaire que possible, complexifiant le problème petit à petit : nous avons d'abord établi un équilibre hydrostatique que nous avons ensuite perturbé pour vérifier la validité de notre code face au calcul des modes d'oscillation. Puis nous avons ajouté la conduction pour représenter une Céphéide simplifiée et enfin nous avons choisi des paramètres permettant de déclencher la convection. À chaque étape, nous avons travaillé à une, deux puis trois dimensions.

Les résultats de ces étapes sont l'objet principal de ce manuscrit et sont présentés dans les Parties IV page  $67$  et V page  $85$ .

Enfin, nous avons comparé nos résultats 3D à deux modèles 1D de convection par Stellingwerf (1982) et Kuhfuß (1986) afin de déterminer si un modèle 1D paramétrique pouvait rendre compte de façon correcte de l'interaction convection-pulsations (Partie V Chapitre 3 page 101).

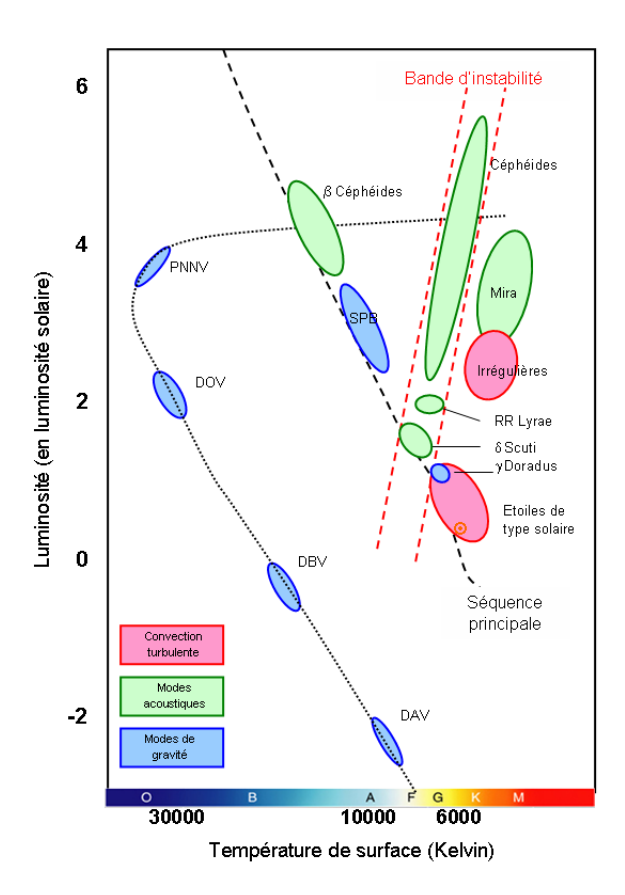

Figure I.5. Diagramme de Herzsprung-Russell indiquant la place des Céphéides.

Simulations  $3\mathcal{D}$  de Céphéides

## **Partie II**

# **Contexte Astrophysique**

*"Cepheids are the most useful stars in the sky."* L. Campbell and L. Jacchia (1941), in The Story of Variable Stars.

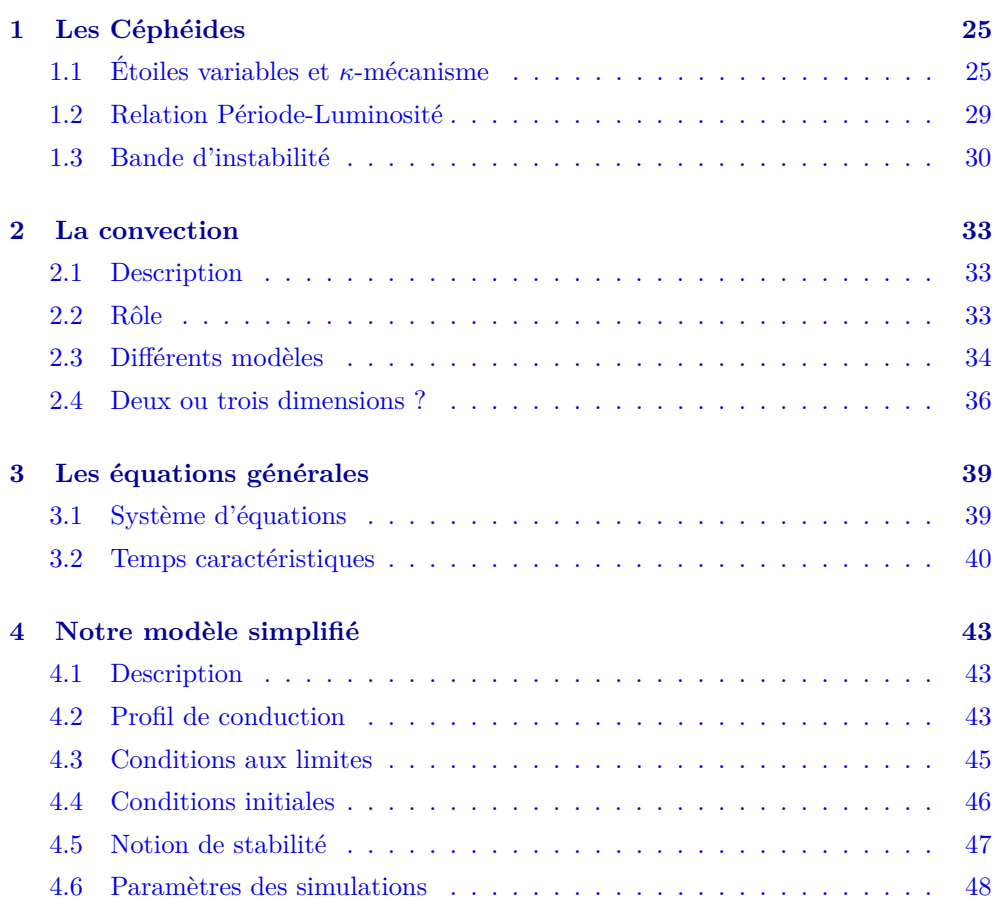

D<sup>ANS</sup> cette partie, nous allons d'abord examiner le contexte astrophysique dans<br>lequel s'est placée notre étude, à savoir l'ensemble des connaissances dont nous ans cette partie, nous allons d'abord examiner le contexte astrophysique dans disposions au sujet des étoiles sur lesquelles nous avons travaillé : les Céphéides. La thèse de Thomas Gastine portait sur la modélisation du phénomène de couplage entre la convection et les pulsations observables chez une étoile de ce type. Pour cela, il utilise un "toy model" que nous avons repris et adapté au cas 3D.

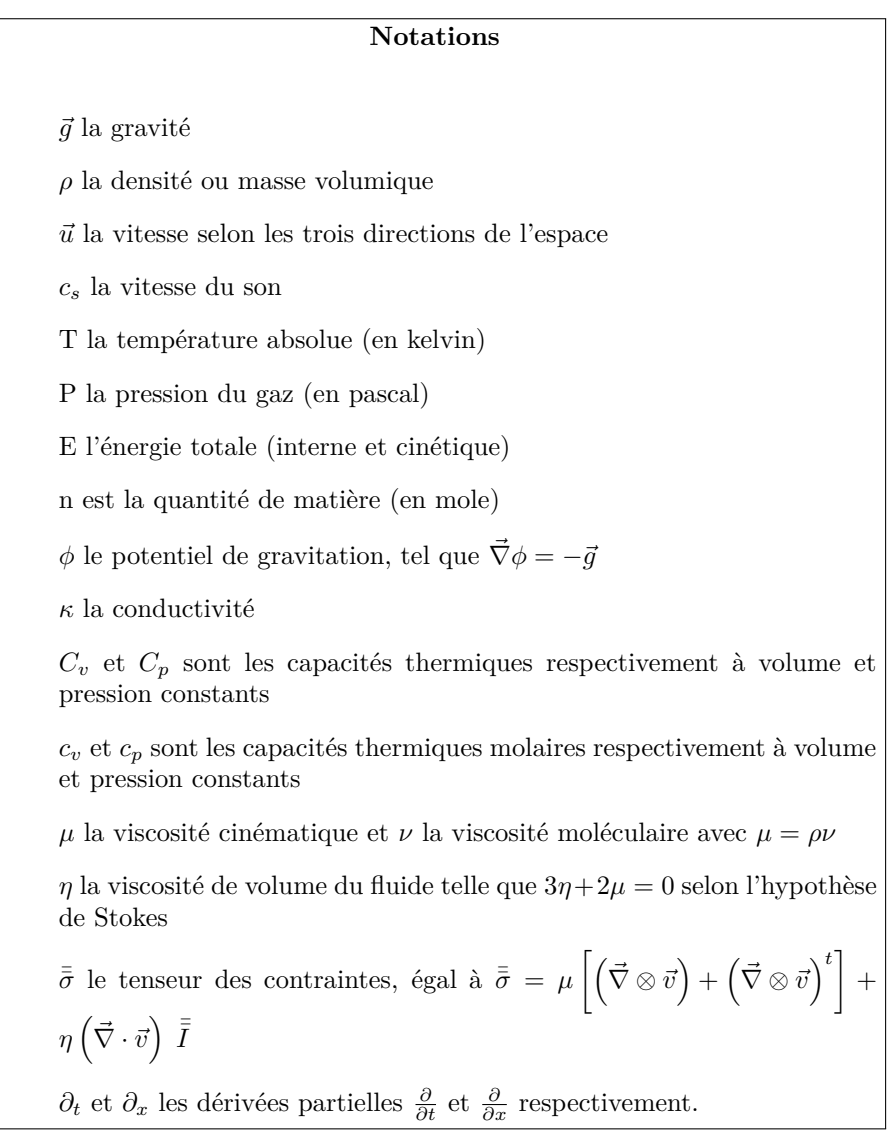

## Les Céphéides

### **1.1 Etoiles variables et**  $\kappa$ **-mécanisme**

Il existe de nombreux types d'objets variables, classés selon la cause de leur variation et leurs caractéristiques : étoiles binaires cataclysmiques (sous-types SS Cygni, U Geminorum, Z Camelopardalis, SU Ursae Majoris...), étoiles éruptives (naines rouges ou brunes pr´esentant des ´eruptions analogues aux ´eruptions solaires, `a l'image de UV Ceti), pulsars, variables semi-régulières (sous-types SRA,SRB,SRC ou SRD), variables de type T Tauri, S Doradus (appel´ees aussi variable de Hubble-Sandage ou LBV pour "Luminous blue variable"), *α* <sup>2</sup> Canum Venaticorum, Delta Scuti, BY Draconis, Mira, Wolf-Rayet, Beta Cephei ou RR Lyrae... Et bien sûr, les Céphéides. Certaines sont discutées dans Cox (1974) ou Gautschy & Saio (1996). À l'occasion du lancement de la mission Gaia, un graphe présentant toutes les catégories d'objets variables observées par le satellite a été diffusé. Sur la Figure II.1.1 page suivante, les Céphéides que nous étudions sont indiquées par un cadre rouge.

Il est estimé qu'environ  $0.001\%$  des étoiles de la Voie Lactée sont variables (voir Bradshaw  $(2009)$ ). Une nouvelle classe est même en cours de nomination : il s'agit d'étoiles à peine plus chaudes et brillantes que le Soleil et qui présentent des variations périodiques (entre 2 et 20 heures) de luminosité de l'ordre de  $0.1\%$ . Elles ont été découvertes grâce à l'amélioration des techniques d'observation par Mowlavi et al.  $(2013)$  en avril 2013 et mettent à rude épreuve les modèles théoriques d'évolution stellaire.

Les Céphéides dite de "type II" ou de "population II" regroupent les sous-classes BL Her (périodes comprises entre 1 et 4 jours), W Virginis (10 à 20 jours) et RV Tauri (20 à 50 jours) : ce sont des étoiles variables vieilles, pauvres en métaux et de faible masse  $(0.5M_{\odot})$ .

Nous nous intéressons aux Céphéides "classiques" ou de "population I" qui sont des étoiles massives (géantes jaunes voire rouges) situées dans la bande d'instabilité du diagramme de Hertzsprung-Russell (schéma II.1.2 page 27). Elles sont de 2 à 20 fois plus massives que le Soleil et 200 `a 100 000 fois plus lumineuses et sont susceptibles de présenter une couche convective en surface. Elles sont de type spectral  $F6$  à K2 et sont en phase de combustion centrale de l'hélium (il y a donc production d'isotopes du carbone  ${}^{12}C$  et de l'oxygène  ${}^{16}O$  au cœur de l'étoile).

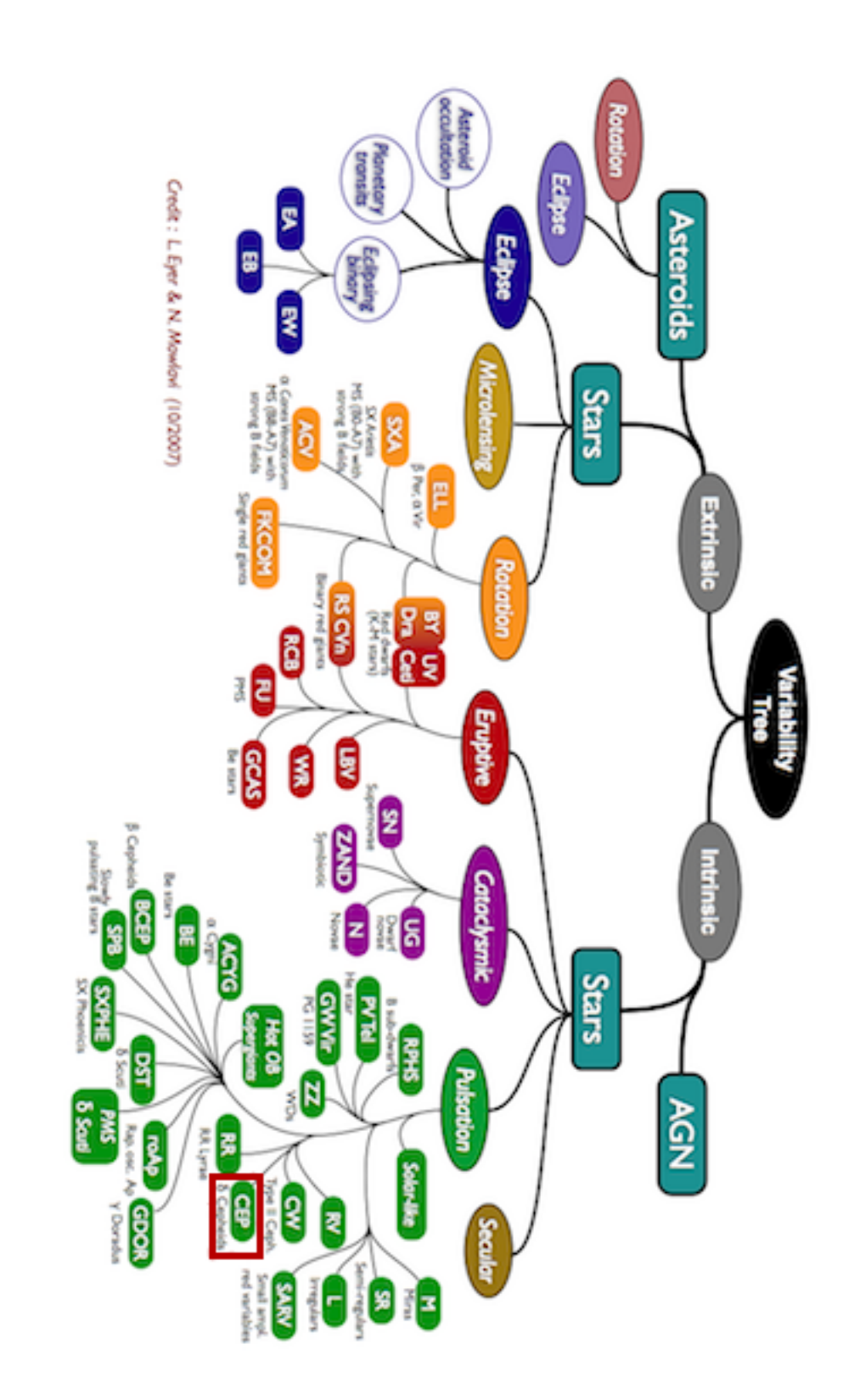

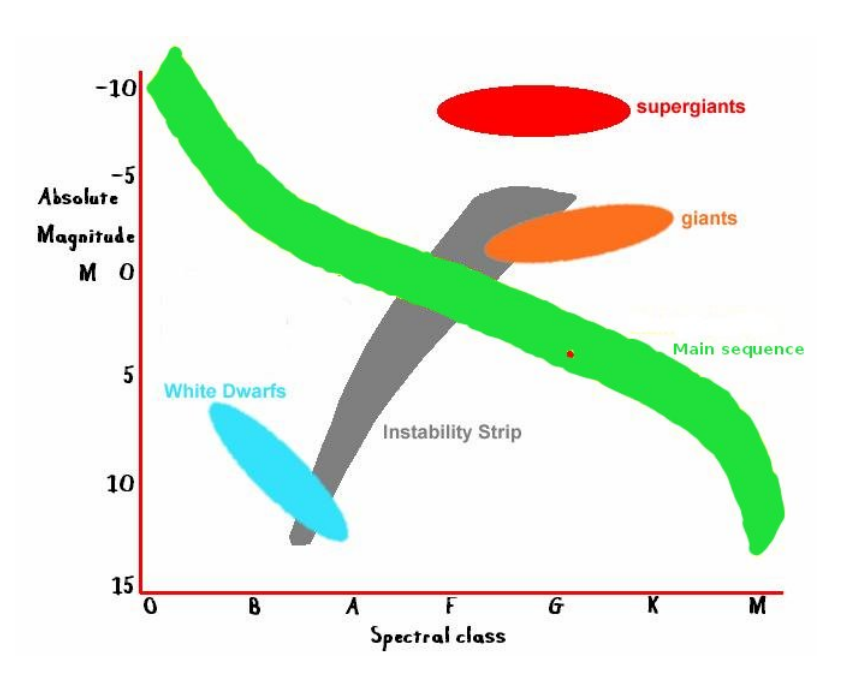

Figure II.1.2. Diagramme de Hertzsprung-Russell. Le Soleil est situé au point rouge sur la séquence principale (en vert). La bande d'instabilité dont font partie les Céphéides est schématiquement représentée en gris.

Ces étoiles présentent donc la particularité d'être variables : leur luminosité varie de 0.1 à 2 magnitudes<sup>1</sup> avec des périodes (intrinsèques à l'étoile) de 1 à 135 jours environ<sup>2</sup>. Leur courbe de luminosité est caractéristique : elle est asymétrique, avec une rapide montée jusqu'au maximum de luminosité suivie d'une lente diminution (voir Figure II.1.5 page 30).

Premières étoiles pulsantes répertoriées, elles sont nommées d'après l'étoile  $\delta$  de la constellation de Céphée, identifiée par John Goodricke en 1784 (bien que la première ´etoile de cette cat´egorie, Eta Aquilae, fut en fait observ´ee par Edward Pigott plus tˆot la même année). Les Céphéides sont présentes partout et on en compte déjà 700 dans la Voie Lactée où elles sont apparemment réparties avec des périodes décroissantes de l'intérieur vers l'extérieur (voir Petit (1960) pour plus de détails).

Arthur Eddington  $(1917)$  a été le premier à proposer une explication de ces variations (suivant une id´ee de Harlow Shapley (1914)). On parle aujourd'hui de *κ*mécanisme : la Figure II.1.3 (page  $28$ ) en montre le fonctionnement.

Lorsque l'étoile entre dans la phase d'instabilité du diagramme de Hertzsprung-Russell, elle subit des compressions induisant notamment des variations de densité. Cette augmentation de la densité provoque naturellement une augmentation de l'opacité dans les zones d'ionisation partielle de l'hélium et de l'hydrogène (*T* ∼ 15 000 $K$ ). En effet, l'opacité représente la section efficace de l'interaction entre les photons et les électrons des atomes et se modélise pour les intérieurs d'étoile, d'après la loi de Kramer,  $\kappa = \frac{\rho}{\pi^3}$  $\frac{P}{T^{3.5}}$ . Lors d'une compression normale, l'augmentation de densité implique une augmentation de température et le coefficient 3.5 associé à la température dans cette formule assure que l'opacité diminue (*T*<sup>3.5</sup> augmente plus vite que *ρ*). La couche de gaz considérée doit donc présenter des conditions spéciales pour

 $1_{\text{Butler}}$  (1992) aurait même détecté une Céphéide présentant la plus petite variation jamais observée, à savoir 0.01 magnitude. Elle porte le doux nom de HR7796.

<sup>&</sup>lt;sup>2</sup>Il existe aussi une catégorie de Céphéides dites "anormales", à très courte période.

que le *κ*-mécanisme puisse fonctionner.

L'ionisation partielle de l'hydrogène et de l'hélium permet qu'une partie de l'énergie accumulée lors de la compression soit utilisée pour poursuivre l'ionisation plutôt que pour augmenter la température : la densité  $\rho$  croit alors (puisqu'il y a compression), sans que la température ne soit trop modifiée, ce qui augmente l'opacité. De plus, le fait que des électrons supplémentaires apparaissent au niveau de la zone ionisée va générer un accroissement de l'opacité de type lié-libre, ce qui participe aussi au blocage efficace de la radiation pendant cette phase de l'oscillation. Zhevakin (1963) montre que ce mécanisme est particulièrement efficace dans la région de seconde ionisation de l'hélium (*T* ∼ 40 000*K*). Notons aussi que Cox (1963) indique que cette seconde ionisation peut être responsable de l'instabilité des Céphéides classiques mais aussi des étoiles RR Lyrae, W Virginis et  $\delta$  Scuti.

Cette augmentation d'opacité, bloquant le rayonnement, a alors deux conséquences. D'une part, le rayonnement pouvant plus difficilement quitter l'étoile, celle-ci devient moins lumineuse. D'autre part, l'énergie s'accumule sous la zone ionisée, augmentant la température. Le gaz plus chaud se dilate alors et le rayon de l'étoile augmente. La variation de rayon est d´etectable par mesure de la vitesse radiale et peut atteindre 25 %.

Pendant cette phase d'expansion, la densité de l'étoile diminue. Le gaz repasse alors sous la limite d'ionisation et redevient transparent au rayonnement : l'énergie accumulée est donc libérée. Cela se traduit pour l'observateur par une brusque augmentation de la luminosité. Puisque l'énergie est libérée, la température diminue et le gaz composant l'étoile se contracte à nouveau. La surface de l'étoile retombe alors, déclenchant un nouveau cycle. L'oscillation est alors entretenue, à l'image d'un moteur thermique dans lequel il y a gain de chaleur durant les phases de compression et restitution pendant la phase de détente.

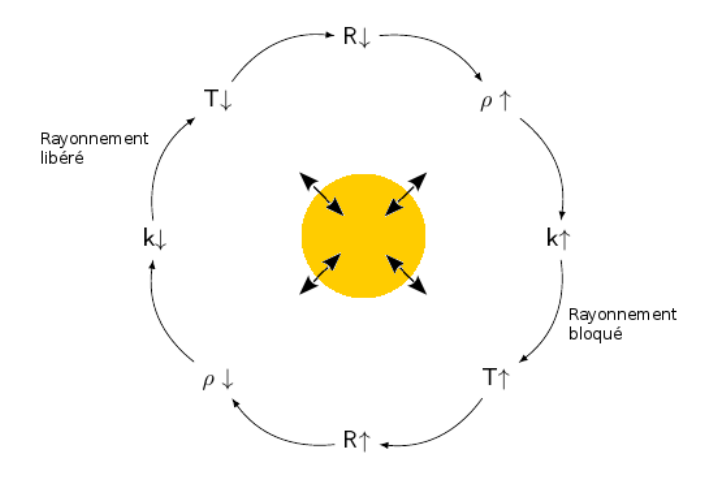

Figure II.1.3. Fonctionnement simplifié du *κ*-mécanisme.

Enfin, Gautschy & Saio (1996) montrent que le *κ*-mécanisme a tendance à exciter des pulsations de période comparable à l'échelle de temps thermique de la zone d'excitation. Une Céphéide peut osciller sur plusieurs modes (Kolláth et al. (2002)) mais seuls les modes de plus bas degrés ont été observés jusqu'à maintenant. Les Céphéides "double-mode" (ou "bump Cepheid") ou oscillant sur un autre mode que le fondamental sont rares dans la Voie Lactée mais sont observées dans les Nuages de Magellan (Cordier (2000)).

Notons qu'au cours de sa vie, une étoile peut passer plusieurs fois par l'état de

Céphéide (en particulier Baker & Kippenhahn (1965) étudient le cinquième passage de leur étoile dans cette bande d'instabilité). Elle finira ensuite en supergéante rouge puis naine blanche (pour la majorit´e) voire supernova (pour les plus massives).

### **1.2 Relation Période-Luminosité**

Chaque Céphéide posséde une période bien définie, habituellement comprise entre 1 et 135 jours. Or, en observant les Céphéides du Petit Nuage de Magellan à l'université Harvard en 1912, Henrietta Leavitt<sup>1</sup> (Leavitt & Pickering (1912)) mit en évidence une relation précise entre la période  $P$  d'une Céphéide et sa luminosité intrinsèque (magnitude absolue *Mabs*) selon :

$$
M_{abs} = a \times \log(P) + b
$$

o`u a et b sont des constantes dont la d´etermination est primordiale.

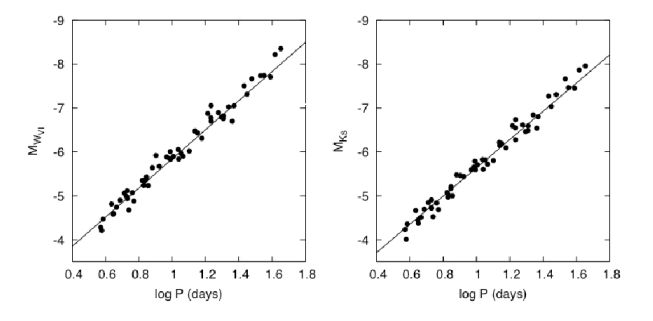

Figure II.1.4. Relation Période-Luminosité dans deux longueurs d'onde différentes. Images de Fouqué et al. (2007)

La Figure II.1.4 montre la détermination d'une telle relation linéaire entre  $M_{abs}$ et log(*P*)

Ainsi, en observant la courbe de luminosité d'une Céphéide, on obtient sa magnitude apparente et sa période propre, comme indiqué sur la Figure II.1.5.

La période donnant la magnitude absolue, on peut calculer la distance D de l'étoile selon

$$
M_{app} - M_{abs} = 5\log(D[pc]) - 5
$$

où  $M_{abs}$  et  $M_{app}$  sont les magnitudes respectivement absolue (intrinsèque) et apparente de l'étoile. La distance est exprimée en parsecs (1 pc = 3,085678*.* 10<sup>16</sup> m).

La relation Période-Luminosité fait donc des Céphéides des chandelles standards très utilisées pour mesurer les distances dans l'Univers jusqu'à 25 Mpc (objets galactiques ou extragalactiques, en particulier les galaxies proches du Groupe Local). Elle a ainsi permis à Hubble d'établir la nature extragalactique de la "nébuleuse" Andromède, désormais une galaxie parmi tant d'autres.

Cette relation très utilisée fait l'objet d'importantes recherches pour en préciser les paramètres. En effet, connaître la distance nous séparant d'une étoile est indispensable pour préciser ses caractéristiques physiques, telles que sa masse, son âge ou sa taille.Pour de plus amples détails sur les recherches concernant la détermination

 $1$ Nous invitons le lecteur à se renseigner sur les "calculateurs humains" dont faisait partie Henrietta Leavitt et à apprécier les vidéos merveilleuses (mais chronophages) de SciShow, par exemple [http:](http://www.youtube.com/watch?v=2FrY6gRPC7k&list=PLC31B0C382F9585D6&index=11) [//www.youtube.com/watch?v=2FrY6gRPC7k&list=PLC31B0C382F9585D6&index=11](http://www.youtube.com/watch?v=2FrY6gRPC7k&list=PLC31B0C382F9585D6&index=11)

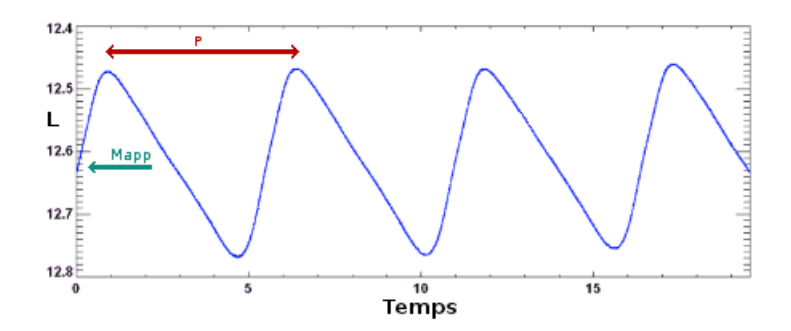

Figure II.1.5. Indication de la période P et de la magnitude apparente  $M_{app}$  d'une Céphéide sur sa courbe de luminosité.

des constantes de la relation Période-Luminosité et le calcul des distances grâce aux Céphéides, on se reportera à  $De Grijs$  (2013).

De plus, les Céphéides permettent également de calibrer des calculs de cosmologie (constante de Hubble, voir Fiorentino et al. (2013), Riess et al. (2011) ou Freedman et al.  $(2012)$  ou de contraindre les modèles d'évolution stellaire.

#### 1.3 Bande d'instabilité

Toutes les Céphéides de la bande d'instabilité du diagramme de Hertzsprung-Russell ne se comportent pas de la même manière. En particulier, il a été défini deux catégories extrêmes :

- 1. les Céphéides de bord bleu, dites "chaudes". Elles possèdent une température de surface élevée ( $T \ge 7500 K$ ) et des zones de convection faible permettant de n´egliger les perturbations des flux convectifs. Cette simplification fait que ces Céphéides sont bien comprises et modélisées (par exemples Chiosi et al. (1993) ou Beaulieu et al. (1995))
- 2. les Céphéides de bord rouge, dites "froides" (à température de surface relativement faible,  $T \leq 5500 K$ ) présentent une zone de convection en surface. Ces dernières ont longtemps été étudiées grâce à des modèles complexes avec de nombreux paramètres libres à calibrer pour chaque étoile (par exemples Buchler (2009), Yecko et al. (1998) ou Gastine & Dintrans (2011a)) : en effet, un fort couplage non linéaire s'installe entre la convection et les pulsations. Des simulations numériques directes sont alors nécessaires pour prendre en compte ce couplage.

*"To obtain the red edges of instability regions and to study the pulsation of red variables [...] a proper treatment of pulsation-convection interaction is indispensable."* Gautschy & Saio (1995)

D'après Baker & Kippenhahn (1965), une étoile devient instable lorsque sa température de surface atteint de l'ordre de  $5000 \text{ K}$  à  $6000 \text{ K}$ . Elle reste instable tant que cette température ne dépasse pas  $7000 \text{ K}$  à  $8000 \text{ K}$ . Les étoiles à gauche (températures plus chaudes) et `a droite (temp´eratures plus froides) de cette bande d'instabilit´e des

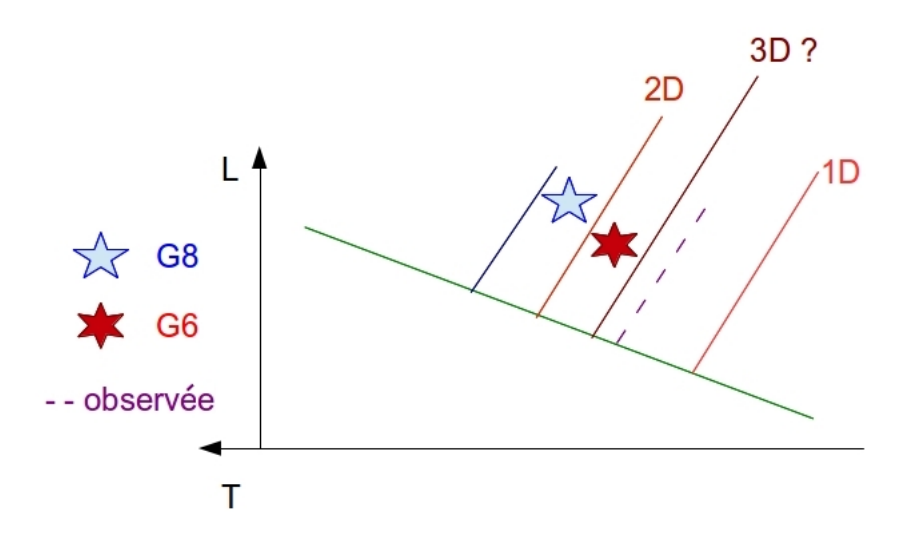

Figure II.1.6. Position des limites de la bande d'instabilité du diagramme de Hertzsprung-Russell (observées ou déduites de simulations 1D, 2D ou 3D).

C´eph´eides dans le diagramme H-R n'oscillent pas car l'amortissement est plus fort que tout mécanisme d'excitation (voir Baker & Kippenhahn (1962) et Chapitre 4.2).

Les limites de la bande d'instabilité du diagramme de Hertzsprung-Russell ont  $i$ eté calculées par Iben & Tuggle (1975) et Chiosi et al. (1993). Mais cette bande d'instabilité est mal contrainte, dans le sens où la gamme de température déclenchant une instabilité déduite des simulations 1D est plus grande que celles déduites des observations (voir aussi Baker & Kippenhahn (1965)). Les simulations 1D surestiment le nombre d'étoiles oscillantes. Cela pourrait être dû au fait que les instruments actuels ne peuvent observer les pulsations de très petite amplitude mais Buchler et al. (1999) montre aussi que le calcul de ces bords rouge et bleu dépend fortement du modèle choisi pour repr´esenter la convection (en particulier leur Figure 6). L'importance d'un modèle dépendant du temps y est aussi relevée.

La convection est ainsi indispensable pour modéliser les Céphéides de bord rouge. En effet (voir aussi Bono et al.  $(1999)$ ), elle permet de stabiliser les étoiles à faible température, conduisant à une estimation plus correcte de la limite froide de la bande d'instabilité par rapport aux observations. Cette stabilisation est due à la diminution de l'énergie radiative sensée déstabiliser ces régions ionisées (instables du point de vue convectif) de l'étoile : cette dissipation amène la diminution de la température effective, ce qui étouffe les oscillations.

Mais dans les simulations numériques 2D, cette convection est trop forte et la bande d'instabilité théorique est trop étroite par rapport aux observations. Cette différence entre limites observées et limites calculées dans les simulations est illustrée dans la Figure II.1.6. Cette thèse a aussi pour but d'évaluer l'amélioration de cette estimation de la bande d'instabilité via des simulations numériques 3D de ce couplage pulsations-convection.

Le bord bleu, quant à lui, n'est que peu modifié par l'ajout de la convection.

Sur le schéma II.1.7 page suivante, reproduit de Buchler et al.  $(1999)$ , on montre que la convection reste bien négligeable dans le cas des Céphéides de bord bleu (lignes du bas) mais devient primordiale pour les Céphéides froides (lignes du haut). De plus, les zones d'ionisation de l'hydrog`ene (pic de droite) et d'h´elium (pic central) ont tendance à fusionner lorsque l'on s'approche du bord rouge et restent de toute façon bien plus importantes pour la convection que la zone d'ionisation du fer (pic de gauche). Ces différences d'importance des zones sont confirmés par Zhevakin (1963) et Cox (1963).

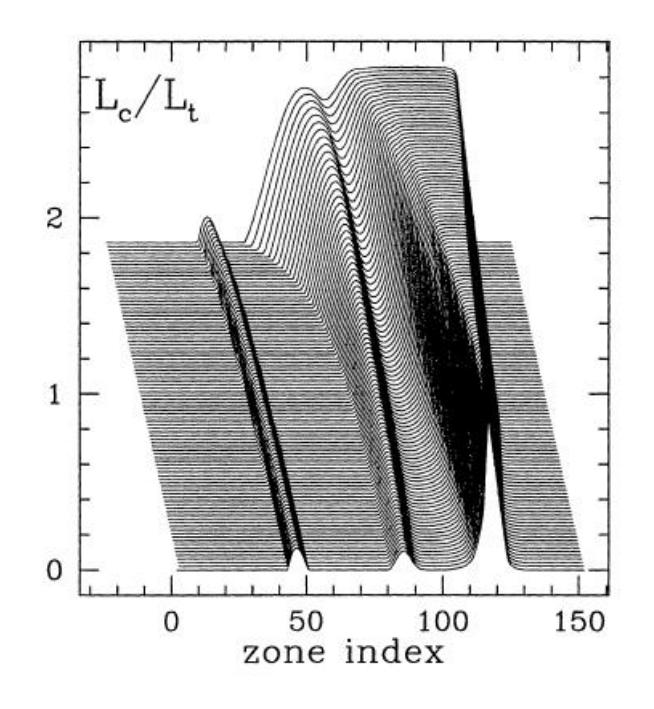

Figure II.1.7. Profil du rapport de luminosité convective sur luminosité totale sur une séquence de Céphéides, du bord bleu (en bas) au bord rouge (en haut).

## **La convection**

La convection joue donc un rôle important dans la détermination du bord rouge de la bande d'instabilité du diagramme de Hertzsprung-Russell.

#### **2.1 Description**

Comme la conduction thermique ou le rayonnement, la convection est un mode de transfert de chaleur mais, contrairement aux deux autres, elle implique un déplacement de matière. En effet, la matière chauffée se dilate et remonte dans le fluide sous l'effet de la poussée d'Archimède, tandis que la matière refroidie (par contact avec de la matière plus froide par exemple) se contracte et descend dans le fluide. Un gradient de température est donc nécessaire et on dit que la matière est "advectée". Le phénomène de convection naturelle relève donc d'un couplage entre transfert thermique et mécanique des fluides.

Une zone radiative est stable vis-à-vis de la convection si elle respecte le critère de Schwarzschild suivant :

$$
-\frac{dT}{dx} < \frac{g}{C_p} \tag{2.1}
$$

avec les notations précédentes. La convection est donc déclenchée naturellement si le gradient de température est plus important ("plus négatif") que le gradient de température adiabatique : il y a convection si  $\Big|$ *dT dx*  $\begin{array}{c} \hline \end{array}$ *> dT dx ad*  $=\frac{g}{g}$  $\frac{9}{c_P}$ .

### **2.2 Rˆole**

La convection altère également la structure du fluide par rapport à un fluide purement radiatif : il y a apparition de panaches ou plumes de convection qui sont fortement asymétriques du fait de la variation importante de densité à l'intérieur de l'´etoile. Ces structures bougent `a travers le fluide (elles ne sont pas lagrangiennes) et à travers l'espace (elles ne sont pas eulériennes). De plus, la période des modes acoustiques conecide avec celle des tourbillons de la convection turbulente : la convection intéragit donc efficacement avec les pulsations pendant un cycle d'oscillation, ce qui rend nécessaire un modèle dépendant du temps.

Il est également intéressant de noter que seuls les modèles convectifs (en opposition aux modèles purement radiatifs) sont capables de reproduire le comportement des Céphéides double-mode.

Enfin, d'un point de vue plus mathématique, la présence de la convection perturbe la linéarisation des équations. Le calcul analytique des modes n'est ainsi plus possible et les simulations numériques deviennent indispensables.

### 2.3 Différents modèles

Faute de puissance de calcul adéquate, différents modèles simplifiés de convection ont  $\acute{e}t\acute{e}$  développés.

La théorie de longueur de mélange (Mixing Length Theory - MLT) indépendante du temps de Prandtl (1925) a ainsi été adaptée au cas des étoiles par Böhm-Vitense  $(1953)$  puis régulièrement reformulée (voir Baker (1987)). Spiegel (1963) a ensuite développé une théorie dépendante du temps. Elle sera utilisée par Unno (1967) et Gough (1977) dans des cas d'étoiles pulsantes.

La MLT de Gough sera ensuite retravaillée par Kuhfuß (1986), Gehmeyr & Winkler (1992), Yecko et al. (1998) puis Kolláth et al. (2002).

Unno quant à lui sera la base des travaux de Castor (1968) puis Stellingwerf (1982).

Cette théorie suppose qu'une particule de gaz peut se mouvoir et rester identifiable (donc garder ses propriétés) pendant une distance  $\ell$ , la longueur de mélange, avant de se dissoudre dans le milieu environnant. Cette longueur de m´elange est ainsi une analogie du libre parcours moyen de la théorie cinétique des gaz et de sa relation à la viscosité d'un gaz parfait.

Les variables *X* sont alors décomposées en grandeur moyenne horizontale  $\langle X \rangle$  et grandeur fluctuante *X'* telles que  $X = \langle X \rangle + X'$ . Tous les termes d'ordre supérieur ou égal à 2 sont négligés sauf  $u'^2$ , d'après l'approximation anélastique (Kuhfuß (1986), Gehmeyr & Winkler (1992)), valable à faible nombre de Mach  $u \ll c_s$  ( $c_s$  étant la vitesse du son). Cela revient à ne considérer que des perturbations de grandeurs moyennes, sauf pour la vitesse. Pour chaque équation, les variables sont alors développées en grandeurs moyennes et fluctuantes puis l'expression obtenue est moyenn´ee.

Deux hypothèses supplémentaires sont à prendre en compte :

• la MLT dépendante du temps suppose que le tenseur de Reynolds  $\overline{R}$  peut s'écrire de façon analogue au tenseur des contraintes, tel que :

$$
\overline{\overline{R}} = \langle \rho \rangle \mu \left( \overline{\overline{\nabla u}} + {}^{t} \overline{\overline{\nabla u}} - \frac{2}{3} \overline{\overline{I}} \operatorname{div} \langle \overline{u} \rangle \right) + \frac{1}{3} \langle \rho \rangle \langle u^{\prime 2} \rangle \overline{\overline{I}}
$$

- et l'on se place à nombre de Reynolds élevé (pour négliger la viscosité moléculaire devant la viscosité turbulente).

Nous obtenons le système à résoudre suivant :

$$
\frac{\partial \langle \rho \rangle}{\partial t} + \text{div}(\langle \rho \rangle \langle \vec{u} \rangle) = 0,
$$
\n
$$
D_t \langle \vec{u} \rangle = \vec{g} - \frac{1}{\langle \rho \rangle} \vec{\nabla} (p + p_t) + \frac{1}{\langle \rho \rangle} \overrightarrow{\text{div}} \langle \overline{\mathcal{R}}_v \rangle,
$$
\n
$$
D_t (\langle e \rangle + \mathcal{E}_t) = -\frac{1}{\langle \rho \rangle} \text{div} (\vec{\mathcal{F}}_r + \vec{\mathcal{F}}_c + \vec{\mathcal{F}}_t) - \frac{1}{\langle \rho \rangle} (p + p_t) \text{div} \langle \vec{u} \rangle + \frac{1}{\langle \rho \rangle} \langle \overline{\mathcal{R}}_v : \overline{\nabla \langle u \rangle} \rangle,
$$
\n
$$
D_t \mathcal{E}_t = \mathcal{S}_t - \alpha_d \frac{\mathcal{E}_t^{3/2}}{\Lambda} - \frac{1}{\langle \rho \rangle} \text{div } \vec{\mathcal{F}}_t - \frac{1}{\langle \rho \rangle} p_t \text{div} \langle \vec{u} \rangle + \frac{1}{\langle \rho \rangle} \langle \overline{\mathcal{R}}_v : \overline{\nabla \langle u \rangle} \rangle,
$$

où  $R = R_v - p_t \overline{I}$ ,  $p_t$  est la pression turbulente et  $\varepsilon_t = \left(\frac{u'^2}{2}\right)^2$  $\frac{u'^2}{2}$  est l'énergie turbulente.  $\Lambda$  est une longueur caractéristique, souvent prise comme la longueur de mélange  $\ell.$ 

Le système s'écrit alors en fonction des flux radiatif, convectif et cinétique ainsi que du terme source  $S_t$  qu'il est nécessaire d'estimer. Ils sont définis par :

$$
\left\{ \begin{array}{rcl} \vec{F_r} &=& -\kappa \vec{\nabla} \langle T \rangle \\ & & \\ \vec{F_c} &=& \langle \langle \rho \rangle h' \vec{u}' \rangle \\ & & \\ \vec{F_t} &=& \langle \frac{1}{2} \langle \rho \rangle u'^2 \vec{u}' \rangle \\ & & \\ S_t &=& -\left\langle \vec{u}' \left( \frac{1}{\rho} \vec{\nabla} p \right)' \right\rangle \end{array} \right.
$$

Il faut également estimer la viscosité turbulente  $\mu$ . Dans le cadre de l'approximation de diffusion, valable si les libres parcours moyens sont petits devant l'échelle de longueur caractéristique, cette viscosité peut s'écrire  $\mu = \alpha_{\mu} \ell \sqrt{\varepsilon_t}$ .

La pression turbulente est calculée telle que  $p_t = \alpha_p \langle \rho \rangle \varepsilon_t$ .

De même, on peut exprimer les flux et le terme source en fonction de cette même  $\acute{e}$ nergie turbulente  $\varepsilon_t$  et de la longueur de mélange  $\ell$ . Chaque modèle est un peu différent. Nous présentons ici le modèle suivi par Kuhfuß (1986) et Gehmeyr  $\&$ Winkler (1992) qui s'écrit :

$$
\begin{cases}\n\vec{F}_c = \alpha_c \ell \sqrt{\varepsilon_t} \langle \rho \rangle \langle T \rangle \frac{C_p}{H_p} (\vec{\nabla} - \vec{\nabla}_{adiab}) \\
\vec{F}_t = -\alpha_t \langle \rho \rangle \sqrt{\varepsilon_t} \ell \vec{\nabla} \varepsilon_t \\
S_t = \alpha_s \ell \sqrt{\varepsilon_t} \frac{\langle T \rangle}{\langle p^2 \rangle} \nabla_{adiab} C_p (\nabla \langle p \rangle)^2 (\nabla - \nabla_{adiab})\n\end{cases}
$$

où  $H_p = -\left(\frac{\text{d} \ln p}{\text{d} x}\right)$ d*r*  $\int$ <sup>-1</sup> est l'échelle de pression et  $\ell$ , la longueur de mélange.

Les paramètres  $\alpha$  sont libres et le plus souvent estimés à partir des observations astronomiques. Les différents modèles comptent jusqu'à une dizaine de paramètres libres. Ainsi, les théories de longueur de mélange disponibles supposent un grand nombre d'hypothèses et s'appuient sur un formalisme important. De plus, ces modèles sont uniquement 1D (une MLT 2D a été récemment développée par Lesaffre et al.  $(2013)$ ) dans un cas axisymétrique). C'est pourquoi le passage aux simulations numériques directes est important.

Dans notre cas, la convection est déclenchée naturellement par l'augmentation de l'opacité et la diminution du gradient de température adiabatique dans des régions partiellement ionisées, en respectant le critère de Schwarzschild.
Nous reparlerons des modèles de Stellingwerf (1982) et Kuhfuß (1986) dans la Partie 3.

### **2.4 Deux ou trois dimensions ?**

Les simulations de turbulence sont connues pour différer selon la dimension choisie car la 3D offre un degré de liberté supplémentaire.

Ces distinctions font l'objet de nombreux travaux dans toutes les disciplines pour déterminer si des représentations 2D peuvent être suffisantes, et si oui dans quelles conditions, afin de se dispenser de simulations 3D souvent fort coûteuses. On peut citer par exemple Dolence et al. (2013) qui montre que l'explosion d'une supernova  $(\text{de type Ib}, \text{Ic ou II}, \text{c'est-à-dire "à effondrement de cœur") est fortement dépendante})$ du nombre de dimensions choisi pour la représenter : en particulier, l'étoile explose plus tôt en 3D qu'en 2D et le mécanisme apparaît bien différent.

Schmalzl et al. (2004) montre que le nombre de Prandtl  $Pr = \frac{\nu}{\tau}$  $\frac{2}{\chi}$  (qui caractérise les propriétés thermiques du fluide, avec *ν* la viscosité cinématique et  $\chi = \kappa/(\rho c_p)$  la diffusion radiative) constitue un paramètre essentiel. En effet, à petit Pr  $(Pr < 1)$ , la convection 2D diffère beaucoup de la convection 3D tandis qu'à grand Pr, elles ont un comportement similaire. La très faible proportion d'énergie transversale (selon la troisième dimension) par rapport à l'énergie totale à grand Pr pourrait expliquer ce phénomène, puisque, par définition même, la 2D a une énergie transversale nulle. Ainsi à faible Pr, les effets visqueux  $h^2/\nu$  l'emportent sur les effets inertiels  $h^2/\chi$  qui sont alors négligeables (ici *h* représente une hauteur caractéristique de l'écoulement).

En deux dimensions, un phénomène appelé "cascade inverse d'énergie" a lieu : les petits vortex fusionnent progressivement entre eux, donnant des vortex de plus en plus gros, et l'énergie contenue dans ces vortex passe d'une certaine échelle à l'échelle supérieure à chaque fusion. Cela implique que les interactions entre vortex se font localement et que la dynamique admet une certaine invariance d'échelle. Les tourbillons sont donc intrins`equement stables, ce qui permet l'apparition de structures cohérentes et le flux est moins sujet à la dissipation.

Ce phénomène de cascade inverse d'énergie (et ses deux conséquences) tend à disparaitre en 3D, comme le montre Viallet et al.  $(2013)$ : le phénomène inverse se produit et l'énergie tend à passer à des échelles de plus en plus petites, menant à des vortex de plus en plus petits jusqu'à ce qu'ils soient détruits par la viscosité. Les vortex 3D sont donc instables, comme le mentionnent Tabeling (2002) et Arnett et al. (2007). Moeng et al.  $(2004)$  le confirme, suggérant que la convection 2D est bien plus organisée que son équivalent 3D. Les instabilités de type dissipation détruisent donc plus facilement et plus rapidement les vortex en 3D qu'en 2D.

Les simulations 3D de convection font ainsi état de la présence caractéristique de structures plus petites et moins organis´ees en 3D qu'en 2D (o`u l'on observe des structures à large échelle).

Un autre nombre caractéristique de la dynamique de la convection turbulente est le nombre de Péclet qui représente le rapport des temps caractéristiques du transfert par convection et du transfert par conduction. Il s'agit en fait du produit du nombre de Reynolds et du nombre de Prandtl. Geroux & Deupree (2011) montre que ce nombre de Péclet peut être localement plus faible en 3D qu'en 2D car le facteur de remplissage des panaches de convection apparaît moins important.

Tabeling  $(2002)$  et Ohkitani & Yamada  $(1990)$  décrivent aussi des différences dans l'enstrophie (intégrale du carré de la vorticité sur une surface donnée) de leurs simulations selon qu'ils utilisent des modèles 2D ou 3D. L'enstrophie serait en effet constante ou d´ecroissante en 2D (le flux est plus organis´e) tandis qu'elle serait croissante en 3D.

Moeng et al. (2004) montre également que les courants ascendants de la convection 3D seraient plus faibles que pour la convection 2D et les courants descendants semblent plus forts, ce qui a deux cons´equences principales : le transport de moment vers la surface est plus faible d'une part et le mouvement dépasse de la zone convective sur la zone stable adjacente d'autre part (on parle en anglais d'"overshooting"). Cela est notamment confirmé par Brummell et al. (2002).

Enfin, Asplund et al. (2000) décrit les différences induites dans les profils spectraux de convection par l'utilisation de la 2D : les raies sont moins asymétriques et décalées que prévu par la théorie, elles sont trop superficielles et trop larges. Au point que les auteurs insistent : il est plus intéressant de faire de la 3D même à faible résolution, que d'utiliser des résultats 2D moins représentatifs de la dynamique et influence des mouvements convectifs.

Simulations  $3\mathrm{D}$  de Céphéides

# Les équations générales

### **3.1** Système d'équations

Nous allons résoudre le système suivant, composé des équations 3.1 de conservation de la masse (ou équation de continuité),  $3.2$  de conservation du moment et  $3.3$  de conservation de l'énergie totale  $(E = e_{interne} + \frac{1}{2}\rho u^2)$ .

Il s'écrit :

$$
\int \partial_t \rho + \vec{\nabla} \cdot (\rho \vec{u}) = 0 \tag{3.1}
$$

$$
\begin{cases} \n\partial_t (\rho \vec{u}) + \vec{\nabla} (\rho \vec{u} \cdot \vec{u} + P) = -\rho \vec{\nabla} \phi + \vec{\nabla} \cdot (\bar{\vec{\sigma}}) \n\end{cases} \tag{3.2}
$$

$$
\oint_{\mathcal{C}} \partial_t E + \vec{\nabla} \cdot [\vec{u}(E+P)] = -\rho \vec{u} \cdot \vec{\nabla} \phi + \vec{\nabla} \cdot (\bar{\vec{\sigma}} \cdot \vec{u}) - \vec{\nabla} \cdot (-\kappa \vec{\nabla} T) \tag{3.3}
$$

où  $\vec{\nabla} \cdot$  est l'opérateur divergence,  $\vec{\nabla} \cdot$  l'opérateur gradient et  $\vec{\nabla} \cdot (\bar{\vec{\sigma}}) = \mu \Delta \vec{u} + \frac{1}{3} \mu \vec{\nabla} (\vec{\nabla} \cdot \vec{u})$ .

Le terme  $\vec{\nabla} \cdot (\bar{\vec{\sigma}} \cdot \vec{u})$  représente le terme de viscosité (qui permet de s'approcher d'un gaz réel) et le terme −<del>∇</del> · *(−κ* <del>∇</del>*T*) est ajouté lorsque l'on prend en compte la conduction.

 $L'$ équation de la chaleur, qui régit l'évolution de la température  $T$ , est incluse dans l'équation  $3.3$  et s'écrit :

$$
\rho c_s \, \partial_t(T) = \vec{\nabla} \cdot (\kappa \, \vec{\nabla} T) \tag{3.4}
$$

L'équation de Poisson, reliant potentiel gravitationnel  $\phi$  et densité  $\rho$  s'écrit :

$$
\Delta \phi = 4\pi \, G \, \rho \tag{3.5}
$$

o`u ∆ est l'op´erateur laplacien et *G* = 6*,* 6742*.* 10<sup>−</sup><sup>11</sup> *N. m*<sup>2</sup> *. kg*<sup>−</sup><sup>2</sup> est la constante gravitationnelle.

Afin de fermer ce système d'équations, nous avons besoin d'une relation entre la pression, la température et la densité, appelée "équation d'état". Nous nous plaçons dans le cas d'un gaz parfait, vérifiant donc l'équation d'état suivante :

$$
P = (\gamma - 1)e_{interface} \tag{3.6}
$$

On définit l'indice adiabatique  $\gamma = \frac{C_p}{C_p}$  $\frac{C_p}{C_v}$  avec la relation de Mayer  $R = C_p - C_v$ , o`u R est la constante universelle des gaz parfaits.

Nous verrons deux transformations : le cas isotherme pour lequel la température du système est constante et uniforme  $(PV = \text{cste})$  et le cas adiabatique pour un gaz parfait monoatomique ( $\gamma = 5/3$ ) pour lequel  $PV^{\gamma}$  = cste. Notons que le cas isotherme se ramène à prendre  $\gamma = 1$ .

### **3.2 Temps caractéristiques**

Différentes échelles de temps apparaissent lorsque l'on étudie une étoile.

Ainsi, à l'image de Gautschy & Saio (1995) ou Cox (1974), on peut s'intéresser aux différentes échelles de temps suivantes :

#### • **Echelle de temps dynamique ´**

L'équilibre hydrostatique entre gravité et pression régit le temps dynamique. En effet, on étudie en combien de temps l'étoile réagirait si cet équilibre venait à se rompre. Deux hypothèses sont à prendre en compte :

- **–** soit la pression disparaˆıt et la mati`ere se retrouve en chute libre sous le seul effet de la gravité : alors  $\tau_{\text{chlibre}} = \sqrt{R^3/G\,M}$  ;
- **−** soit la gravité disparaît et l'étoile finit par être disloquée sous l'effet de la seule pression : alors  $\tau_{\text{disloc}} = \frac{R}{I}$  $\frac{iv}{c_s}$ .

Ces deux hypothèses donnent des temps dynamiques aux ordres de grandeur similaires. Comme nous sommes à l'équilibre, nous nous intéressons au temps lié à la pression et l'on pose alors  $\tau_{dyn} = \tau_{chlibre} = \frac{1}{\sqrt{G \langle \rho \rangle}}$  où  $\langle \rho \rangle$ représente la densité moyennée sur l'étoile.

#### • **Echelle de temps de pulsation ´**

En toute rigueur, cette échelle de temps dépend du mode d'oscillation considéré. Cependant, les Céphéides oscillant principalement sur leur mode acoustique radial fondamental<sup>1</sup>, nous allons considérer une onde sonore (de pression) sur son mode fondamental. Ainsi,  $\tau_{\text{pul}} = \frac{R}{R}$  $\frac{1}{c_s}$  reste proche du temps dynamique.

#### • **Echelle de temps de Kelvin-Helmholtz ´**

Il s'agit de l'ordre de grandeur du temps de vie d'une étoile lorsque sa source principale d'énergie est la gravitation. Il régit les phénomènes thermiques aux temps longs. Soit  $\tau_{\text{KH}} = \frac{|E|}{I}$  $\frac{L}{L}$  où *L* est la luminosité de l'étoile et *E* l'énergie totale. En utilisant le théorème du viriel, on peut alors écrire  $\tau_{\text{KH}} = \frac{GM^2}{L R}$  $\frac{2\pi}{LR}$ .

Ce temps correspond au temps de changement de la structure globale de l'étoile si seule est prise en compte sa contraction gravitationnelle, et se compte typiquement en millions d'années. On remarque que  $\tau_{\text{dyn}} \ll \tau_{\text{KH}}$  : en effet, comme nous travaillons avec une structure fixe, ces phénomènes thermiques sont lents et seront donc négligés (i.e. le temps caractéristique des oscillations acoustiques d'une Céphéide autour de l'équilibre hydrostatique étant de l'ordre de quelques jours voire dizaine de jours, à comparer donc avec plusieurs millions d'années pour  $\tau_{\text{KH}}$ ).

<sup>&</sup>lt;sup>1</sup>Il existe aussi des Céphéides double-mode dans lesquelles plusieurs modes d'oscillation peuvent exister en même temps, via par exemple des couplages non-linéaires entre un mode radial instable par *κ*-mécanisme et des overtones de plus courtes périodes.

Cependant, on peut noter que localement, l'échelle de temps thermique peut devenir comparable au temps dynamique, notamment dans les couches externes d'une étoile où la chute de la densité conduit à une diffusion radiative très importante.

#### • Échelle de temps nucléaire

Le phénomène chimique de fusion nucléaire sera également négligé car son échelle de temps (lorsque la source principale d'énergie de l'étoile se réduit aux réactions nucléaires) est telle que  $\tau_{\text{nucl}} \simeq 10^{17}$ .  $\frac{u}{L} \gg \tau$ HK

#### • **Echelle de convection ´**

L'échelle de convection correspond au temps de retournement des vortex de convection. Ce temps vaut  $\tau_{conv} = 2 \frac{l_{cz}}{l_{z}}$  $\frac{v_{cz}}{v_{rms}}$  où  $v_{rms}$  est la vitesse moyenne quadratique telle que  $\frac{1}{2}M_{cz}v_{rms}^2 = Ec_{cz}$ .  $M_{cz}$  et  $Ec_{cz}$  représentent respectivement la masse et l'énergie cinétique de la zone convective de taille  $l_{cz}$ .

### • **Echelle de conduction thermique ´**

La conduction thermique est un mode de transfert thermique sans déplacement de matière. Il se produit lorsque deux masses de températures différentes se côtoient et traduit la propagation de l'agitation thermique (énergie interne). Cette échelle de temps sera primordiale dans nos simulations et nous en reparlons à la Partie III Chapitre 1.2.

Simulations  $3\mathrm{D}$  de Céphéides

# Notre modèle simplifié

### **4.1 Description**

Dans les travaux qui suivent, nous avons repris le modèle simplifié du *κ*-mécanisme des Céphéides décrit par Gastine  $&$  Dintrans (2008) et représenté sur la Figure II.4.1 page suivante.

Il s'agit en fait d'´etudier la propagation des modes acoustiques dans une boite cartésienne. Cette boite représente une partie du volume de l'étoile, autour de la zone d'ionisation, le haut de la boite représentant la surface.

Un modèle simplifié nécessite un certain nombre d'hypothèses.

Tout d'abord, nous utilisons une boite cartésienne rectangulaire de taille  $L_x \times L_y \times L_z$ *L*<sub>z</sub>. Cela signifie que l'on néglige la courbure sous l'hypothèse  $L_x \ll R$ ,  $L_y \ll 2\pi R$  et  $L_z \ll 2\pi R$ , où *R* est le rayon de l'étoile. En pratique, notre boite représente environ  $10\%$  de la profondeur de l'étoile et environ 7% dans les autres directions.

Le gaz est considéré parfait monoatomique ( $\gamma = 5/3$ ). Un profil d'opacité est imposé pour représenter la zone d'ionisation : des détails sont donnés dans la section suivante. La gravité est supposée constante et verticale.

Enfin, nous négligeons tout effet de champ magnétique : ce champ magnétique est nécessaire pour rendre compte de phénomènes par exemple dans les étoiles à neutrons ou les modèles de protubérances solaires ou de perte de moment cinétique dans les ´etoiles froides de la s´equence principale, mais reste n´egligeable pour les C´eph´eides.

De même, dans un souci de simplification, nous négligerons la rotation de l'étoile. Les Céphéides, qui sont des étoiles géantes évoluées, ont d'ailleurs généralement des vitesses de rotation faible (de l'ordre de la dizaine de  $km/s$ ), très inférieures à la vitesse critique (au-delà de laquelle l'étoile peut perdre de la matière, de l'ordre de la centaine de  $km/s$ ). Les Céphéides de courte période tournent plus vite que les Céphéides de longue période.

### **4.2 Profil de conduction**

Dans nos simulations numériques directes, la conduction résulte directement de la résolution des équations de l'hydrodynamique couplées au transport de chaleur et non en utilisant la théorie de longueur de mélange. Cette dernière est une bonne approximation de la convection mais omet un certain nombre d'aspects dynamiques (pour plus de d´etails, voir Meakin & Arnett (2007), Cordier (2000) ou Gastine (2009)).

Rappelons que le *κ*-mécanisme est régi par un saut d'opacité dans une zone de l'étoile. Ce saut d'opacité est représenté, à l'image de ce que Thomas Gastine a mis en place dans le PENCIL CODE, par un creux dans le profil de conductivité

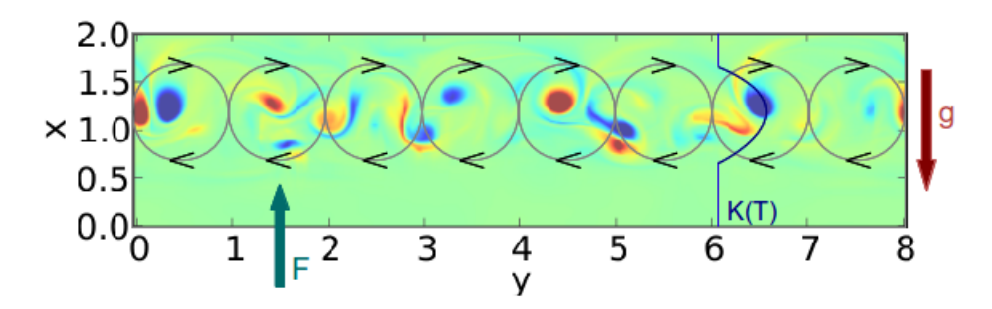

Figure II.4.1. Modèle simplifié du *κ*-mécanisme selon Thomas Gastine, dans le cas 2D. Un profil de conduction y est ajouté : le creux de conductivité correspond bien à la zone où la convection se déclenche. Un snapshot de vorticité pour l'une de nos simulations 2D est superposé.

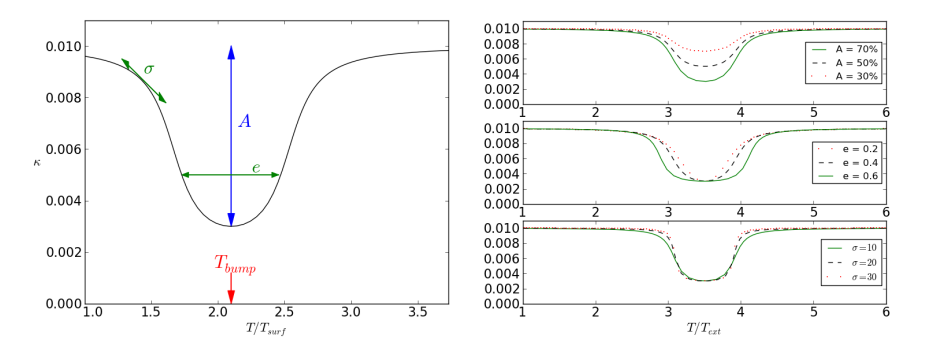

Figure II.4.2. Paramètres du creux de conductivité (température  $T_{bump}$ , amplitude  $\mathcal{A}$ , pente  $\sigma$  et largeur *e*, à **Gauche**) et illustration de leur rôle respectif sur le profil *κ*(*T*) (**Droite**).

radiative : il s'agit d'une fonction paramétrique qui permet de régler la température *T*<sub>bump</sub>, l'amplitude de conductivité ( $\kappa_{min}$  et  $\kappa_{max}$ ), la pente *σ* et la largeur *e* du creux (en fait la FWHM). La Figure  $II.4.2$  montre où peuvent se mesurer ces paramètres (Figure de gauche) et leur rôle respectif sur l'aspect du creux de conductivité (Figure de droite).

Il s'agit d'une approximation importante, puisque un traitement complet du *κ*mécanisme nécessiterait l'utilisation de tables d'opacité et d'équations d'état précises. Mais cette simplification rend le profil de conductivité adaptable tout en reproduisant qualitativement le $\kappa\text{-m\'ecanisme}$  de façon adéquate.

Le profil de conductivité radiative suit donc la formule suivante :  $\,$ 

$$
\kappa(T) = \kappa_{max} \left[ 1 + \mathscr{A} \frac{-\pi/2 + \arctan(\sigma T^+ T^-)}{\pi/2 + \arctan(\sigma e^2)} \right]
$$

avec

 $T^{\pm} = T - T_{bump} \pm e$ ;  $\mathscr{A} = \frac{\kappa_{max} - \kappa_{min}}{\kappa_{min}}$ *κmax* , l'amplitude relative des extrema *κmax* et *κmin* ;

et  $T_{bump}$ ,  $\sigma$  et  $e$ , les paramètres (position, pente, largeur) du creux de conductivité.

Gastine & Dintrans  $(2008)$  ont montré que pour que l'instabilité se déclenche, il fallait réunir deux conditions :

1. l'opacité doit subir une variation brusque en fonction de la température à l'intérieur de l'étoile afin d'obéir à la condition d'instabilité suivante dérivée de l'intégrale de travail pour un mode d'oscillation :

$$
\frac{d}{dx}\left(\frac{\partial \ln(\kappa)}{\partial \ln(T)}\right) < 0\tag{4.1}
$$

Cette condition est naturellement satisfaite au niveau des zones d'ionisation qui s'accompagnent d'un saut brutal de l'opacité (e.g. "opacity bump"). On notera par la suite  $\kappa_T = \frac{\partial \ln(\kappa)}{\partial \ln(T)}$  $\frac{\partial \ln(r)}{\partial \ln(T)}$ .

2. la zone d'ionisation de l'hélium, dans laquelle se déclenche l'instabilité, doit être bien située, c'est-à-dire que le creux doit se trouver dans une zone de température intermédiaire, appelée "zone de transition", définie par

$$
\psi = \frac{< c_v T_{transition} > \Delta m}{PL} \approx 1
$$

On note ici Δ*m* la quantité de matière présente entre la zone considérée et la surface de l'étoile, *L* la luminosité de l'étoile et *P* la période d'oscillation de la C'ephéide. *ψ* représente le rapport entre l'énergie thermique accumulée entre la zone considérée et la surface d'une part et l'énergie transportée par radiation d'autre part durant une période d'oscillation, c'est-à-dire entre l'échelle de temps dynamique et l'´echelle de temps thermique dans une zone (voir aussi Gautschy & Saio (1995)).

Ainsi, si le creux se trouve trop proche de la surface (C´eph´eide "chaude"), ∆*m* est faible et  $\psi \ll 1$  : la quantité de matière est trop faible pour entraîner la perturbation et la luminosité n'est pas affectée car le contenu en énergie est trop faible. Si le creux est trop profond (Céphéide "froide"), ∆*m* est élevée et  $\psi \gg 1$ : les oscillations sont étouffées (il y a trop de masse à "soulever"). Dans ces deux cas, l'étoile est stable vis-à-vis du *κ*-mécanisme.

Cette zone particulière est aussi la zone de transition entre les zones adiabatique (en profondeur) et non-adiabatique (en surface) de l'´etoile. Dans ces deux zones, l'oscillation ne peut fournir de travail. Elle ne peut donc être entretenue que dans la zone de transition. Cette condition explique la position de la bande d'instabilit´e du diagramme de Hertzsprung-Russell.

Cette description du bord rouge est incomplète. En effet, les Céphéides les plus froides possèdent une zone convective de surface qui va interagir avec les oscillations. C'est cette interaction que nous décrirons plus loin.

### **4.3 Conditions aux limites**

L'ensemble des équations à résoudre forme un problème d'ordre 4. Il nous faut donc 4 conditions aux limites pour obtenir un système fermé.

Ces conditions aux limites sont déterminées par les valeurs prises par nos variables  $(\rho, \rho \times u \text{ et } E)$  dans les zones fictives. Celles-ci sont numérotées -1 et 0 pour les valeurs négatives  $(x < 0, y < 0$  ou  $z < 0)$  et n+1 et n+2 où  $n = n_x$ , n<sub>y</sub> ou n<sub>z</sub> pour  $x > L_x$ ,  $y > L_y$  ou  $z > L_z$  respectivement.  $L_{axe}$  représente la longueur de la boite et  $n_{axe}$  le nombre de cellules selon l'axe  $\vec{x}$ ,  $\vec{y}$  ou  $\vec{z}$  (numérotées de 1 à  $n_x$ ).

En bas de la boite selon l'axe vertical  $\vec{x}$  ( $x = 0$ ), nous considérons une condition de flux imposé :

$$
\frac{dT}{dx} = -\frac{F_{bot}}{\kappa(T)}
$$

En effet, la boite représentant la Céphéide ne s'étend pas jusqu'au coeur de l'étoile et il nous faut représenter par un flux tout ce qui se passe entre le centre de l'étoile et le bas de notre boite. Ce flux constant  $F_{bot}$  est donc dirigé du coeur vers la surface, en opposition `a la gravit´e. Nous utilisons une m´ethode de Runge-Kutta d'ordre 2 pour obtenir les valeurs *T*<sub>0</sub> et *T*<sub>−1</sub> des zones fictives à partir de la température *T*<sub>1</sub>.

En haut de la boite  $(x = 1)$ , nous considérons un conducteur parfait avec une température imposée  $T_{top}$ , soit :

$$
\frac{T_{n+1} + T_n}{2} = T_{top} \text{ et } T_{n+2} = T_{n+1}
$$

Les vitesses seront réflexives sur l'axe  $\vec{x}$ , soit une condition de type mur rigide qui se traduit par :

$$
u_{n_x+2} = -u_{n_x-1}
$$
  
\n
$$
u_{n_x+1} = -u_{n_x}
$$
  
\n
$$
u_0 = -u_1
$$
  
\n
$$
u_{-1} = -u_2
$$

Sur les deux bords externes de la boite selon l'axe vertical  $\vec{x}$ , nous prolongeons l'équilibre obtenu à l'intérieur de la boite selon

$$
\rho_{n_x+2} = \exp(-2dx/h_{pre}) * \rho_{n_x}
$$
  
\n
$$
\rho_{n_x+1} = \exp(-dx/h_{pre}) * \rho_{n_x}
$$
  
\n
$$
\rho_0 = \exp(dx/h_{pre}) * \rho_1
$$
  
\n
$$
\rho_{-1} = \exp(2dx/h_{pre}) * \rho_1
$$

Pour des simulations en deux ou trois dimensions, notre boite de simulation admet des conditions aux limites périodiques sur les directions y et z (construisant le plan horizontal). Si l'on replace la boite cartésienne dans un contexte plus large, c'est-àdire une étoile sphérique, cela signifie que l'étoile est considérée invariante en longitude et latitude (symétrie sphérique) et que la boite peut être placée n'importe où dans une coquille à un rayon donné (voir schéma II.4.3)

### **4.4 Conditions initiales**

A partir du profil de  $\kappa$  (en fonction des paramètres  $T_{bump}$ ,  $\sigma$  et *e* choisis) et de la température fixée au bord supérieur de la boite cartésienne de simulation  $T_{ton}$ , nous appliquons un algorithme de Runge-Kutta d'ordre 2 pour obtenir le profil initial de température : en effet, en régime stationnaire (à l'équilibre), nous pouvons considérer que la condition imposée au bord inférieur de la boite est valable partout,  $\frac{dT}{dx} = -\frac{F_{bot}}{\kappa(T)}$  $\frac{1}{\kappa(T)}$ , ce qui nous donne en tout point la pente suivie par le profil de température.

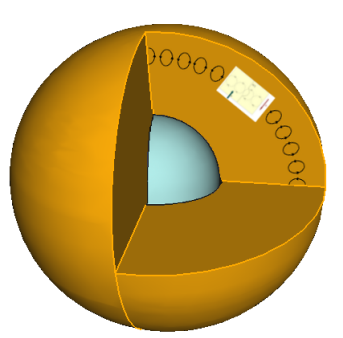

Figure II.4.3. Mise en contexte 3D de notre boite cartésienne.

Une fois le profil de température établi, nous obtenons le profil d'équilibre de densité  $\rho$  à partir de la valeur de surface  $\rho_{top}$  tel que, avec  $\kappa_i = \kappa(T_i)$ :

$$
\rho_{i-1} = \rho_i * exp\left[-\frac{\Delta x}{2} * \left(\frac{F_{bot}/\kappa_i - g/R}{T_i}\right) + \frac{F_{bot}/\kappa_{i-1} - g/R}{T_{i-1}}\right)\right]
$$

D'autre part, à  $t = 0$ , la vitesse est nulle dans toute la boite.

Dans nos simulations, nous laisserons toujours cet équilibre initial relaxer jusqu'à *t* = 3, avant l'ajout d'une perturbation. Cela nous permet de repartir d'une simulation aussi proche que possible de l'équilibre numérique.

### **4.5 Notion de stabilité**

Avant d'atteindre le régime stationnaire, nos simulations passent par une phase de régime transitoire pendant laquelle le moment vertical moyen  $\langle \rho u_x \rangle$  suit une ´evolution en fonction du temps de la forme *< ρu<sup>x</sup> >*= exp(*τ* × *t* + *b*) o`u *τ* est le taux de croissance et *b* une constante.

A 1D, nous parlerons de simulation "stable" si le taux de croissance  $\tau$  est négatif, et de simulation "instable" s'il est positif.

De plus, Gastine  $&$  Dintrans (2010) ont montré que seuls les modes fondamental (instable) d'une part et  $n = 2$  (stable) d'autre part entrent en jeu dans nos simulations du *κ*-mécanisme. Ils présentent une résonance de type 1:2 ( $\frac{P_2}{P_0} = 0.491$  proche de 0.5). La croissance linéaire du mode fondamental est donc limitée par l'énergie qui s''echappe vers le mode stable  $n = 2$ . Ces effets non linéaires finissent par l'emporter et limitent la croissance de la perturbation. Les cas "instables" présentent donc une saturation non linéaire qui se traduit par un palier dans les graphes du moment vertical moyen en fonction du temps. Comme le  $\kappa$ -mécanisme est un phénomène radial, ce résultat reste valable pour des simulations 2D ou 3D.

Lorsque la convection entre en jeu, la notion de stabilité devient plus complexe.

Une simulation sera dite "stable" dès lors que les oscillations de  $\langle \rho u_x \rangle$  autour de zéro gardent une amplitude faible et irrégulière. Elle sera dite "instable" si l'amplitude des oscillations croit globalement (même s'il existe des irrégularités locales) et si un palier est atteint. De plus, seules les simulations instables donneront un spectre de Fourier dans lequel on retrouve les fréquences des modes du *κ*-mécanisme.

### **4.6 Param`etres des simulations**

Pour référence, nous notons ici les paramètres de toutes les simulations que nous allons utiliser par la suite. Il est à noter que tous ces paramètres sont adimensionnés. Ainsi l'échelle de température est la température de surface  $T_{top}$ , l'échelle de densité est de même la densité de surface  $\rho_{top}$ , l'échelle de longueur est l'épaisseur de la couche  $L_x$ et l'échelle de vitesse est  $\sqrt{C_pT_{top}}$ .

 $\hat{A}$  une et deux dimensions, nous utilisons trois cas-tests dont les paramètres du creux  $\kappa(T)$  sont :

- Pour toutes les simulations,  $\mathscr{A} = 70\%$ ,  $e = 0.4$  et  $\sigma = 7$
- Simulation **T17** :  $T_{burnp} = 1.7$
- Simulation **T21** :  $T_{burnp} = 2.1$
- Simulation **T28** :  $T_{burnp} = 2.8$

De plus, nous prendrons  $L_x = L_y = 1$ ,  $T_{top} = 1$ ,  $\rho_{top} = 0.0025$ ,  $F_{bot} = 2.10^{-2}$  et  $g = 7$ .

Les trois simulations précédentes  $(T17, T21, T28)$  sont des modèles convectivement stables. En effet, le gradient de température atteint n'est pas suffisant.

Nous avons donc modifié les paramètres des simulations afin de pouvoir étudier le phénomène qui nous intéresse, à savoir l'interaction pulsations-convection. Afin de pouvoir comparer avec les simulations effectuées par Gastine avec le PENCIL CODE, nous devons respecter les contraintes imposées par ce dernier, c'est-à-dire déclencher la convection tout en restant à petit Mach.

Les paramètres d'un deuxième lot de simulations étudiées sont ainsi les suivants :

- Pour toutes les simulations :  $L_x = 8$ ,  $L_y = 2$ ,  $T_{top} = 2$ ,  $\rho_{top} = 0.01$ ,  $\mathscr{A} = 70\%$
- Simulation **G6** :  $g = 6$ ,  $F_{bot} = 3.7 \cdot 10^{-2}$ ,  $\sigma = 0.8$ ,  $e = 1.5$ ,  $T_{bump} = 5.7$
- Simulation **G8** :  $g = 8$ ,  $F_{bot} = 4.5 \cdot 10^{-2}$ ,  $\sigma = 1$ ,  $e = 1$ ,  $T_{bump} = 6$

De plus, numériquement, le rapport d'aspect  $\frac{L_y}{L_x} = 1$  des simulations T17, T21 et T28 n'est pas suffisant pour que le mode de convection se déclenche. Le premier mode qui est déstabilisé est en effet, pour une convection plane entre deux plaques, celui de longueur d'onde horizontale  $\lambda = \frac{\pi}{4}$  $\frac{1}{2}L_x$  et pour qu'il soit déclenché, la boite doit être de longueur au moins égale à cette longueur d'onde. Ainsi, Gastine avait choisi un rapport d'aspect (aussi appelé "facteur d'échelle") de 4 et nous avons suivi cette prescription.

# Partie III Outils numériques

"Ne point persévérer est d'un lâche" Euripide (424), in La Folie d'Héraclès.

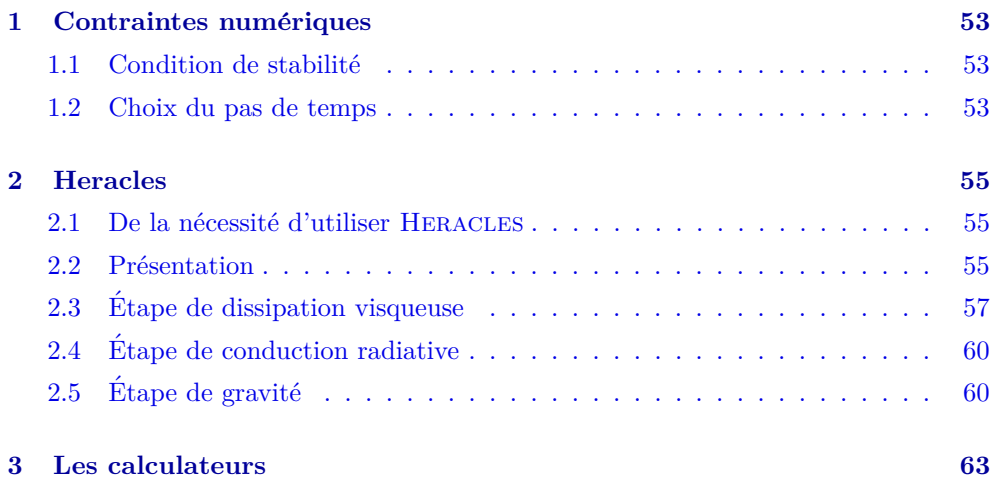

 $\bigcirc$  PETTE partie nous permettra de présenter nos outils numériques. En particulier, nous avons utilisé le code HERACLES développé au CEA, notamment par Édouard Audit, pour résoudre le système d'équations représentant le<br>  $\kappa\text{-m\'ecanisme avec convec-}$ tion. Un certain travail sur le code a été nécessaire pour l'adapter à nos cas d'étude.

Simulations  $3\mathrm{D}$  de Céphéides

## Contraintes numériques

### **1.1 Condition de stabilité**

Les équations aux dérivées partielles mises en jeu dans ce travail (voir Partie II Chapitre 3.1) sont des lois de conservation hyperboliques, contenant une divergence. Nous allons les résoudre grâce à une méthode de volumes finis de type Godunov (nous résolvons des problèmes de Riemann aux interfaces du maillage).

Les différents problèmes de Riemann doivent être indépendants, c'est-à-dire que la vitesse des ondes doit être limitée. Sinon, les ondes provenant d'une interface peuvent atteindre une autre interface adjacente en moins d'un pas de temps et l'influencer.

Si l'on utilise un schéma explicite pour la résolution des équations de l'hydrodynamique, le pas de temps dt est alors limité par la condition dite CFL, pour "Courant-Friedrichs-Lewy". On a ainsi

 $dt \leqslant dt_{hydro}$ 

où dt<sub>hydro</sub> =  $\frac{\Delta x}{u+c_s} \simeq 10^{-3}$ .

### **1.2 Choix du pas de temps**

Les différentes échelles de temps, présentées à la Partie II Chapitre 3.2, limitent le pas de temps utilisé pour nos simulations numériques. En effet, chaque phénomène physique a lieu sur une échelle de temps particulière mais une simulation numérique s'appuie sur un pas d'intégration unique : il est donc nécessaire d'utiliser le pas de temps physique le plus contraignant afin de bien reproduire tous les phénomènes.

Comme mentionné précédemment, les échelles de temps nucléaire et de Kelvin-Helmholtz ne sont pas contraignantes.

Le temps de retournement des vortex de convection est donné par  $\tau_{conv} = 2 \frac{l_{cz}}{v_{rms}} \sim$ 10<sup>6</sup>. Cela impose d'effectuer des simulations longues pour représenter ce temps de retournement.

L'échelle de temps de conduction s'écrit dt<sub>diffusion radiative =  $c_{\delta t} \frac{\Delta x^2}{\Delta t}$ </sub>  $\frac{d^2w}{\chi_{max}}$ , où  $c_{\delta t\chi}$  est un coefficient dépendant de l'ordre en espace du schéma<sup>1</sup> et  $\chi_{max} = \left(\frac{\kappa}{\sigma_{max}}\right)$ *ρc<sup>p</sup>*  $\setminus$ *max* est la diffusion radiative maximale rencontrée. Il s'agit du plus petit des pas de temps considérés pour nos simulations. Pour résoudre la conduction thermique, le pas de temps de notre simulation doit donc être tel que dt  $\leq d_{\text{tdiffusion radiative}}$ , c'est-à-dire  $dt \simeq 10^{-6}.$ 

 $1$ Pour plus de détails, on se reportera à Press et al. (1992).

Cette petite valeur imposée au pas de temps (c'est-à-dire une résolution en temps extrêmement élevée) n'est pas utilisable pour de grandes simulations sur un temps total long car elle exige un temps de calcul considérable.

Nous avons donc besoin d'un schéma implicite pour la conduction. Le pas de temps de la simulation est alors seulement limité par la condition CFL, c'est-à-dire par la vitesse du son, et on obtient d $t \simeq 10^{-3}$ .

# **Heracles**

### 2.1 De la nécessité d'utiliser Heracles

Une Céphéide, comme tout objet physique, possède trois dimensions et, bien que le *κ*-m´ecanisme soit radial, la convection s'effectue quant `a elle dans cet espace 3D. Pour représenter la convection dans toute sa complexité (pour en savoir plus au sujet de la convection, rendez-vous au Chapitre  $2$  de la Partie II), il est donc nécessaire de prendre en compte les trois dimensions de l'espace.

Or le PENCIL CODE<sup>1</sup>, utilisé par Thomas Gastine durant sa thèse, n'est pas adapté pour effectuer des simulations 3D du *κ*-m´ecanisme. En effet, il a l'avantage d'ˆetre un code d'ordre élevé (ordre 6 en différences finies spatiales) et pour lequel l'avancement en temps se fait via un schéma de type Runge-Kutta d'ordre 3 à faible consommation de mémoire (Williamson 1980). Mais le schéma implicite aux directions alternées (sch´ema ADI) que Thomas Gastine a cod´e pour traiter la diffusion radiative ne marche pour l'instant qu'à 2D, via deux factorisations différentes de l'opérateur de diffusion (Peaceman & Rachford 1955; D'Yakonov 1964). De plus, la parallélisation MPI d'un schéma ADI est naturellement difficile puisqu'elle implique un haut niveau de communications entre les processeurs (nécessité d'une transposition des points de grille d'une direction sur l'autre), de sorte que la scalabilité globale du code est moins bonne quand on utilise le solveur implicite.

Nous avons donc décidé d'utiliser, à la place du PENCIL CODE, le code HERACLES que nous pr´esentons par la suite et qui convient parfaitement aux simulations que nous allons effectuer.

De plus, comme le PENCIL CODE est un code aux différences finies, il est bien adapté aux écoulements MHD à nombre de Mach modéré. En présence de chocs, il faut utiliser des schémas numériques supplémentaires type viscosité de chocs qui sont difficilement contrôlables avec précision (i.e. altération de la physique du choc). HERACLES étant un code en volumes finis, cette limitation pourra à terme être levée.

### 2.2 Présentation

HERACLES, pour "Hydrodynamique Eulerienne RAdiative en Coordonnées cyLindriques Et Sphériques", est un code d'hydrodynamique 3D utilisé pour effectuer des simulations numériques, de fluides astrophysiques notamment. Il a été développé dans le cadre du projet COAST pour "COmputational ASTrophysics in Saclay" du

 $1$ publié sous licence GPLv3 à l'adresse <http://pencil-code.googlecode.com/>

CEA/IRFU, principalement par Edouard Audit. C'est un travail collaboratif en con- ´ stante évolution.

HERACLES est développé en Fortran et utilise des méthodes de volumes finis de type Godunov (formulation eulérienne). La visualisation des résultats se fait en Python (il y a aussi possibilité d'utiliser IDL).

La parallélisation du code, nécessaire à ce niveau de calcul, est basée sur une m´ethode de d´ecomposition de domaines et utilise des routines MPI. Le domaine est ainsi décomposé sur tous les processeurs afin de bien répartir la charge. À la fin de chaque étape de calcul (hydrodynamique, gravité, conduction...) à chaque pas de temps, chaque processeur communique son résultat à ses voisins. Mais seule la frontière est communiquée donc ces communications entre processeurs chargés de domaines voisins prennent un temps de calcul n´egligeable par rapport au calcul du volume entier.

Heracles propose un certain nombre de modules activables `a souhait. Pour notre part, nous avons utilisé les modules d'hydrodynamique, de gravité et de conduction, sur une grille en coordonnées cartésiennes avec un échantillonage spatial fixe et constant. Cette grille recouvre le domaine physique étudié et possède deux cases en plus, que l'on appellera par la suite "zones fictives", de chaque côté du domaine dans toutes les directions (donc 4 zones fictives sur x en 1D, 4 zones fictives sur x et 4 zones fictives sur y en 2D, etc).

Le code utilise les variables densité  $\rho$ , moment  $\rho \times u$  et énergie totale E telle que  $E = e + \frac{1}{2}$  $\frac{1}{2}\rho u^2$  où *e* désigne l'énergie interne. Ces variables représentent en fait les moyennes sur chaque cellule de la grille.

L'hydrodynamique est résolue avec un ordre 2 en temps et en espace. Pour obtenir un ordre 2 global, il a été nécessaire de modifier le traitement de l'équation de la chaleur qui était jusque-là traitée avec un ordre 1 en temps. De plus, une étape de dissipation a dû être ajoutée au code.

HERACLES propose un certain nombre de solveurs pour résoudre les problèmes de Riemann (aux interfaces) rencontrés dans l'étape de résolution explicite des équations d'hydrodynamique. Nous avons utilisé le solveur dit "exact" dont la programmation se base sur Toro (1999). Un nouveau solveur, utilisant une méthode de relaxation de type Suliciu, a été implémenté dans HERACLES par Vides et al.  $(2014)$  : contrairement au solveur exact, il ne nécessite pas de résoudre l'hydrodynamique et la gravité en deux étapes distinctes.

Le code fonctionne comme suit :

- 1. Initialisation de la grille, des paramètres physiques, allocation des vecteurs. Potentiellement, mise en parallèle et décomposition en blocs CPU.
- 2. Initialisation du problème physique, c'est-à-dire des valeurs initiales de  $\rho$ ,  $\rho u$  et *E* (temps 0).
- 3. Evaluation des zones fictives. ´
- 4.  $\Lambda$  chaque pas de temps :
	- (a) Calcul du pas de temps.
	- (b) Résolution de l'hydrodynamique :

$$
\partial_t \rho + \vec{\nabla} \cdot (\rho \vec{u}) = 0
$$
  

$$
\partial_t (\rho \vec{u}) + \vec{\nabla} (\rho \vec{u} \cdot \vec{u} + P) = 0
$$
  

$$
\partial_t E + \vec{\nabla} \cdot [\vec{u}(E + P)] = 0
$$

 $(c)$  Résolution de la gravité :

$$
\begin{array}{rcl}\n\partial_t \rho &=& 0\\ \n\partial_t (\rho \vec{u}) &=& -\rho \vec{\nabla} \phi\\ \n\partial_t E &=& -\rho \vec{u} \cdot \vec{\nabla} \phi\n\end{array}
$$

(d) Résolution de la conduction (étape implicite avec méthode de gradient conjugué) : on résout l'équation de la chaleur.

$$
\rho\,c\,\frac{\partial T}{\partial t}=\vec{\nabla}\cdot(\kappa\vec{\nabla}T)
$$

 $(e)$  Résolution de la dissipation :

$$
\begin{array}{rcl}\n\partial_t \rho &=& 0\\ \n\partial_t (\rho \vec{u}) &=& \vec{\nabla} \cdot (\bar{\vec{\sigma}})\\ \n\partial_t E &=& \vec{\nabla} \cdot (\bar{\vec{\sigma}} \cdot \vec{u})\n\end{array}
$$

(f) Mise à jour des zones fictives.

Plus de détails sur le code peuvent être trouvés dans l'article González et al. (2007) et dans l'Annexe C.

L'étape 4e est détaillée ci-dessous.

### **2.3 Etape de dissipation visqueuse ´**

L'étape de dissipation visqueuse n'était pas présente dans HERACLES : il a donc fallu l'ajouter afin de pouvoir contrôler la viscosité et obtenir des simulations comparables aux simulations effectuées avec le PENCIL CODE. La viscosité est un paramètre essentiel de la convection car elle s'oppose au démarrage puis à la persistance des mouvements convectifs. Le critère d'instabilité, basé sur la valeur du nombre de Rayleigh *Ra* par rapport à une valeur critique, fait bien ressortir cet effet d'amortissement de la viscosité puisque  $Ra \propto 1/\nu$ , où  $\nu$  est la viscosité cinématique du fluide.

Plaçons-nous par exemple à 1D. Il s'agit de résoudre les équations suivantes :

$$
\begin{cases}\n\frac{\partial_t \rho}{\partial_t (\rho \vec{u})} + \frac{\partial_x (\rho u)}{\partial_x (\rho u^2 + P)} = 0 \\
\frac{\partial_t \rho \vec{u}}{\partial_t E} + \frac{\partial_x (\rho u^2 + P)}{\partial_x (u(E + P))} = \vec{\nabla} \cdot (\bar{\vec{\sigma}} \cdot \vec{u}) \\
\end{cases} = \mu \Delta \vec{u} + \frac{1}{3} \mu \vec{\nabla} (\vec{\nabla} \cdot \vec{u})
$$

 $\alpha$ ù  $\mu = \rho \nu$  et  $E = \frac{F}{\rho}$  $\frac{P}{\gamma-1} + \frac{1}{2}$  $rac{1}{2}\rho u^2$ .

C'est la viscosité essentiellement turbulente qui dissipe l'énergie cinétique turbulente : la haute valeur du nombre de Reynolds  $Re = V \times L/\nu$  permet en effet de considérer la viscosité moléculaire comme négligeable (*V* et *L* étant respectivement des échelles caractéristiques de vitesse et de longueur pour l'écoulement).

Cependant, la viscosité *ν* qui apparaît ici est en fait la somme de la viscosité physique que l'on veut ajouter  $\nu_{phys}$  et d'une viscosité numérique  $\nu_{num}$ .

En effet, comme dans tout schéma numérique appliqué à une grille (dans laquelle  $\Delta x \neq 0$ .), les approximations entrainent l'ajout d'un terme dissipatif, représenté sous la forme d'un laplacien, dans les équations régissant toutes les variables. Par exemple, pour la vitesse, ce terme dissipatif sera de la forme *νnum*∆*u*. Il disparaitrait si ∆*x* est nul, ce qui est évidemment impossible en pratique. Nous disposons d'informations sur cette viscosité numérique (on sait par exemple qu'elle est proportionnelle à  $\Delta x^2$  à l'ordre 2) mais elle ne peut pas être contrôlée. Il nous faut donc nous assurer qu'elle reste bien inférieure à la viscosité physique afin de bien représenter cette dernière. En pratique, la viscosité numérique dépend aussi de l'espace : elle est par exemple plus importante en cas de choc.

Pour donner un ordre de grandeur de cette viscosité numérique, nous avons étudié un cas simple d'hydrodynamique : la propagation d'ondes sonores isothermes, sans gravité ni viscosité physique. Dans un cas idéal sans aucune viscosité numérique, l'amplitude  $A$  des oscillations qui se propagent ne devrait pas être modifiée au cours du temps :  $\mathcal{A}(t) = \mathcal{A}(0)$ . Il n'y a en effet aucune dissipation d'énergie et les énergies interne et cinétique du système sont donc constantes.

Considérons une petite perturbation autour de l'équilibre dans les équations précédentes : on notera avec un indice 0 les valeurs à l'équilibre liées à la viscosité physique et avec un indice 1 les perturbations liées à la viscosité numérique. Ainsi :

$$
\begin{cases}\n\rho = \rho_0 + \rho_1 \\
u = u_0 + u_1 \\
P = P_0 + P_1\n\end{cases} \text{ avec } u_0 = 0
$$

Les valeurs à l'équilibre vérifient le système d'équations. Avec  $u_0 = 0$ , cela donne

$$
\begin{cases}\n\frac{\partial_t \rho_0}{\partial_x P_0} = 0\\ \n\frac{\partial_t P_0}{\partial_t P_0} = 0\n\end{cases}
$$

 $\hat{A}$  partir des équations ci-dessus et à l'ordre 1, on obtient :

$$
\begin{cases}\n\partial_t \rho_1 + \rho_0 \partial_x u_1 = 0\\ \n\rho_0 \partial_t u_1 + \partial_x P_1 = \frac{4}{3} \nu_{num} \rho_0 \partial_x^2 u_1\\ \n\partial_t P_1 + \gamma P_0 \partial_x u_1 = 0\n\end{cases}
$$

puis en dérivant la deuxième ligne par rapport au temps et la troisième par rapport `a l'espace :

$$
\begin{cases}\n\partial_t \rho_1 + \rho_0 \partial_x u_1 = 0\\ \n\partial_t^2 u_1 - c_{s0}^2 \partial_x^2 u_1 = \frac{4}{3} \nu_{num} \partial_t \partial_x^2 u_1\n\end{cases}
$$

 $\alpha^2_{s0} = \frac{\gamma P_0}{\gamma}$ *ρ*0

On pose  $u_1 = U_1 e^{i(\omega t - kx)}$ , où *k* est le nombre d'ondes et  $\omega$  la pulsation, et on obtient alors

$$
\omega^2 - \frac{\gamma P_0}{\rho_0} k^2 = \frac{4}{3} \nu_{num} i \omega k^2
$$

Soit  $\omega_{\pm} = k[c_{s0min} i \pm \sqrt{c_{s0}^2 - c_{s0min}^2}]$  où  $c_{s0min} = \frac{2}{3}$  $\frac{2}{3}\nu_{num}k$ Et  $u_1(t, x) = U_1 e^{-k c_{s0_{min}} t} \cos \left( k(x \pm \sqrt{c_{s0}^2 - c_{s0_{min}}^2}) \right).$ 

La partie réelle de  $\omega$  détermine la période (c'est le terme en  $cos\left(k(x\pm\sqrt{c_{s0}^2-c_{s0_{min}}^2})\right))$ tandis que sa partie imaginaire indique l'amortissement (le terme en  $e^{-kc_{s0_{min}}t}$ ).

L'amplitude de la vitesse au cours du temps vérifie donc  $\mathcal{A}(t) = \mathcal{A}(0)e^{-kc_{s0_{min}}t}$ . Notons que l'on retrouve bien ici que si la viscosité numérique est nulle (soit  $\nu_{num} = 0$ ), alors  $c_{s0_{min}} = 0$  et  $\forall t, \mathcal{A}(t) = \mathcal{A}(0)$ . La figure III.2.1 page ci-contre montre l'évolution de cette amplitude  $A$  en fonction du temps pour plusieurs cas de résolution spatiale

| $n_x$ | ordre 1 | ordre 2 |
|-------|---------|---------|
| 128   | 203     | 24      |
| 256   | 102     | 10      |
| 512   | 51      |         |
| 1024  | 25      | '2      |

Table III.2.1. Valeurs de la viscosité numérique  $10^5 \times \nu_{num}$  calculée pour un cas simple avec HERACLES en fonction de la résolution  $n_x$ .

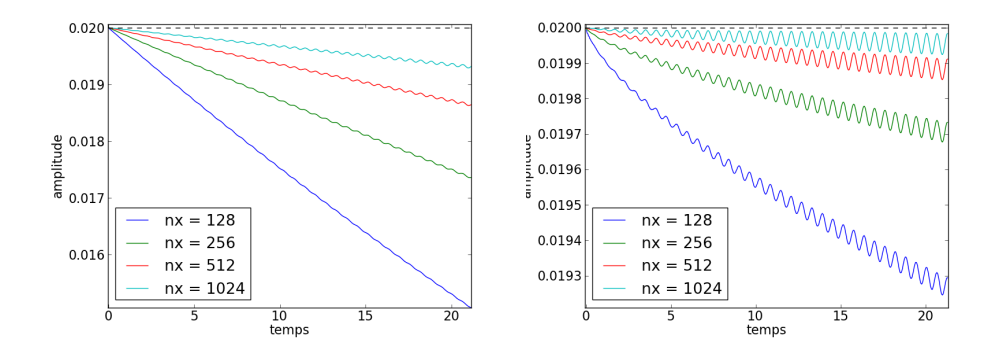

Figure III.2.1. Amplitude des oscillations en vitesse au cours du temps pour un sch´ema `a l'ordre 1 (**Gauche**) et `a l'ordre 2 (**Droite**). Les couleurs indiquent les différentes résolutions spatiales et le trait en pointillés noirs indique la valeur  $\mathcal{A}(0)$  de l'amplitude initiale.

 $n_x$ . Elle nous permet de calculer  $\nu_{num}$  via  $c_{s0_{min}}$ . On obtient les valeurs suivantes pour  $10^5 \times \nu_{num}$  en fonction de la résolution utilisée  $n_x$ :

Dans la suite, nous voulons ajouter une viscosité physique adimensionnée de  $\nu_{phys} = 5 \cdot 10^{-5}$ . La viscosité numérique est bien inférieure à la valeur de viscosité physique choisie et reste donc négligeable dans le cas que nous allons utiliser, à savoir ordre 2 et  $n_x = 512$  ou au-dessus (soit au moins 25 points par longueur d'onde dans notre exemple).

De plus, comme attendu,  $\nu_{num}$  est proportionnelle à  $\Delta x$  pour un schéma à l'ordre 1 et à Δ*x*<sup>2</sup> pour un schéma à l'ordre 2. La figure III.2.2 en fait la démonstration et on trouve  $\nu_{num} \simeq 0.13 \, \Delta x$  et  $\nu_{num} \simeq 0.88 \, \Delta x^2$ .

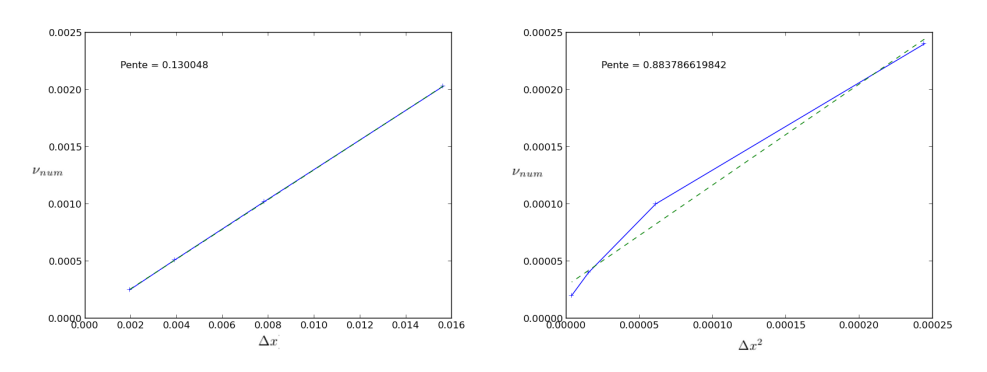

Figure III.2.2. Dépendance de  $\nu_{numerique}$  en fonction du pas d'espace  $\Delta x$  pour un schéma d'ordre 1 (**Gauche** : dépendance linéaire telle que  $\nu_{num} \simeq 0.13 \Delta x$ ) et d'ordre 2 (**Droite**: dépendance quadratique telle que  $\nu_{num} \simeq 0.88 \Delta x^2$ ).

### **2.4 Etape de conduction radiative ´**

Nous avons passé l'étape de conduction radiative de l'ordre 1 à l'ordre 2 en temps afin d'obtenir une résolution globalement à l'ordre 2 (l'hydrodynamique étant déjà à l'ordre 2), afin de nous approcher le plus possible des résultats du PENCIL CODE (avancement en temps à l'ordre 3).

 $L'$ étape de conduction radiative consiste à résoudre l'équation suivante :

$$
\frac{\partial T}{\partial t} = \text{div}\left[K(T)\overrightarrow{\nabla}T\right]
$$
\n(2.1)

La dérivée en temps discrétisée à l'ordre 1 s'écrit :

$$
\frac{T^{n+1} - T^n}{\Delta t} \tag{2.2}
$$

Toujours `a l'ordre 1 en temps, on ne prend en compte dans le membre de droite que le pas de temps  $n + 1$ , soit

$$
\frac{T^{n+1} - T^n}{\Delta t} = g^{n+1}
$$

en notant div  $\left[K(T) \overrightarrow{\bigtriangledown} T\right] = g$ .

Pour passer à l'ordre 2 en temps, nous devons étoffer le membre de droite en prenant aussi en compte le terme du pas de temps précédent. L'étape de conduction radiative s'écrit alors :

$$
\frac{T^{n+1} - T^n}{\Delta t} = \frac{1}{2} \left( g^{n+1} + g^n \right)
$$

### **2.5 Étape de gravité**

Nous avons eu à modifier l'étape de gravité afin de corriger une imprécision.

Cette étape de gravité résout le système, en prenant les trois directions en compte séparément :

$$
\begin{cases}\n\frac{\partial_t \rho}{\partial_t (\rho \vec{u})} = 0 \\
\frac{\partial_t (\rho \vec{u})}{\partial_t E} = -\rho \vec{v} \cdot \vec{\nabla} \phi\n\end{cases}
$$

L'étape était codée de la façon suivante :

```
! Gravitational acceleration along first direction
do k = 1, nx(3)do j = 1, nx(2)do i = 1, nx(1)xim1 = half * (x(i-1,1) + x(i,1))xip1 = half * (x(i+1,1) + x(i+2,1))dtdx = dt/(xip1-xim1)! density
         rhon = rhoold(i, j, k)rhop1 = rho (i, j, k)
```

```
! momentum
          rhoun = rhouold(i, j, k, 1)r \text{hounp1} = \text{rhou} \qquad (i, j, k, 1)! slope of phi along x direction
          dphin = phiold (i+1, j, k) -phiold (i-1, j, k)dphinp1 = phi (i+1, j, k)-phi (i-1, j, k)rho(i,j,k,1) = rhou(i,j,k,1)- half*(rhon*dphin+rhonp1*dphinp1)*dtdx
          if (.not. isotherme)
             E(i, j, k) = E(i, j, k)- half*(rhoun*dphin+rhou(i,j,k,1)*dphinp1)*dtdx
      end do
   end do
end do
```
À première vue, il s'agit d'une transcription littérale du système d'équations à résoudre. Cependant, la modification de *ρu* (ligne bleue) perturbe la modification de *E* (ligne violette) car on ne sait plus très bien quel  $(\rho u_x)^{n+1}$  utiliser. Cela avait des effets désastreux sur un simple équilibre hydrostatique, comme le montre la Figure III.2.3.

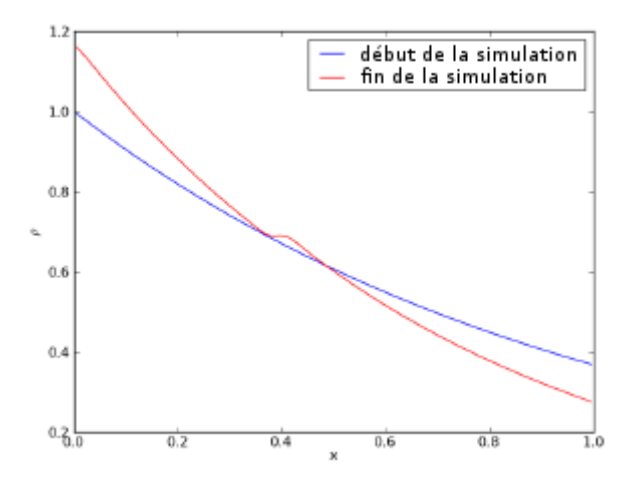

Figure III.2.3. Profil de la masse volumique  $\rho$  au début et à la fin d'une simulation avec le code original pour l'étape de gravité : l'équilibre hydrostatique ne se maintient pas aux temps longs.

L'astuce vient du fait d'écrire l'équation sur  $E$  de la manière suivante :

$$
\begin{cases}\n\frac{\partial_t \rho}{\partial_t (\rho \vec{u})} = 0 \\
\frac{\partial_t (\rho \vec{u})}{\partial_t E} = -\rho \vec{u} \cdot \vec{\nabla} \phi = \vec{u} \cdot \partial_t (\rho \vec{u})\n\end{cases}
$$

Numériquement, on peut alors l'écrire, à l'ordre 2 en temps et en espace et selon

la première direction  $\vec{x}$ :

$$
\begin{cases}\n\frac{\rho^{n+1}-\rho^n}{\Delta t} = 0 \\
\frac{(\rho u_x)^{n+1}-(\rho u_x)^n}{\Delta t} = -\frac{1}{2} ((\rho \vec{\nabla} \phi)^{n+1} + (\rho \vec{\nabla} \phi)^n) \\
\frac{E^{n+1}-E^n}{\Delta t} = -(\frac{\rho u}{\rho})^n \frac{1}{2} ((\rho \vec{\nabla} \phi)^{n+1} + (\rho \vec{\nabla} \phi)^n)\n\end{cases}
$$

où  $\vec{\nabla}\phi_i = \frac{\phi_{i+1} - \phi_{i-1}}{n}$  $x_{i+\frac{1}{2}} - x_{i-\frac{1}{2}}$ 

Nous noterons par la suite rhodxPhi, la quantité  $\frac{\Delta t}{2}$  $\left((\rho \vec{\nabla} \phi)^{n+1} + (\rho \vec{\nabla} \phi)^n\right)$  qui apparaît ici dans les équations sur  $\rho u_x$  et *E*.

La modification suivante a donc été mise en place et elle corrige le problème :

```
! Gravitational acceleration along first direction
do k = 1, nx(3)do j = 1, nx(2)do i = 1, nx(1)xim1 = half * (x(i-1,1) + x(i,1))xip1 = half * (x(i+1,1) + x(i+2,1))dtdx = dt/(xip1-xim1)! density
          rhon = rhoold(i, j, k)rhop1 = rho (i,j,k)
          ! momentum
          rhoun = rhouold(i, j, k, 1)r \text{hounp1} = \text{rhou} \qquad (i, j, k, 1)! slope of phi along x direction
          dphin = phiold (i+1, j, k) -phiold (i-1, j, k)dphinp1 = phi (i+1, j, k)-phi (i-1, j, k)rhodxPhi = half *( rhon * dphin + rhonp1 * dphinp1 )* dtdx
          rho(i, j, k, 1) = rhou(i, j, k, 1) - rhodxPhiif (.not. isotherme)
             E(i, j, k) = E(i, j, k)- rhou(i,j,k,1)/rho(i,j,k) * rhodxPhi
      end do
   end do
end do
```
# **Les calculateurs**

Comme nous l'avons précédemment évoqué, une haute résolution est primordiale pour cerner les détails de la convection 3D (autant que 2D).

Nous effectuons donc nos simulations avec une résolution spatiale minimale de  $512 \times 256 \times 256$ , et un temps long de quelques millions de pas de temps afin d'assurer `a la fois que la relaxation thermique est atteinte dans toute la boite, mais aussi que la simulation a atteint (ou n'atteindra plus) un certain niveau de stabilité. Evidemment, cela nécessite l'utilisation d'un code parallèle, et ce de manière encore plus prégnante que pour la 2D.

Pour cela, nous utilisons plusieurs supercalculateurs disposant de librairies parallèles, telle que MPI, et dont les caractéristiques sont les suivantes :

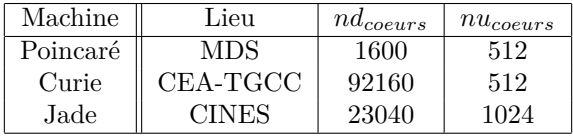

Table III.3.1. Caractéristiques des machines utilisées pour nos simulations 2D et 3D. De gauche à droite : nom de la machine, lieu d'hébergement, nombre de coeurs CPU disponibles, nombre de coeurs CPU habituellement utilis´es. Le TGCC est le Très Grand Centre de Calcul du CEA et la MDS est la Maison de la Simulation. Enfin, le CINES représente le Centre Informatique National de l'Enseignement Supérieur.

Une simulation 3D prend en moyenne 3.4 millions de pas de temps, soit 450 000 heures CPU et environ 37 jours continus de calculs sur 512 coeurs. Sans supercalculateur, il nous aurait donc fallu 18750 jours ou 51 ans et 3 mois par cas d'étude !

Simulations  $3\mathrm{D}$  de Céphéides

# **Partie IV Validation du code**

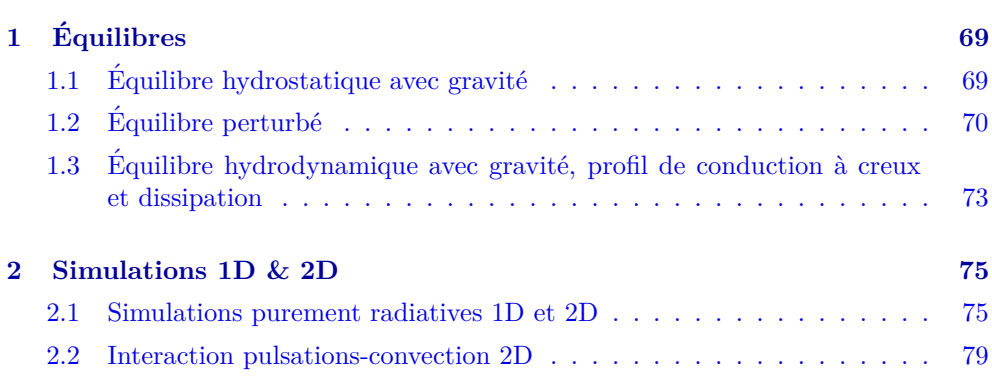

 $\bigcup_{\text{A} \text{ P}} \text{première étape consiste à vérifier que l'on obtient bien, avec notre nouveau code HERACLES les résultats 1D et 2D obtenus par Gastine & Dintrans (2011b) avec le$ PENCIL CODE. Cela permet de valider à la fois le modèle et le code, avant d'étendre  $\rm ces$  travaux en trois dimensions.

Simulations  $3\mathrm{D}$  de Céphéides

# **Equilibres ´**

Pendant sa thèse, Thomas Gastine a effectué la modélisation en une et deux dimensions du phénomène d'interaction pulsations-convection dans des Céphéides. Pour cela, il a utilisé le PENCIL CODE. Une première étape consistait donc à retrouver ses résultats 1D et 2D avec HERACLES, avant de passer à la 3D. Cela a permis de valider l'approche utilisée avec un nouveau code.

### **1.1 Equilibre hydrostatique avec gravité**

Une première étape consiste à obtenir un équilibre hydrostatique classique avec les  $équations$  suivantes :

$$
\partial_t \rho + \nabla \cdot (\rho \vec{u}) = 0 \tag{1.1}
$$

$$
\partial_t(\rho \vec{u}) + \nabla \cdot (\rho \vec{u} \cdot \vec{u} + P) = -\rho \nabla \phi \tag{1.2}
$$

$$
\partial_t E + \nabla \cdot [\vec{u}(E+P)] = -\rho \vec{u} \cdot \nabla \phi \tag{1.3}
$$

Nous considérons dans cette partie une boite carrée de taille 1. Nous rappelons que le système a été entièrement adimensionné.

Après avoir modifié le schéma de gravité, nous obtenons finalement un équilibre proche de l'équilibre hydrostatique théorique. En effet, la différence relative est  $\mathcal{O}(10^{-7})$ , avec des vitesses résiduelles en  $10^{-7}$  fois la vitesse du son, soit très inférieures aux vitesses que l'on va étudier par la suite et donc considérées comme négligeables.

L'obtention de cet équilibre nécessite d'apporter un soin particulier aux conditions aux limites appliquées à la boite de simulation. L'équilibre doit ainsi être prolongé dans les zones fictives à partir des dernières valeurs disponibles aux bords de la boite.

L'équilibre a été vérifié à 1D et 2D, comme le montre la Figure IV.1.1 page suivante. Notons ici que la 2D n'est en fait qu'une juxtaposition de simulations 1D.

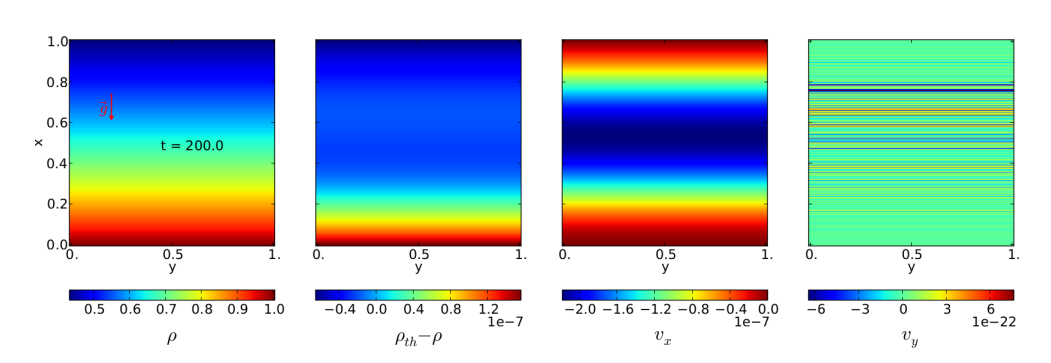

Figure IV.1.1. Équilibre hydrostatique 2D par HERACLES. De gauche à droite : la densité  $\rho$ , la différence entre la densité théorique  $\rho_0$  et la densité effective  $\rho$ , la vitesse selon l'axe x  $u_x$  et l'axe y  $u_y$ .

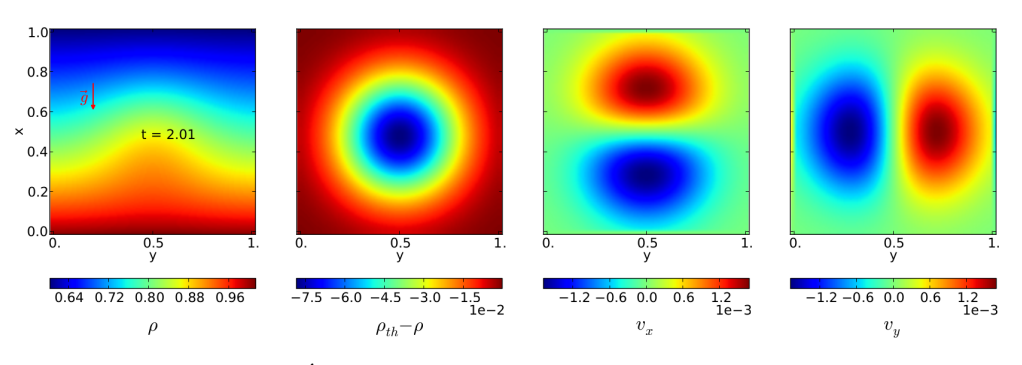

Figure IV.1.2. Équilibre hydrostatique 2D perturbé par une bulle.

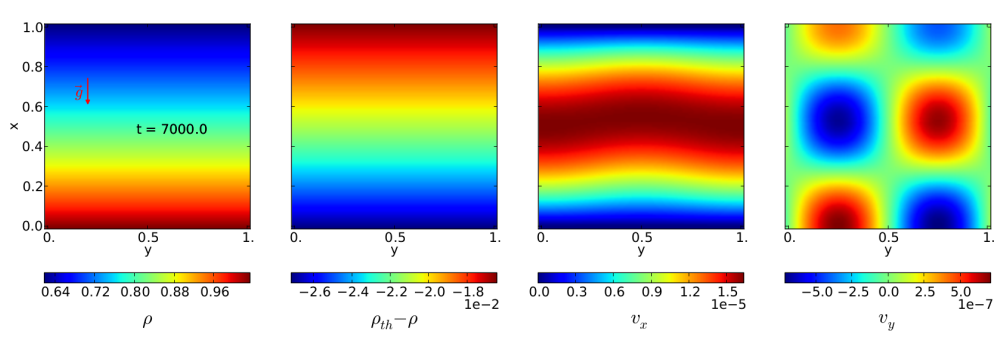

Figure IV.1.3. Retour à l'équilibre 2D.

## **1.2 Equilibre perturb´e ´**

### **1.2.1 Description**

Une fois l'équilibre obtenu, nous voulons tester la propagation d'ondes dans notre boite.

Nous avons donc perturbé cet équilibre à l'aide d'une surdensité gaussienne centrée sur la boite (Figure IV.1.2), que nous appellerons "bulle" par la suite. Cette bulle est appliquée de telle sorte que la nouvelle densité  $ρ_{bullet}$  au moment de l'ajout de la bulle dans la boite suive

$$
\rho_{bulk} = \rho * \left[ 1 + amplitude\_bullet * exp(-\frac{x^2}{rayon\_bullet^2}) \right]
$$

où *ρ* représente la densité lors de l'équilibre (avant l'ajout de la bulle). Nous prendrons en général *amplitude*  $b$ ulle = 0.2 et *rayon*  $b$ ulle = 0.2. La vitesse et la température restent inchangées.

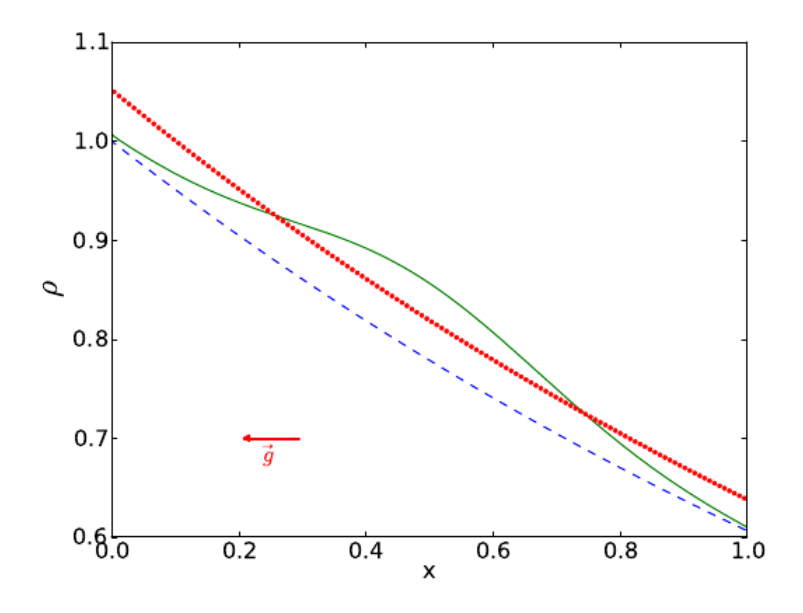

Figure IV.1.4. Equilibre hydrostatique 1D perturbé par une bulle : en **bleu**, le profil avant ajout de la bulle ; en **vert**, le profil au moment de l'ajout de la bulle ; en **rouge**, le nouvel équilibre final.  $\vec{g}$  représente la direction de la gravité dans la boite 1D.

L'ajout de la bulle provoque des oscillations acoustiques dont l'amplitude diminue progressivement. Un retour à l'équilibre est donc observé après un certain délai (voir Figures IV.1.3 page précédente et IV.1.4) de l'ordre de  $τ_{dyn}$  (voir Dintrans & Brandenburg (2004) et notre Chapitre 3.2 page 40). Cet équilibre est différent du précédent, puisque l'on a ajouté de la masse via la bulle, mais conserve des vitesses résiduelles négligeables.

L'étude de la propagation de ces ondes nous permet de tester précisément notre code car nous disposons d'un modèle analytique et nous connaissons notamment les fréquences d'oscillation que l'on doit obtenir.

### **1.2.2** Analyse des fréquences

L'analyse de Fourier de cette simulation montre que l'on retrouve bien les fréquences analytiques attendues (en tirets rouges sur la figure  $\text{IV.1.5 page suivante}$ ) à la fois à une et deux dimensions.

Ces fréquences théoriques ont été calculées selon le raisonnement suivant.

Notons  $c_s$  la vitesse du son et rappelons que  $\gamma = \frac{c_p}{p}$  $\frac{c_p}{c_v} = \frac{5}{3}$  $\frac{3}{3}$  pour un gaz parfait monoatomique.

La solution générale de la relation de dispersion est la suivante (les calculs intermédiaires sont largement inspirés du rapport M2R de Thomas Gastine, notamment Eq.  $(1.11)$ :
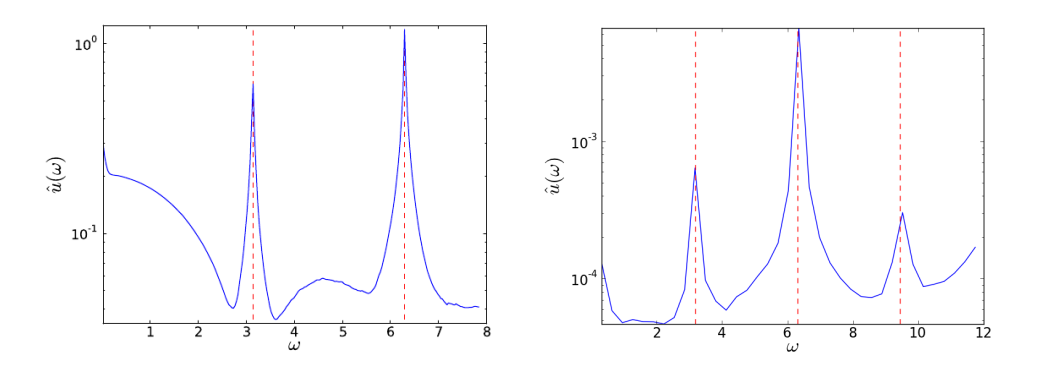

Figure IV.1.5. Analyse Fourier des simulations 1D (**gauche**) et 2D (**droite**). En trait pointillé rouge, sont représentées les valeurs analytiques des fréquences acoustiques attendues.

$$
\omega_{\pm}^{2} = \frac{1}{2} \left[ c_s^2 \left( k_x^2 + k_y^2 + \frac{1}{4H^2} \right) \pm c_s \sqrt{c_s^2 \left( k_x^2 + k_y^2 + \frac{1}{4H^2} \right)^2 - 4k_y^2 N^2} \right] (1.4)
$$

o`u

 $H = c_s^2/\gamma g$  est la hauteur de pression<sup>1</sup>,  $k_x = (m+1)\pi$  $k_y = (n+1)\pi$ 

N la fréquence de Brunt-Väisälä donnée par

$$
N^2 = g\left(\frac{1}{\gamma}\frac{\mathrm{d}lnP_0}{\mathrm{d}r} - \frac{\mathrm{d}ln\rho_0}{\mathrm{d}r}\right) = g\left(-\frac{1}{\gamma H} + \frac{1}{H}\right) = \frac{g}{H}\left(1 - \frac{1}{\gamma}\right)
$$
  
soit 
$$
N^2 = (\gamma - 1)\frac{g^2}{c_s^2}
$$
(1.5)

Ici,  $\rho_0$  et  $P_0$  indiquent les valeurs respectivement de la densité et de la pression au temps 0 (profil initial). Le tableau IV.1.6 page suivante donne les premiers modes propres acoustiques pour une atmosphère isotherme 2D avec  $c_s = g = 1$  et une hauteur  $z = [0, 1]$ .

Les modes acoustiques à haute fréquence correspondent ainsi au cas '+' et les modes de gravité à basse fréquence (nécessairement 2D) correspondent au cas '-' de l'expression  $\omega_{\pm}$  (éq 1.4). Le cas 1D se retrouve aisément en prenant  $k_y = 0$  soit *n* = −1 : il s'agit alors uniquement de modes acoustiques et on retrouve bien les valeurs données par Thomas Gastine (dernière ligne bleue dans les tableaux).

 $1$ Il s'agit de la distance sur laquelle la pression varie de manière significative.

| m<br>n |                                                                         |  |  |
|--------|-------------------------------------------------------------------------|--|--|
|        | 4.496296186 7.067860851 9.967263162 12.9788936 16.04017175 19.12741011  |  |  |
|        | 7.049067549 8.912372427 11.35179025 14.07117321 16.93669994 19.88552864 |  |  |
|        | 9,94945642 11,34427328 13,34637371 15,72497696 18,33421798 21,08880923  |  |  |
| 3      | 12.96379989 14.06170642 15.72102358 17.78482204 20.12895939 22.66665546 |  |  |
| 4      | 16.02739073 16.92720435 18.32851753 20.12653735 22.22504567 24.54706334 |  |  |
|        | 19,11642449 19,87659224 21,08248938 22,66288624 24,54543147 26,6661562  |  |  |
|        | 3.250238275 6.338206533 9.461547656 12.59397137 15.73005259 18.86796764 |  |  |

Figure IV.1.6. Modes propres théoriques acoustiques 2D. La dernière ligne, en bleu, rappelle les modes propres en 1D.

# **1.3 Equilibre hydrodynamique avec gravité, profil de conduction `a creux et dissipation**

Considérons à présent un équilibre hydrodynamique avec une équation d'état gaz parfait monoatomique, soit  $\gamma = 5/3$ . Nous y ajoutons la conduction et le terme de dissipation pour obtenir notre système complet.

Pour aider nos comparaisons avec le PENCIL CODE, nous étudierons les trois cas que Gastine et Dintrans avaient observés, c'est-à-dire avec les paramètres suivants :

- Pour toutes les simulations,  $q = 7$ ,  $e = 0.4$  et  $\sigma = 7$
- Pour la simulation **T17** :  $T_{burnp} = 1.7$
- Pour la simulation **T21** :  $T_{burnp} = 2.1$
- Pour la simulation **T28** :  $T_{bump} = 2.8$

Les profils d'équilibre issus de ces trois simulations sont représentés par des croix sur la Figure IV.1.7 : ils correspondent parfaitement aux valeurs analytiques de ces équilibres (représentées par des traits pleins sur la même figure).

Remarquons que :

- le maximum du creux de conductivité correspond bien aux valeurs de x pour lesquelles  $T(x) = T_{bump}$ , comme le montrent les traits oranges.
- le profil de densité  $\rho$  est cohérent avec une étoile plus dense au coeur.
- $\frac{d\kappa_T}{dx}$ , où  $\kappa_T = \frac{\partial \ln(\kappa)}{\partial \ln(T)}$  $\frac{\partial \ln(\kappa)}{\partial \ln(T)}$ , est bien négatif autour du creux, c'est-à-dire là où l'instabilité est déclenchée, conformément à la condition d'instabilité  $(4.1)$  énoncée au Chapitre 4.2 de la Partie II.

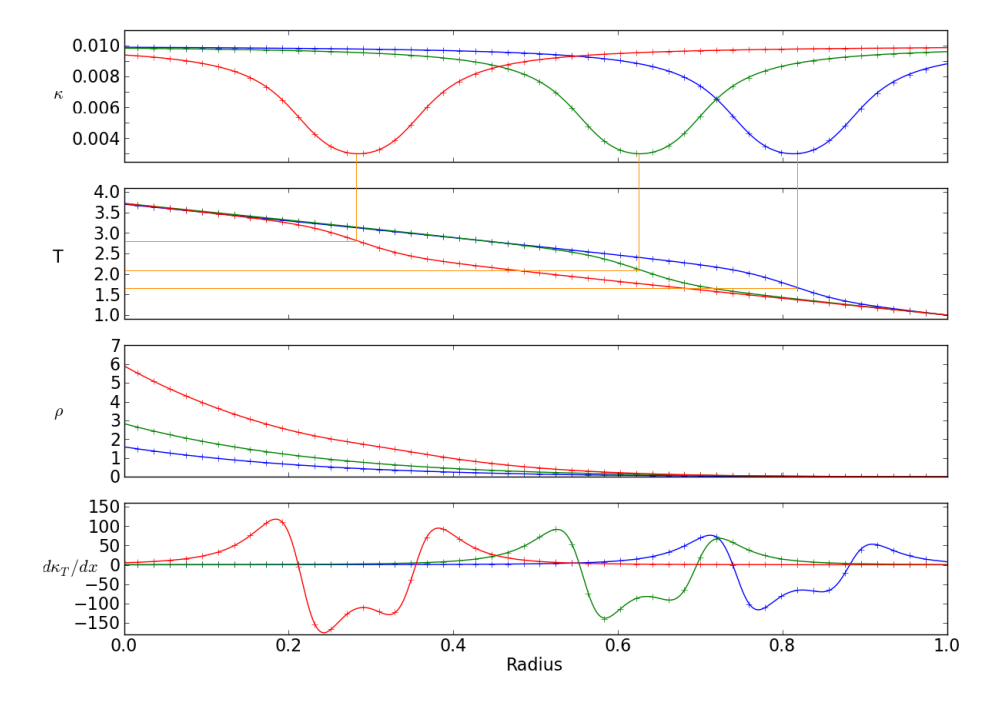

Figure IV.1.7. Profils d'équilibre pour la conductivité *κ* (**Haut**), la température T (**2° ligne**), la densité  $\rho$  (**3° ligne**) et le paramètre  $\frac{d\kappa_T}{dx}$  (**Bas**) issus des simulations de nos trois cas-tests 1D :  $T_{bump} = 1.7$  (croix **bleues**),  $T_{bump} = 2.1$  (croix **vertes**) et  $T_{bump} =$ 2.8 (croix **rouges**). Les valeurs théoriques sont indiquées par des traits pleins. Les traits oranges montrent que le maximum du creux de conductivité correspond bien aux valeurs de x pour lesquelles  $T(x) = T_{bump}$ .

# **Simulations 1D & 2D**

Nous allons maintenant nous intéresser à des simulations complètes du *κ*-mécanisme, sans convection  $(1D \text{ et } 2D)$  puis avec convection  $(2D)$ , afin de valider notre modèle et notre code par rapport aux résultats du PENCIL CODE.

### **2.1 Simulations purement radiatives 1D et 2D**

#### 2.1.1 Résultats similaires au Pencil Code

Afin de déclencher le *κ*-mécanisme, l'équilibre précédemment décrit est perturbé par un mode propre sp´ecifique. Nous ne perturbons que la vitesse. Les profils des modes propres de perturbations (Figure IV.2.1) nous ont été fournis par Thomas Gastine.

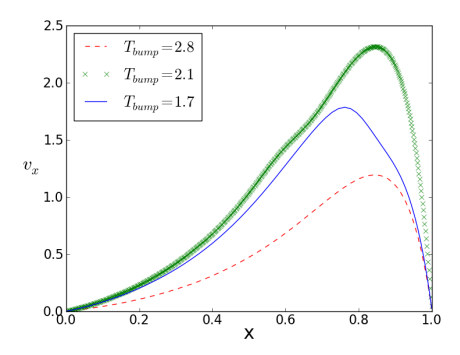

Figure IV.2.1. Modes propres fondamentaux donnant la perturbation en vitesse déclenchant l'instabilité des simulations pour nos trois cas-tests :  $T_{bump} = 1.7$  (**Trait plein bleu**),  $T_{bump} = 2.1$  (**Croix vertes**) et  $T_{bump} = 2.8$  (**Pointillés rouges**). Ces calculs ont été effectués par Thomas Gastine.

L'évolution des moments verticaux  $\langle \rho u_x \rangle$  en fonction du temps (Figure IV.2.2), pour des simulations allant jusqu'à  $t = 50$ , atteste que seule la simulation T21 montre un comportement instable avec un taux de croissance *τ* positif. Il s'agit d'une Céphéide instable<sup>1</sup>. La simulation T17 représente une Céphéide dite froide tandis que la simulation T28 est une C´eph´eide chaude, toutes deux stables (*τ <* 0) : le moment vertical tend vers 0. Ces résultats sont identiques, en comportement, aux résultats obtenus par Gastine.

 $<sup>1</sup>$ dans le sens décrit page 47.</sup>

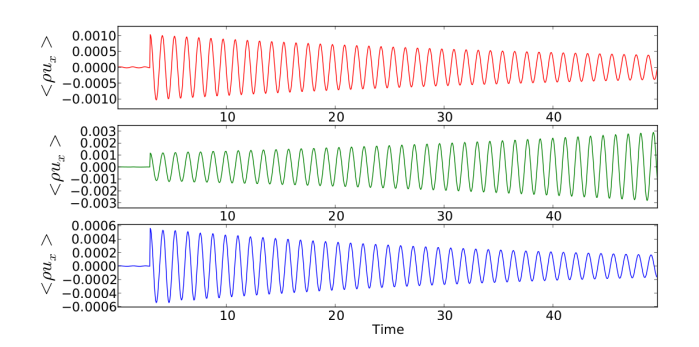

Figure IV.2.2. Evolution du moment vertical  $\langle \rho u_x \rangle$  dans le temps pour nos trois cas-tests 1D :  $T_{bump} = 1.7$  (Bleu-bas),  $T_{bump} = 2.1$  (Vert-milieu) et  $T_{bump} = 2.8$ (**Rouge-haut**). La perturbation est ajoutée à  $t = 3$ .

De plus, nous obtenons les bonnes fréquences d'oscillation, avec 43 périodes en un peu moins de 50 unités de temps, soit une oscillation toutes les  $\delta t = 1.15$  ce qui correspond bien aux résultats du PENCIL CODE (170 oscillations pour  $t \approx 200$ ).

Enfin, le cas instable (T21) atteint une saturation non linéaire en  $\langle \rho u_x \rangle$  à  $t \approx 200$  (Figure IV.2.3).

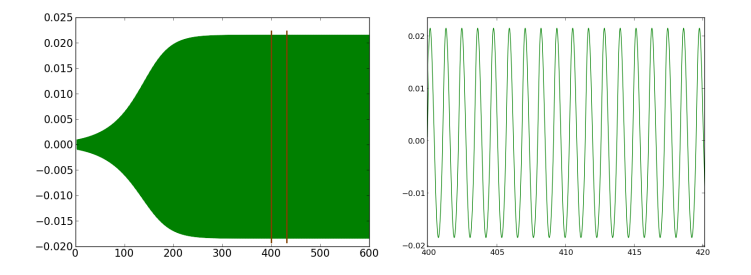

Figure IV.2.3. Evolution du moment vertical  $\langle \rho u_x \rangle$  dans le temps pour la simulation T21 ( $T_{bump} = 2.1$ ) à 2D (Gauche): la saturation non-linéaire est atteinte vers  $t \approx 200$ . Les oscillations ne sont ici pas visibles à cause de l'échelle de temps utilisée : cette Figure contient environ 500 oscillations (le zoom à **Droite** montre la partie entre barres rouges sur la figure de Gauche).

Notons que le temps nécessaire à la croissance de l'amplitude de pulsation est très grand par rapport à la période du mode propre, ce qui impose de calculer un grand nombre de cycles de pulsation pour atteindre cette saturation.

#### 2.1.2 Résultats différents du Pencil Code

Les comportements observés pour les trois simulations-tests, T17, T21 et T28 correspondent aux comportements attendus, à savoir T17 et T28 stables et T21 instable avec saturation.

Cependant, les valeurs des taux de croissance  $\tau$  pour ces trois simulations diffèrent des valeurs obtenues par l'analyse de stabilité linéaire et le PENCIL CODE. Comme nous obtenons quand même la valeur de saturation attendue (en un temps plus long puisque nos taux de croissance sont plus faibles), cette différence n'est pas rédhibitoire pour notre étude. En effet, nous allons ensuite analyser principalement le régime stationnaire qui n'est pas influencé par le taux de croissance obtenu.

Il nous a paru tout de même intéressant de pousser l'analyse de cette différence.

Notons d'abord que le PENCIL CODE a un schéma d'ordre 6 en espace, ce qui limite la viscosité numérique et rapproche les taux de croissance de leur valeur théorique déduite de l'analyse de stabilité linéraire.

Le terme de conduction est résolu par HERACLES grâce à un gradient conjugué (noté cg) dont on peut choisir le critère de convergence  $\epsilon$ . Cette méthode se fonde sur l'inversion d'une matrice pour résoudre un système de type  $A \times X = B$ . Nous avons implémenté d'autres méthodes, utilisant notamment la méthode LU (via la routine dgbsvx de LAPACK) qui effectue une résolution exacte d'une inversion de matrice bande ou en utilisant PetsC (cette dernière solution a été insérée dans HERACLES par Serge VanCriekingen). En effet, en 1D, la matrice associée à l'équation de la chaleur (voir équation 3.4 page 39) est tri-diagonale (voir Annexe B page 139 pour le détail du calcul de la matrice A et du second membre B représentant l'équation de la chaleur sous la forme  $A * T = B$ ). Nous avons également testé ces méthodes en "matrix-free" (on ne donne que l'effet de A sur X, c'est-à-dire AX sans stocker la matrice A) ou en "matrix-full" (on stocke la matrice A et on effectue alors vraiment  $AX(i, j) = \sum A(i, k) * X(k, j)$ . Cette dernière méthode utilise plus de mémoire <sup>k</sup>
mais diminue le nombre de calculs effectués par rapport à la première méthode : le

critère limitant entre ces deux paramètres doit être déterminé.

Toutes ces méthodes donnent des résultats similaires, fortement dépendants du nombre de points de maillage et faiblement dépendant du préconditionnement (ou non) de la matrice et des conditions aux limites. De plus, l'étape de conduction  $\acute{e}$ tant la plus coûteuse en temps de calcul, nous avons testé le fait de ne pas toujours l'effectuer à tous les pas de temps : elle est en fait réalisée tous les conduc n pas de temps.

Le taux de croissance théorique *τ* pour le cas T21 est  $2.614 \times 10^{-2}$ , alors qu'il varie entre 1.738 × 10<sup>-2</sup> et 2.606 × 10<sup>-2</sup> dans nos simulations. Le tableau IV.2.1 résume quelques-unes de nos valeurs.

Nous remarquons ici que notre *τ* se rapproche de la valeur recherchée lorsque l'on augmente le nombre de points de la simulation : la diff´erence obtenue entre les *τ* serait donc due à la viscosité numérique de notre code. Notons aussi que l'utilisation d'un conduc n de 10 ne modifie que peu les résultats tout en limitant le coût des simulations : nous utiliserons cette valeur pour gagner en temps de calcul.

#### **2.1.3 Simulations purement radiatives 2D**

Des résultats similaires sont obtenus avec des simulations purement radiatives à deux dimensions. Nous retrouvons dans l'ensemble les résultats analytiques et du PENCIL CODE, le  $\tau$  correct étant obtenu pour un nombre élevé de points (512 ou plus).

Notons que la 2D n'est là aussi rien de plus que la juxtaposition de simulations 1D, avec des conditions aux limites périodiques selon l'axe y.

| Ordre 2 en espace, $1/\alpha$ en temps |              |               |        |                |            |                   |  |  |  |  |
|----------------------------------------|--------------|---------------|--------|----------------|------------|-------------------|--|--|--|--|
| $n_x$                                  | $\alpha$     | méthode       | pente  | conduc_n       | $\epsilon$ | $100 \times \tau$ |  |  |  |  |
| 512                                    | 1            | cg(A)         | MinMod |                | $10^{-8}$  | 2.195             |  |  |  |  |
|                                        | 1            | cg(A)         | MinMod | 1              | $10^{-7}$  | 2.198             |  |  |  |  |
|                                        | 1            | cg(A)         | MinMod | 1              | $10^{-6}$  | 2.216             |  |  |  |  |
|                                        | 1            | dgbsvx A      | MinMod | $\mathbf{1}$   |            | 2,195             |  |  |  |  |
|                                        | 1            | dgbsvx A      | MinMod | $\overline{2}$ |            | 2.171             |  |  |  |  |
|                                        | 1            | $dg$ bsvx $A$ | MinMod | 20             |            | 1.738             |  |  |  |  |
|                                        | 0.5          | dgbsvx A      | MinMod | 1              |            | 2.215             |  |  |  |  |
|                                        | 0.5          | dgbsvx A      | MinMod | 10             |            | 2.211             |  |  |  |  |
|                                        | 0.5          | dgbsvx A      | MonCen | 1              |            | 2.218             |  |  |  |  |
| 1024                                   | 0.5          | dgbsvx A      | MinMod |                |            | 2.496             |  |  |  |  |
| 2048                                   | 0.5          | $dg$ bsvx $A$ | MinMod |                |            | 2.515             |  |  |  |  |
| 2048                                   | $\mathbf{1}$ | $dg$ bsvx $A$ | MinMod |                |            | 2.606             |  |  |  |  |
| 4096                                   | 0.5          | dgbsvx A      | MinMod |                |            | 2.566             |  |  |  |  |

Table IV.2.1.  $\tau$  calculés en fonction de la méthode utilisée pour résoudre l'équation de la chaleur. $\alpha$  permet de choisir l'ordre en temps du schéma,  $\epsilon$  est le facteur de convergence imposé au gradient conjugué (cg). L'indication "A" dans les méthodes indique que la matrice A est stockée ("matrix-full").  $n_x$  dénote la résolution spatiale.

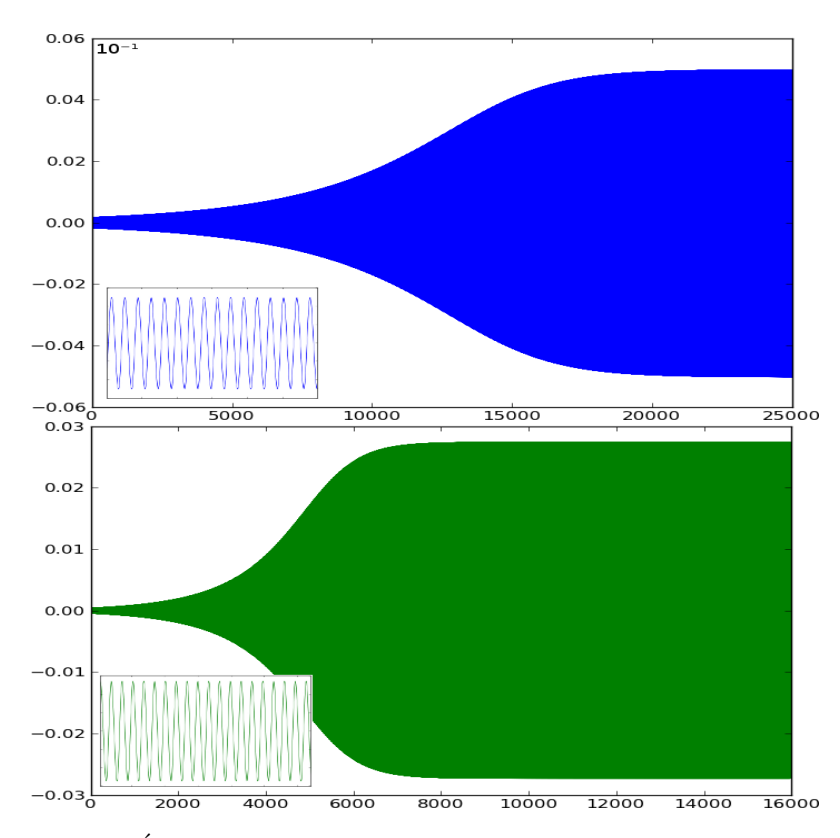

Figure IV.2.4. Evolution du moment vertical  $\langle \rho u_x \rangle$  dans le temps pour les simulations G6 (Haut) et G8 (Bas) à 1D : la saturation non-linéaire est atteinte pour un temps plus ou moins long.

### **2.2 Interaction pulsations-convection 2D**

Nous allons à présent présenter des cas 2D avec un déclenchement de la convection, afin d'´etudier l'interaction entre cette convection et les pulsations du *κ*-m´ecanisme.

#### **2.2.1 Configuration**

Afin de déclencher la convection, les paramètres des simulations étudiées sont les suivants :

- Pour toutes les simulations :  $L_x = 8$ ,  $L_y = 2$ ,  $T_{top} = 2$ ,  $\rho_{top} = 0.01$ ,  $\mathscr{A} = 70\%$
- Simulation G6 :  $g = 6$ ,  $F_{bot} = 3.7 \cdot 10^{-2}$ ,  $\sigma = 0.8$ ,  $e = 1.5$ ,  $T_{bump} = 5.7$
- Simulation G8 :  $g = 8$ ,  $F_{bot} = 4.5 \cdot 10^{-2}$ ,  $\sigma = 1$ ,  $e = 1$ ,  $T_{bump} = 6$

Le phénomène de convection ne peut pas apparaître à 1D. Les simulations  $G6$  et G8 ne déclenchent donc aucune convection à une dimension et atteignent bien une saturation (ces deux simulations sont instables) : la Figure IV.2.4 page ci-contre montre ces résultats.

Ne disposant pas des modes propres 2D pour G6 et G8, nous avons décidé de perturber ces équilibres par une bulle de densité similaire à celle employée dans la section 1.2 page 70 pour perturber l'équilibre hydrodynamique. Nous avons au préalable vérifié que l'utilisation d'une perturbation par bulle ne modifiait pas les résultats 1D des simulations T17 à T28, par rapport à une perturbation par mode propre. La Figure IV.2.5 montre qu'après une phase de relaxation (suite à l'ajout de la perturbation), les deux simulations respectivement perturbées par un mode propre ou une bulle donnent des résultats similaires (même saturation, même taux de croissance).

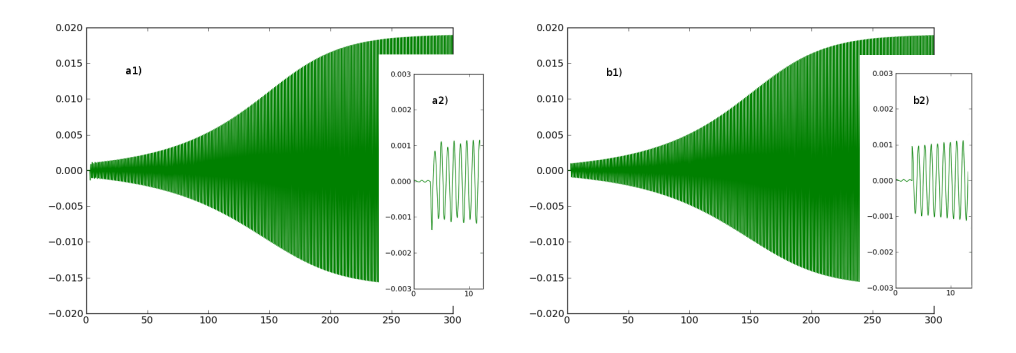

Figure IV.2.5. Evolution du moment vertical  $\langle \rho u_x \rangle$  dans le temps pour la simulation T21 à 1D perturbée par une bulle de densité (a1) et zoom en a2) ou un mode propre (**b1)** et zoom en **b2)**) : les résultats ne diffèrent que dans une courte phase de relaxation.

### **2.2.2 Comparaison**

En gardant les mêmes paramètres, l'ajout de la deuxième dimension doit déclencher la convection. La Figure IV.2.6 page suivante montre la carte de vorticité  $\nabla \times \vec{u}$  de la simulation G6 en deux dimensions après l'ajout d'une perturbation sous forme de bulle de densité. On y voit bien des panaches de convection. Les trois simulations donnent des résultats similaires.

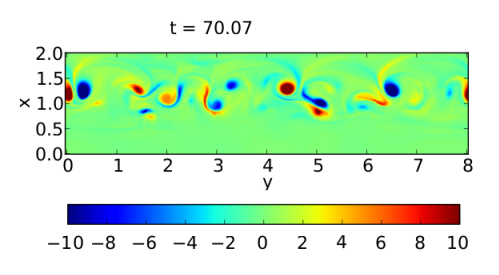

Figure IV.2.6. Carte de vorticité  $\vec{\nabla} \times \vec{u}$  en régime stationnaire pour la simulation G6 `a 2D : on observe des panaches de convection.

La Figure IV.2.7 montre l'évolution du moment vertical  $\langle \rho u_x \rangle$  dans le temps pour les simulations G6 et G8 `a 2D. On observe que, pour la simulation G8, le moment vertical  $\langle \rho u_x \rangle$  atteint un palier de saturation. La convection influence peu l'amplitude de la saturation du mode et la simulation se comporte à peu près comme une simulation purement radiative, bien que plus chaotique.

En revanche, le moment vertical  $\langle \rho u_x \rangle$  subit d'importantes variations d'amplitude pour la simulation G6 et n'atteint pas de saturation : un couplage fort convection/pulsations se met en place et la convection tue la propagation du mode acoustique instable.

Ainsi le profil G8, instable à 1D, reste instable à 2D (le *κ*-mécanisme est efficace) tandis que le profil G6 redevient stable (le *κ*-mécanisme est "étouffé" par la convection) lorsqu'on ajoute une dimension et la convection. Cela se traduit également sur les spectres de Fourier : on ne retrouve le mode fondamental *n* = 0 instable par *κ*m´ecanisme, ainsi que ses harmoniques, que pour la simulation G8 (Figure IV.2.8).

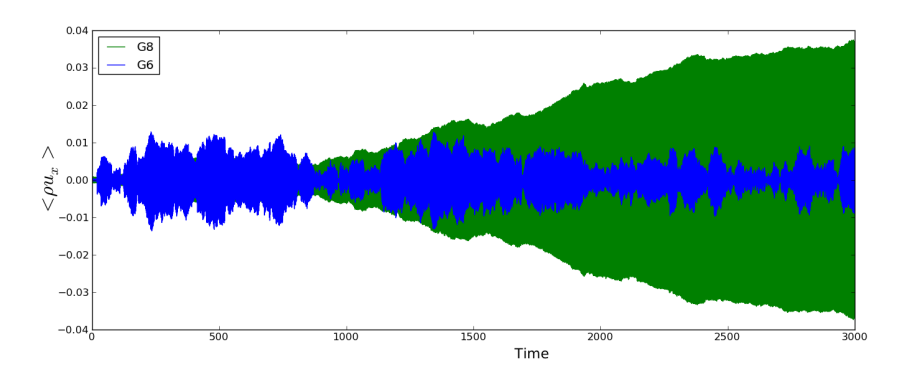

Figure IV.2.7. Evolution du moment vertical  $\langle \rho u_x \rangle$  dans le temps pour les simulations G8 (Vert) et G6 (Bleu) à 2D : la saturation non-linéaire est maintenue pour G8 mais pas pour G6.

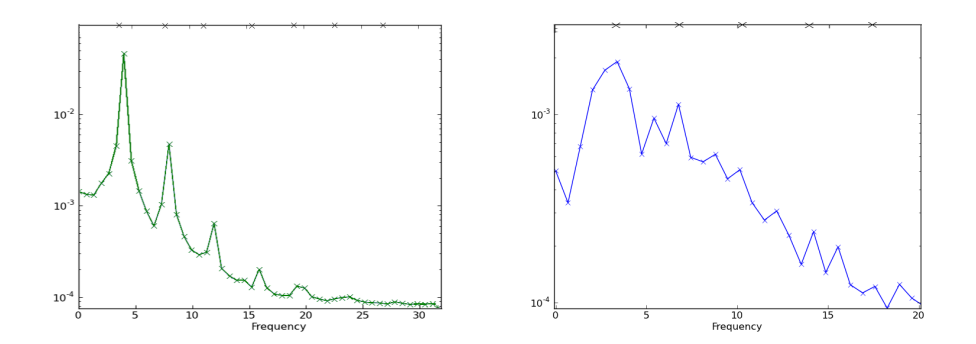

Figure IV.2.8. Spectre de Fourier pour les simulations G8 (**Gauche**) et G6 (**Droite**)  $\hat{a}$  2D : on retrouve le mode fondamental excité par *κ*-mécanisme, avec ses harmoniques, dans la simulation G8 (indiqués par les croix), alors que le mode fondamental apparaît beaucoup plus diffus dans le spectre G6, sans présence claire de ses harmoniques, ce qui est la signature d'une amplitude beaucoup plus faible du mode instable  $n = 0$ .

Bien que notre code ne résolve les équations qu'avec un ordre 2 en temps et en espace (contrairement à l'ordre 6 en espace du PENCIL CODE), nous retrouvons donc les résultats de Thomas Gastine. Notre code est donc validé.

Notons ici l'importance de la résolution choisie pour les simulations. En effet, à 2D avec convection, la simulation G8 reste stable à faible résolution (voir Figure IV.2.9). La Figure IV.2.10 page suivante montre ainsi l'état de notre boite cartésienne 2D (zoom sur un plan xy) à  $t \approx 10$  pour des résolutions 128x64, 256x128 et 512x256 : on y observe la même figure de convection, plus ou moins précise. Il ne s'agit pas d'un effet physique mais bien d'un artéfact de la résolution. À faible résolution, on ne résout pas bien les panaches de convection (d'où cet effet de "pixellisation"), ce qui peut entraîner une mauvaise prise en compte de la convection.

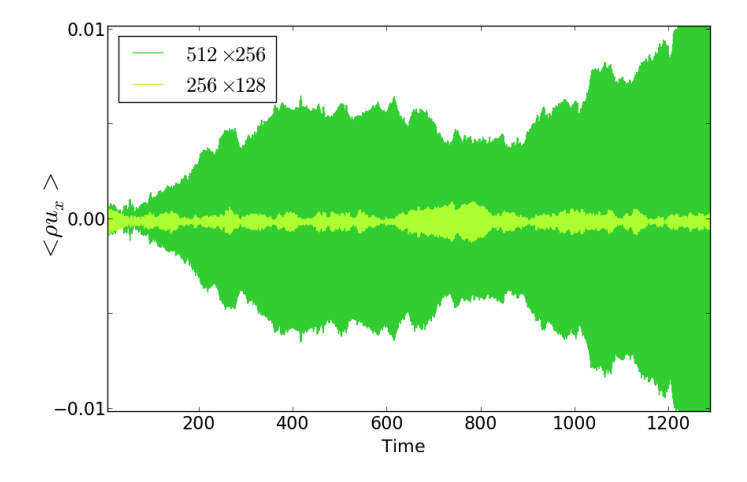

Figure IV.2.9. Evolution du moment vertical  $\langle \rho u_x \rangle$  dans le temps pour la simulation G8 à 2D avec une résolution trop faible (avec, pour référence, la G8 haute résolution) : une stabilité factice s'installe.

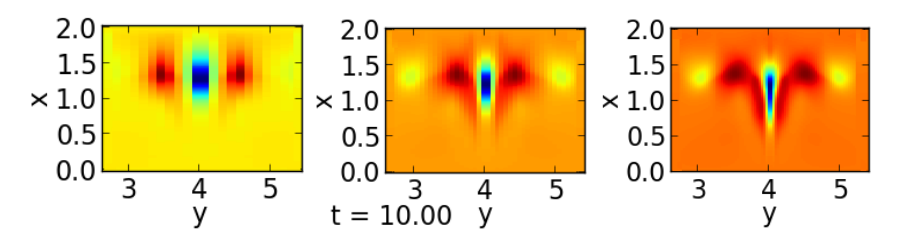

Figure IV.2.10. Zoom sur un panache de convection pour la simulation G8 à  $t \approx 10$ pour des r´esolutions 128x64 (**Gauche**), 256x128 (**Centre**) et 512x256 (**Droite**).

Ces tests ont montré qu'une configuration minimale pour bien représenter l'interaction convection-pulsations exigeait une résolution de  $512 \times 256$ . Cela reste en accord avec nos conclusions sur la viscosité numérique. Nous allons donc devoir effectuer des simulations 3D coûteuses car en haute résolution : la limite inférieure a été expérimentalement établie à une résolution de  $512 \times 256$  pour laquelle G8 redevient instable. Grimm-Strele et al. (2013) montre aussi que la convection 3D pleinement développée nécessite de hautes résolutions spatiales.

#### 2.2.3 Hypothèse

L'hypothèse de T. Gastine et B. Dintrans est que l'on récupère l'instabilité (et la saturation) de G6 même avec convection si l'on se place en 3 dimensions, du fait des différences de comportement entre la 2D et la 3D (voir Chapitre II. 2.4 page 36). En effet, les panaches de convection devraient être moins forts à 3D qu'à 2D et ne pas autant perturber les pulsations. De plus, on devrait a priori conserver l'instabilité de la simulation G8 puisque celle-ci "résiste" déjà à la convection dans le cas 2D.

# **Partie V**

# **Interaction pulsations-convection 3D**

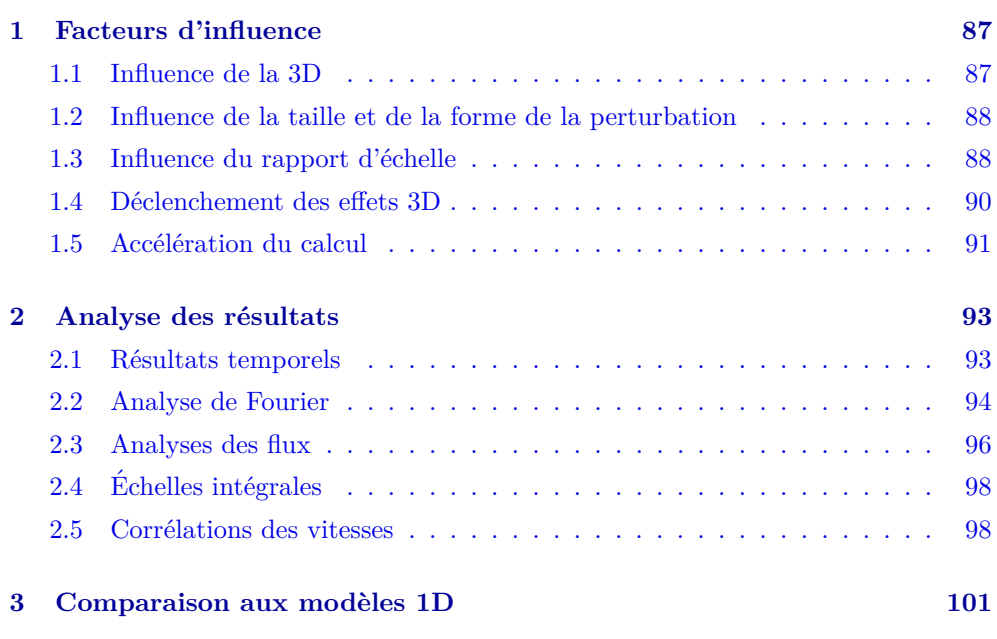

 $\sum$  <br/> E code étant à présent validé, nous pouvons effectuer nos simulations à trois dimensions, a<br/>fin d'étudier l'interaction convection-pulsations avec une véritable mensions, afin d'étudier l'interaction convection-pulsations avec une véritable convection 3D.

 $\operatorname{Simulations}$  3D de Céphéides

# **Facteurs d'influence**

Plusieurs facteurs peuvent influencer les résultats des simulations numériques en 3D : conditions initiales, g´eom´etrie de la boite, d´eclenchement des effets 3D ou astuces pour accélérer le calcul... Afin d'isoler ce qui nous intéresse, c'est-à-dire uniquement l'influence de la convection 3D, nous étudions d'abord séparément les autres facteurs possibles.

### **1.1 Influence de la 3D**

Avant de poursuivre les cas convectifs, vérifions comment se comporte un cas purement radiatif moins complexe lorsqu'on le passe à 3D. Nous prendrons évidemment le cas instable déjà étudié, à savoir T21, de façon à pouvoir le comparer à la 2D. Nous étudions donc le cas T21 en ajoutant une troisième dimension (avec la résolution  $n_x = 512$ ,  $n_y = 256$ ,  $n_z = 256$  pour faire écho à la configuration type en 2D).

La Figure  $V.1.1$  confronte le résultat 2D (en vert) et le résultat 3D (en bleu). Ces  $deux$  simulations T21 sont identiques (la bulle de perturbation garde la même taille), mis à part l'ajout de la troisième dimension (le disque se transforme alors en vraie bulle).

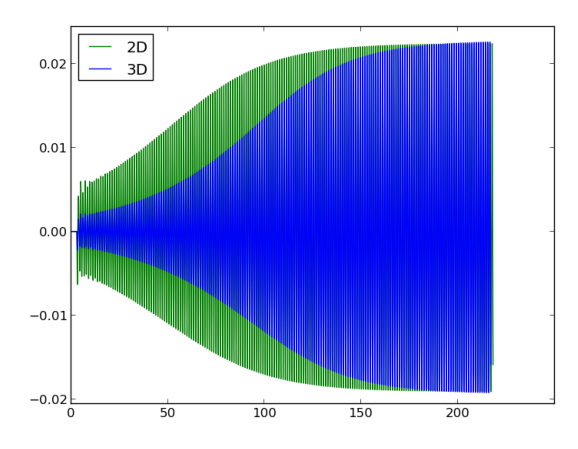

Figure V.1.1. Comparaison du comportement 2D (**Vert**) et 3D (**Bleu**) de la simulation T21.

On remarque que l'amplitude de saturation n'est pas modifiée par l'ajout d'une

troisième dimension, dans ce cas purement radiatif. De même, le taux de croissance est identique. Cependant, le délai nécessaire pour atteindre cette saturation est plus court à 2D qu'à 3D, puisque la taille de la perturbation est plus petite à 3D comparée à la taille de la boite.

Le mode acoustique qui est le plus instable par *κ*-mécanisme étant le mode fondamental radial  $n = 0$ , ce résultat n'est pas surprenant lorsqu'il n'y a pas de convection, i.e. on retrouve simplement à 3D (et a fortiori aussi à 2D) la croissance du mode 1D.

# **1.2 Influence de la taille et de la forme de la perturbation**

Si l'on utilise la même perturbation (rayon, amplitude) en 3D qu'en 2D, la taille de cette perturbation proportionnellement `a la taille de la boite s'en trouve fortement diminu´ee. Ainsi, en 3D, le volume relatif de la bulle (de rayon R et d'amplitude A) par rapport à la boite est de  $A \times$  $\frac{4}{3}\pi R^3$  $\frac{\frac{4}{3}\pi R^3}{L_x * L_y * L_z}$ . En 2D, ce volume est de  $A \times \frac{\pi \times R^2}{L_x * L_y}$  $\frac{K}{L_x * L_y}$ . La bulle 3D est donc  $\frac{4R}{3L_z} \simeq 0.03$  fois plus petite qu'en 2D !

Nous voulons donc tester l'influence de cette taille de perturbation. Pour récupérer la même proportion de perturbation en 3D qu'en 2D, il faudrait que  $R_{3D}^3 = \frac{3L_z}{4}$  $\frac{L_z}{4} \times R_{2D}^2$ soit  $R_{3D} \simeq 0.62$ . On peut aussi augmenter l'amplitude de la bulle sans toucher à sa taille. Alors il faudrait une amplitude  $A_{3D} = \frac{3L_z A_{2D}}{4D}$  $\frac{4R}{4R} = 30A_{2D} \simeq 6.$ 

Dans le schéma V.1.2 page suivante, nous avons fait varier le rayon R et l'amplitude A de la bulle dans une simulation 3D non convective (le cas T21 précédent, en 3D). Nous y ajoutons aussi en noir un cas de perturbation 3D avec un cylindre (de taille identique à la simulation verte  $A = 0.1, R = 0.1$ .

La seule influence de cette taille de la perturbation est ainsi le temps nécessaire pour atteindre le palier de saturation visé car l'on part d'une valeur plus ou moins basse. La valeur de ce palier est indépendante de la perturbation initiale et le taux de croissance est identique. Une bulle bien contrastée (d'amplitude élévée) à petit rayon fait parvenir au palier plus vite qu'une grande bulle peu contrastée. Nous remarquons également que pour le cylindre, transposition en 3D plus exacte de la bulle 2D (par rapport à une bulle 3D), le palier est atteint plus vite que pour la bulle de même dimension : en effet, la perturbation initale est beaucoup plus grande avec un cylindre occupant tout l'espace en z qu'avec une bulle sphérique.

### 1.3 Influence du rapport d'échelle

Toutes nos simulations purement radiatives 2D ont tourné, à l'image de celles de Gastine, avec un rapport d'aspect de 4 ( $\frac{L_y}{L_x}$  = 4, voir Chapitre 2.2.1).

Nous avons voulu étudier, de manière simpliste, l'influence de ce facteur d'échelle sur la saturation de l'amplitude de l'instabilité dans notre modèle. Pour cela, nous avons étudié un cas instable, identique au précédent cas G8, mais avec un rapport d'aspect de 6 (rappelons que ce rapport doit être supérieur à <sup>π</sup>  $\frac{1}{2} \approx 2.2$ ). Les simulations ont été effectuées avec le PENCIL CODE par Boris Dintrans et montrent que le facteur d'échelle semble peu influencer la valeur finale de la saturation ni le temps nécessaire pour l'atteindre (voir Figure V.1.3).

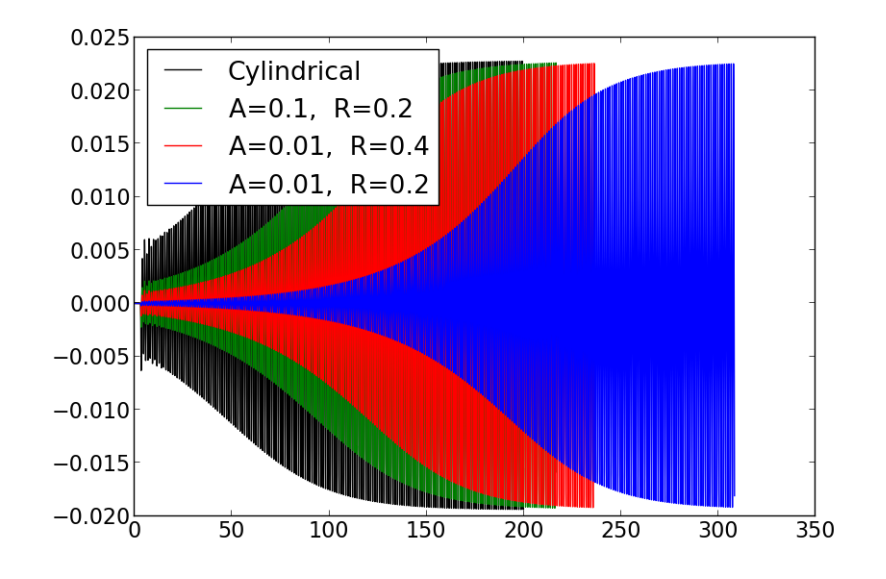

Figure V.1.2. Comparaison du comportement 3D de la simulation T21 en fonction de la taille (amplitude A et rayon R) de la bulle de perturbation. Un cas de perturbation cylindrique est représenté en noir  $(A=0.1$  et  $R=0.1)$ .

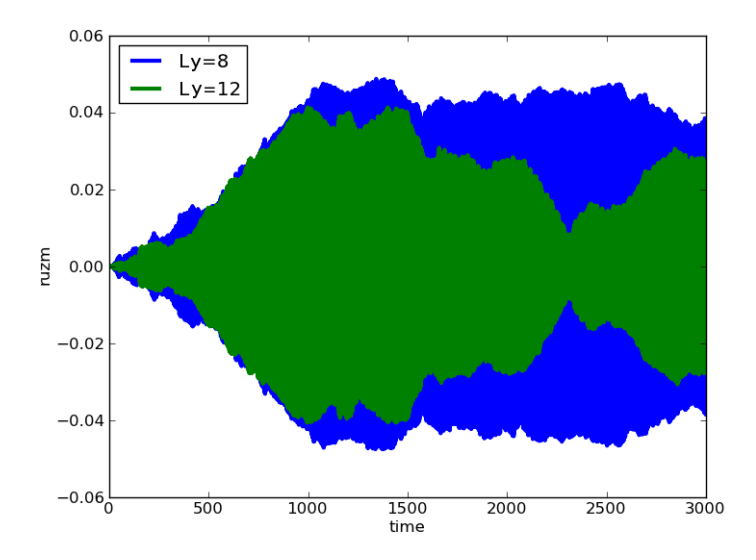

Figure V.1.3. Comparaison du comportement 2D de la simulation G8 avec un facteur d'échelle de 4 (Bleu) ou 6 (Vert). Ces simulations ont été effectuées avec le PENCIL CODE par Boris Dintrans.

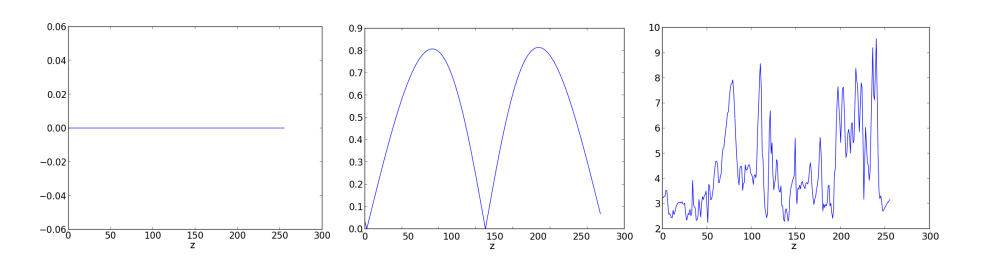

Figure V.1.4. Différence relative du maximum de  $\rho u_x$  mesuré dans deux plans  $xy$  successifs pour une simulation G6 en 3D avec une perturbation en cylindre d'amplitude constante (**Gauche**) ou modulée par un cosinus (**Milieu :** juste après l'ajout ; **Droite :** après un temps long).

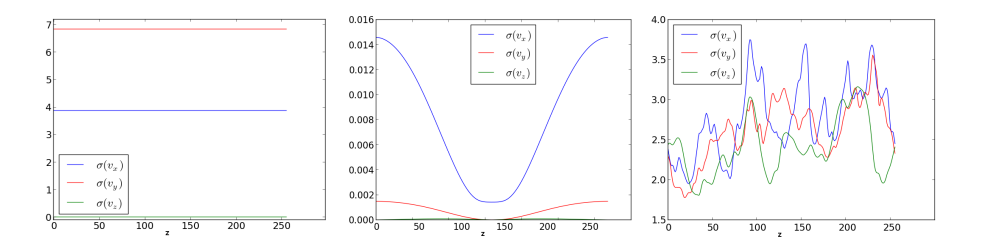

Figure V.1.5. Mêmes figures que  $V.1.4$  mais représentant la dispersion des vitesses  $u_x$ ,  $u_y$  et  $u_z$ .

### **1.4 D´eclenchement des effets 3D**

Nous avons utilisé une perturbation représentée par un cylindre de rayon  $R_{cyl} = 0.2$ et d'amplitude  $\mathcal{A}_{cyl} = 0.2$  afin d'atteindre le palier plus rapidement. Ce cylindre est d'axe  $\vec{z}$  et couvre toute l'étendue en z de la boite pour conserver le comportement périodique en z.

Les Figures  $V.1.4$  et  $V.1.5$  montrent une analyse de la simulation G6 à 3D. La première représente la différence relative du maximum de  $\rho u_x$  mesuré dans deux plans *xy* successifs; la seconde la dispersion des vitesses  $u_x$ ,  $u_y$  et  $u_z$  dans le plan *xy* considéré. L'axe horizontal est le numéro du plan *xy* selon l'axe z, c'est-à-dire la valeur  $z_0$  telle que la Figure V.1.4 trace  $\max[\rho u_x(x, y, z_0 + \Delta z) - \rho u_x(x, y, z_0)]$  et la Figure V.1.5 trace  $\sigma(u_x(x, y, z_0))$ ,  $\sigma(u_y(x, y, z_0))$  et  $\sigma(u_z(x, y, z_0))$ .

Lorsque l'amplitude est gardée constante, cette configuration n'est qu'une juxtaposition de simulations 2D et ne développe aucun effet 3D : la différence relative du maximum de  $\rho u_x$  mesuré dans deux plans  $xy$  successifs est dans ce cas uniformément nulle le long du troisième axe *z* et la dispersion de vitesses ne dépend pas de *z* (Figure V.1.4 ou Figure V.1.5, Gauche).

Pour déclencher des effets 3D, il faut briser la symétrie. Pour cela, le bruit numérique prend trop de temps. Il est donc nécessaire de perturber l'équilibre avec un cylindre dont l'amplitude n'est pas constante. Nous avons choisi d'appliquer une amplitude dépendante de z et toujours périodique, soit  $\mathscr{A}_{cyl} = 0.2 \times \left[1 + \cos(\frac{2 \Pi z}{L_z})\right]$ . Les effets 3D sont alors immédiats (Figure V.1.4 ou Figure V.1.5, Milieu) et se conservent

(mêmes Figures, Droite).

# 1.5 Accélération du calcul

Afin d'optimiser notre temps de calcul, nous avons décidé de commencer les simulations à plus faible résolution. Nous faisons donc tourner une première simulation, en résolution  $256 \times 128 \times 128$ , d'équilibre hydrodynamique avec conduction et perturbé par un cylindre modulé. Les calculs sont alors plus rapides et les phénomènes physiques 3D tels que la convection peuvent se mettre en place à moindre coût numérique. Puisque nous nous intéressons essentiellement au régime stationnaire, cette astuce n'influe pas notre analyse.

Ensuite, nous raffinons notre maillage en doublant la résolution, afin d'obtenir des simulations en  $512 \times 256 \times 256$  aptes à reproduire le phénomène de  $\kappa$ -mécanisme.

Nous avons d'abord testé cette technique à 2D avec la simulation G8 (instable). La première partie à faible résolution (en rouge sur la partie droite de la Figure V.1.6) est stable comme indiqué à la Partie  $2.2.2$  page 79. La partie suivante, à haute résolution (en bleu), reproduit le comportement de la simulation de base (haute résolution dès  $t = 0$ ) plus rapidement.

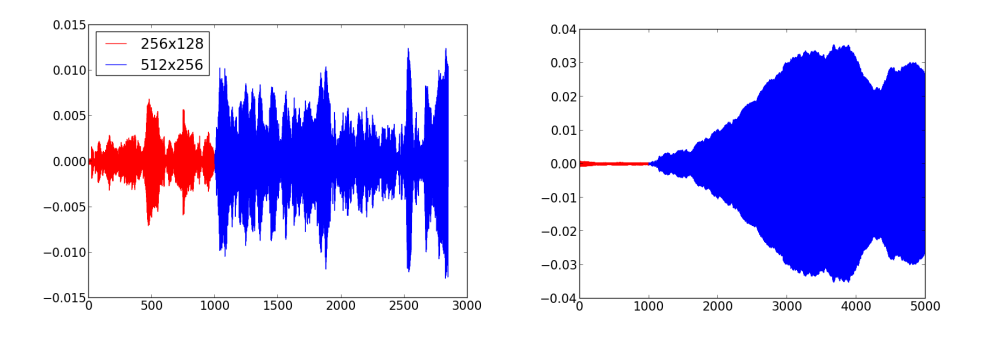

Figure V.1.6. Evolution temporelle du moment vertical  $\langle \rho u_x \rangle$  pour les simulations G6 (**Gauche**) et G8 (**Droite**) `a 2D avec une r´esolution faible (**Rouge**) puis haute (**Bleu**).

Cette technique a cependant l'inconvénient de réduire la taille de la perturbation imposée : d'une part, la faible résolution lisse les perturbations locales et, d'autre part, la simulation a un comportement stable. Une même perturbation induit alors des oscillations de  $\langle \rho u_x \rangle$  plus faibles que lorsque l'on démarre tout de suite avec une simulation à haute résolution, dans toute la durée de la simulation qui est à faible résolution. La Figure V.1.7 page suivante illustre ce phénomène : par exemple,  $\dot{a} t \simeq 80$ , le moment vertical moyen atteint une valeur 13 fois plus petite dans le cas à faible résolution que dans le cas à haute résolution. Le temps nécessaire pour atteindre un éventuel palier en est donc augmenté.

Mais la mise en place avancée de la convection 3D reste un avantage non négligeable d'un point de vue temps de calcul.

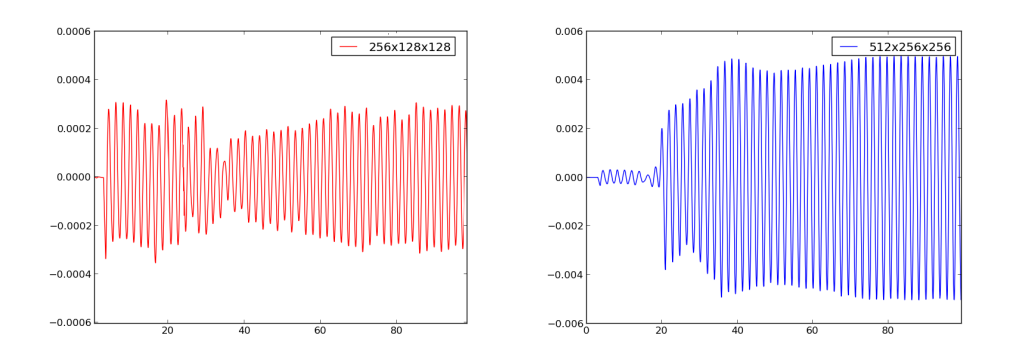

Figure V.1.7. Evolution temporelle initiale du moment vertical  $\langle \rho u_x \rangle$  pour la simulation G6 à faible puis haute résolution (Gauche) et à haute résolution immédiatement (**Droite**) : un facteur 13 sépare les valeurs des oscillations à  $t \simeq 80$ .

# Analyse des résultats

Nous voulons maintenant comparer les comportements de nos modèles de Céphéide en 2D et en 3D. C'est pourquoi nous choisissons de conserver les configurations G6 et G8 en ajoutant simplement une troisième dimension. Nous pouvons ainsi comparer les simulations G6 et G8 entre elles d'une part et par rapport à leurs équivalents 2D d'autre part.

Rappelons ces paramètres :

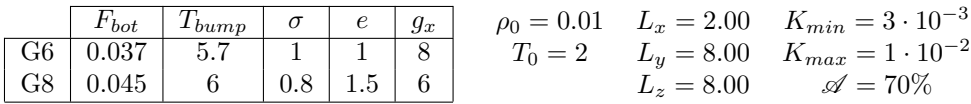

Nous avons ici gardé le facteur d'échelle 4 ( $L_y = L_z = 4 \times L_x$ ) nécessaire selon les travaux de Gastine afin de déclencher le mode convectif.

# 2.1 Résultats temporels

La Figure V.2.1 montre le résultat de nos simulations G6 et G8 à 3D dans le régime stationnaire, suite à une perturbation de forme cylindrique d'amplitude 0.2 modulée par un cosinus, et de rayon 0.2.

Nous constatons que la simulation G6 (stable `a 2D) redevient instable tandis que la simulation G8 (instable à 2D) reste instable. Notre hypothèse semble donc vérifiée.

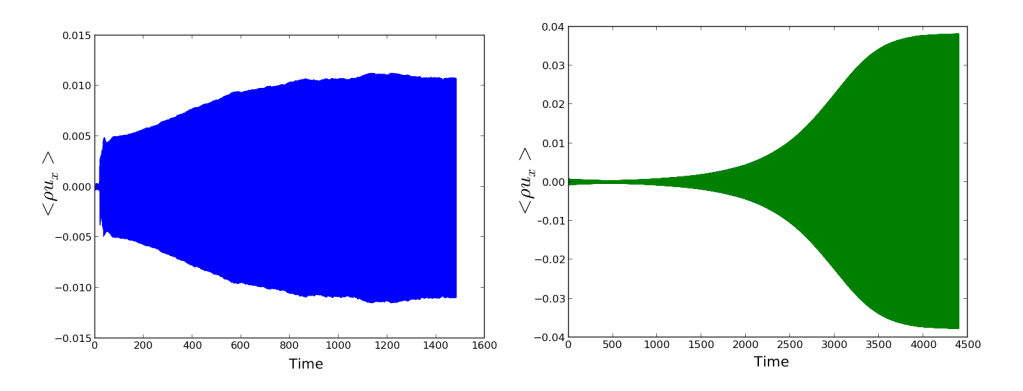

Figure V.2.1. Evolution temporelle du moment vertical  $\langle \rho u_x \rangle$  pour les simulations G6 (**Gauche**) et G8 (**Droite**) `a 3D : toutes deux sont instables.

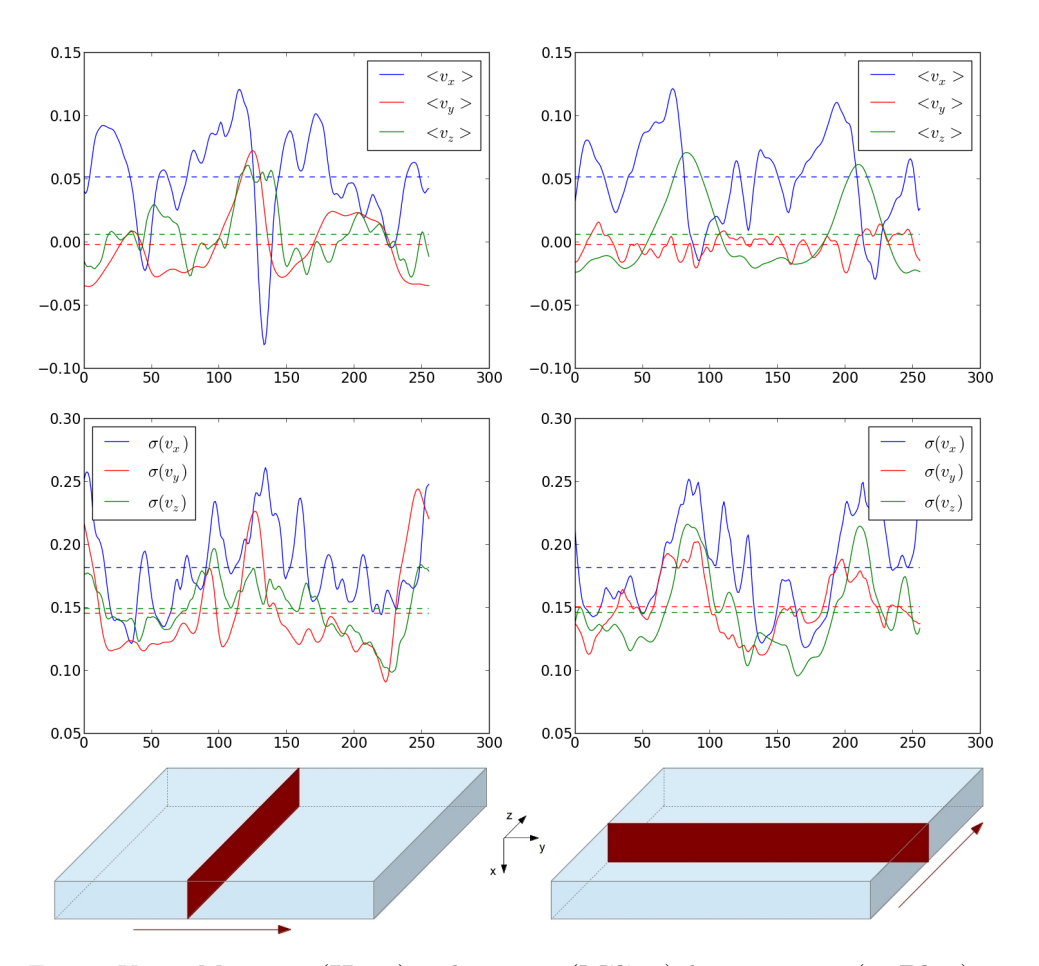

Figure V.2.2. Moyennes (**Haut**) et dispersion (**Milieu**) des vitesses  $v_x$  (en **Bleu**),  $v_y$ (en **Rouge**) et *v<sup>z</sup>* (en **Vert**) r´ealis´ees dans les plans successifs selon l'axe y (**Gauche**) et dans les plans successifs selon l'axe z (**Droite**) pour la simulation G6. Ces plans sont indiqués sur les schémas du **Bas**. Les tirets indiquent la moyenne de chaque variable.

Les Figures V.2.2 et V.2.3 page suivante représentent les moyennes et dispersions de vitesses pour les simulations G6 et G8, respectivement.

Elles prouvent que nos simulations présentent vraiment des effets 3D car les axes  $\vec{y}$  et  $\vec{z}$  sont bien similaires et interchangeables. De plus, sur ces graphes, nous distinguons clairement un comportement distinct pour *u<sup>x</sup>* d'une part, et *u<sup>y</sup>* et *u<sup>z</sup>* d'autre part. Nous avons donc perdu toute trace des conditions initiales qui supposaient une distinction entre l'axe  $\vec{y}$  et l'axe  $\vec{z}$  porteur du cylindre.

Enfin, la convection est effectivement déclenchée, comme le montre la Figure V.2.4.

# **2.2 Analyse de Fourier**

L'analyse de Fourier permet de savoir quels modes sont présents dans nos simulations et d'en déterminer les fréquences. Ainsi, si le *κ*-mécanisme n'est pas étouffé par la

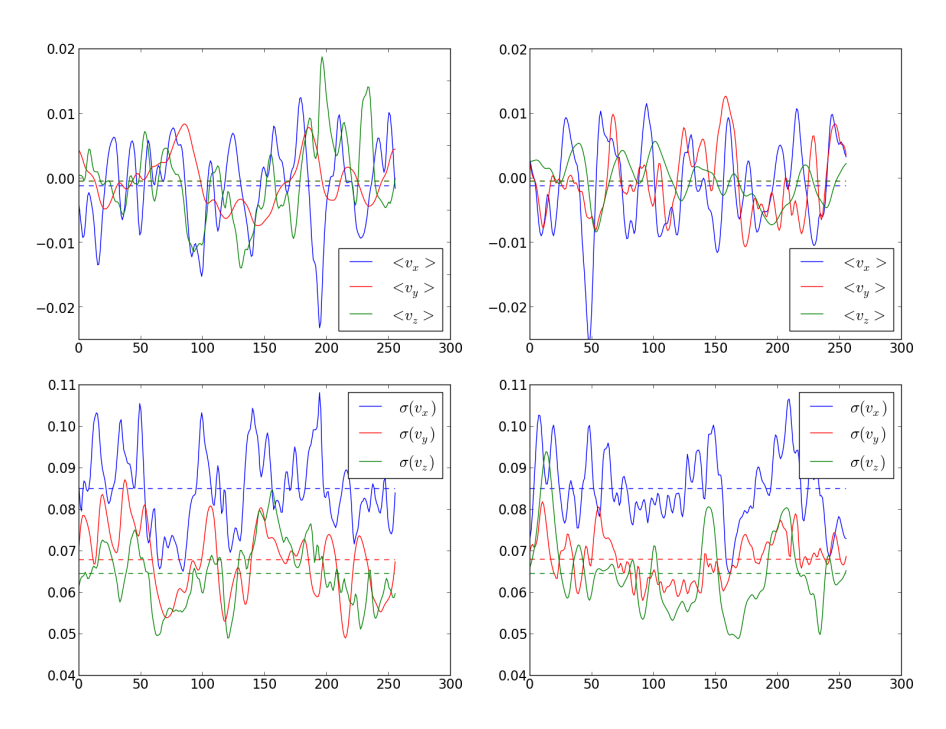

Figure V.2.3. Même figure que V.2.2 page précédente pour la simulation G8.

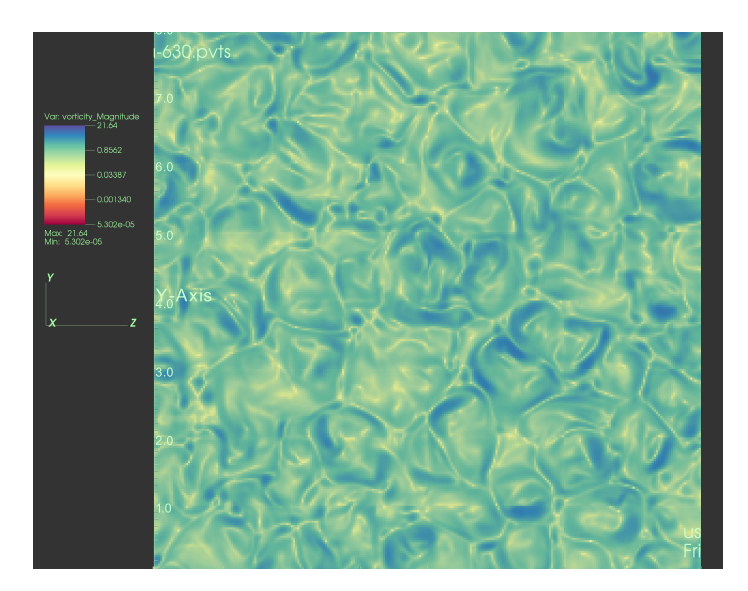

Figure V.2.4. Coupe horizontale de vorticité dans la simulation G8 en  $3D :$  on y observe des panaches de convection dus notamment à la présence d'un fort contraste de densité dans la boite (i.e. convection dans un milieu compressible).

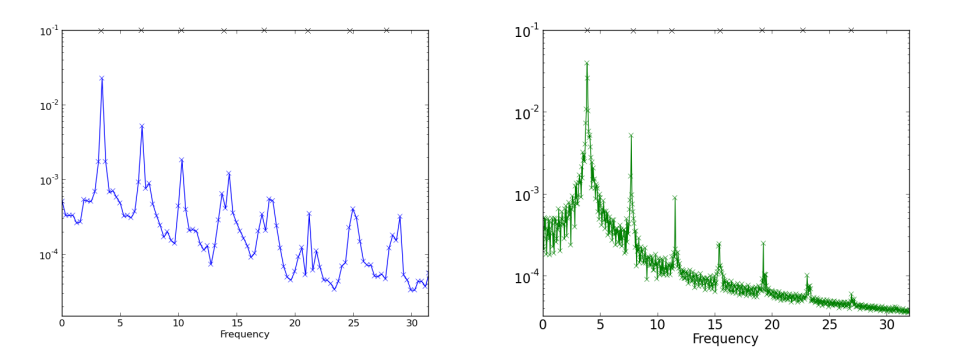

Figure V.2.5. Anayse de Fourier pour les simulations G6 (**Gauche**) et G8 (**Droite**) à 3D : on retrouve les fréquences attendues, à savoir celles du mode fondamental instable et de ses harmoniques (représentées par des croix).

convection, on devrait retrouver les fréquences de ses modes.

La Figure  $V.2.5$  montre l'analyse de Fourier de nos simulations G6 (à gauche) et G8 (à droite). Nous y observons bien un pic principal correspond au mode fondamental instable par *κ*-mécanisme, ainsi que ses harmoniques. La fréquence du pic principal (respectivement  $3.38$  et  $3.82$ ) correspond parfaitement aux fréquences issues de l'analyse des simulations 2D (les nˆotres et celles de Gastine & Dintrans (2011a)).

Le phénomène de *κ*-mécanisme ne voit donc pas sa fréquence modifiée par le passage `a une dimension suppl´ementaire. Cela s'explique puisque le mode qui est le plus instable par  $\kappa$ -mécanisme est le mode radial fondamental  $n = 0$  (donc 1D). Sa fréquence dépend des profils moyens de densité, de vitesse du son etc... et n'est donc pas notablement perturbée par la convection si cette dernière n'interagit pas avec le mode et ne modifie pas non plus trop fortement la structure d'équilibre.

Nous constatons cependant que les modes de la simulation G6 ont plus de mal à s'exprimer que ceux de la simulation G8. Le  $\kappa$ -mécanisme parvient bien à survivre malgré la convection 3D mais notre cas G6 semble à la limite. Le bord rouge de la bande d'instabilité théorique du diagramme de Herzsprung-Russell doit donc se trouver proche du cas G6.

# **2.3 Analyses des flux**

L'analyse des flux permet d'évaluer la puissance de la convection dans nos simulations.

Dans notre boite, l'énergie imposée au bas de la boite (via le flux  $F_{bot}$ ) est transport´ee vers le haut de la boite par les flux convectif *Fconv*, radiatif *Frad* et cin´etique  $F_{kin}$  et par le transport d'enthalpie par les modes  $F_{mod}$ , définis tels que

$$
F_{conv}(x) = C_p \langle \rho u_x T' \rangle
$$
  
\n
$$
F_{rad}(x) = -\langle \kappa(T) \nabla T \rangle
$$
  
\n
$$
F_{kin}(x) = \frac{1}{2} \langle (u_x^2 + u_y^2 + u_z^2) \rho u_x \rangle
$$
  
\n
$$
F_{mod}(x) = C_p \langle \rho u_x \rangle \theta
$$

où  $\langle ... \rangle$  marque une moyenne horizontale, θ est la fonction propre en température du mode acoustique instable et T<sup>'</sup> représente la fluctuation turbulente de température autour de  $\langle T \rangle$ .

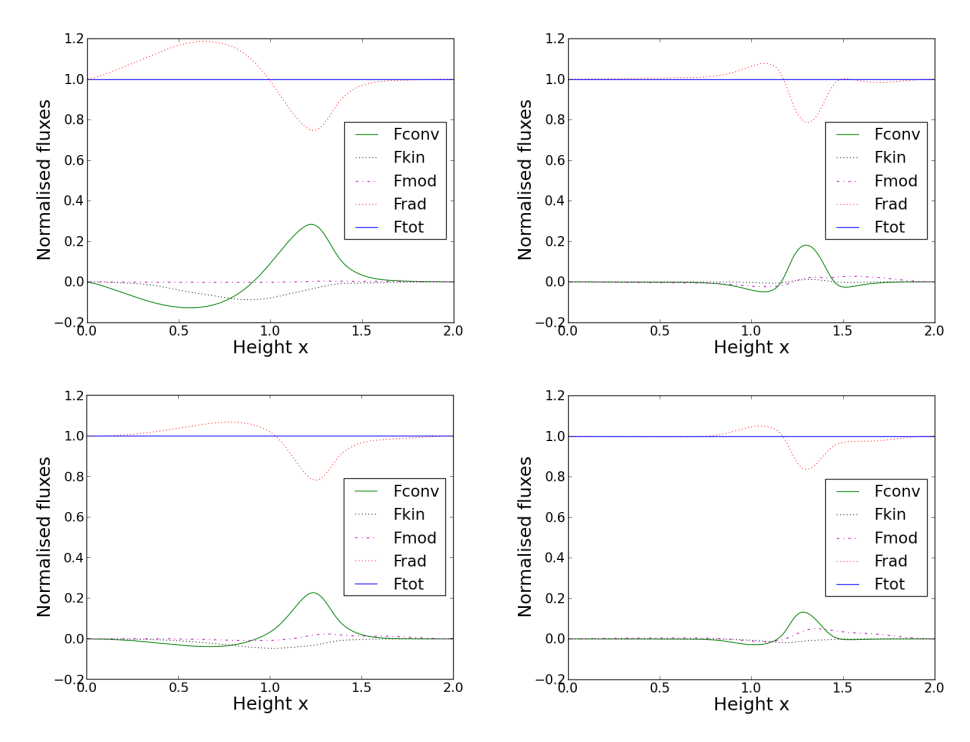

Figure V.2.6. Composition des flux pour les simulations G6 (**Gauche**) et G8 (**Droite**) `a 2D (**Haut**) et 3D (**Bas**).

La Figure  $V.2.6$  montre les profils verticaux de ces différents flux pour les simulations G6 et G8 à 2D et 3D.

La présence d'une zone convective dans les simulations 2D de Gastine  $\&$  Dintrans (2011a) se traduisait par un flux convectif plus important par rapport aux flux cinétique et de modes d'une part, et une baisse de la participation du flux radiatif au flux total d'autre part. Nous avons reproduit ces graphes pour nos simulations 2D et confirmons ce résultat (Figure V.2.6, ligne du haut).

Le flux convectif en 2D est moins important pour la simulation G8 que pour la simulation G6 : à 2D, la convection est trop forte et étouffe les pulsations du *κ*m´ecanisme pour la simulation G6. Le flux *Fmod* est d'ailleurs nul dans la simulation G6. Nous confirmons également ces résultats.

La convection 2D étant plus forte que la convection 3D, le flux convectif devrait être moins important dans ces dernières.

Nous retrouvons bien la présence d'une zone particulière (la zone convective) dans notre boite pour les simulations 3D (Figure V.2.6, ligne du bas). De plus, les deux simulations 3D présentent des flux convectifs moindres par rapport à leur équivalent 2D. La simulation G6 à 3D présente une "bosse" (sur la courbe verte représentant le flux convectif) plus proche de la simulation G8 à  $3D$  que de la simulation G6 à  $2D$ . Le  $\kappa$ -mécanisme peut donc être efficace dans les deux cas 3D car la convection est moins forte : le flux  $F_{mod}$  n'est plus nul dans la simulation G6 à 3D.

Le calcul des échelles intégrales et des corrélations de vitesse peuvent nous renseigner également sur la puissance de la convection.

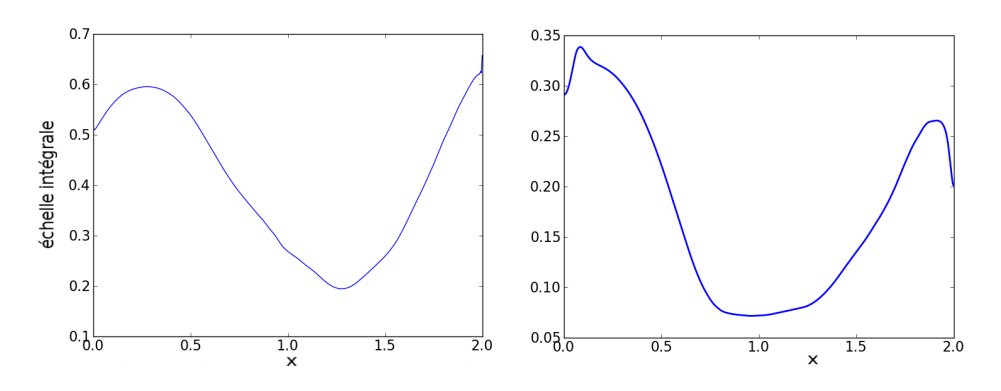

Figure V.2.7. Échelles intégrales en vitesse verticale  $v_x$  pour la simulation G8 à 2D (**Gauche**) et 3D (**Droite**).

# **2.4 Echelles** intégrales

L'échelle intégrale représente la taille des plus grands tourbillons de convection. Elle dépend de l'énergie cinétique (principalement portée par les grandes structures) et de la dissipation (qui d´etruit les grandes structures, ce qui favorise la formation des petites). Pour une quantité physique quelconque U, on la calcule telle que

$$
\ell_{int}(x) = \frac{\int_0^{\infty} U(k, x)k^{-1} \mathrm{d}k}{\int_0^{\infty} U(k, x) \mathrm{d}k}
$$

Comme nous l'avons expliqué dans le Chapitre II.2.4, les simulations 3D présentent des structures plus petites et moins organisées que les simulations 2D (où l'on observe des structures à large échelle) dès lors que l'on se situe à petit nombre de Prandtl *Pr*.

Dans nos cas d'étude, on trouve un faible  $Pr \sim \mathcal{O}(10^{-4})$ . Nos simulations 3D seront donc a priori bien différentes des simulations 2D, même si elles ne diffèrent que par le nombre de dimensions prises en compte.

Nous montrons ainsi sur la Figure  $V.2.7$  que les échelles intégrales calculées dans nos simulations 3D sont bien plus petites que celles observ´ees dans les simulations 2D. Ces figures représentent les échelles intégrales de vitesse verticale  $v_x$  mais la même observation peut être faite pour les échelles intégrales en énergie.

# **2.5 Corrélations des vitesses**

L'étude des corrélations des vitesses doit confirmer les résultats issus des échelles intégrales. Nous voulons ainsi isoler les énergies cinétiques dues à la convection d'une part et au *κ*-mécanisme d'autre part. Cette dernière est prise égale à l'énergie acoustique présente dans la boite, soit  $\delta u_{acous}^2(x) = \langle u_x \rangle^2$ . L'énergie verticale restante est alors le fruit de la convection, soit  $\delta u_{conv}^2(x) = \langle u_x^2 \rangle - \langle u_x \rangle^2$ .

La Figure V.2.8 montre ainsi les corrélations de la vitesse verticale  $u_x$  pour nos simulations 2D (gauche) et 3D (droite).

Pour G8, l'allure est similaire et les corrélations pour les vitesses convectives sont moins importantes qu'à  $2D$ , ce qui confirme l'analyse des échelles. La simulation  $G6$ , très différente de la G8 à 2D, présente une allure plus proche de la G8 3D que de la

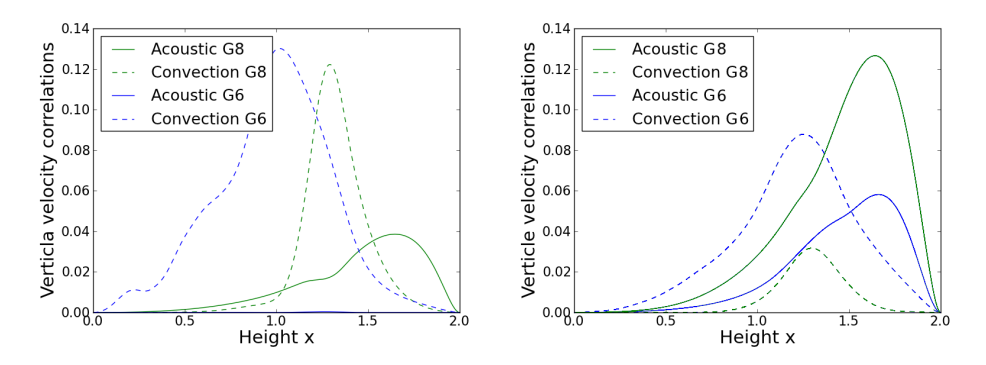

Figure V.2.8. Corrélations de la vitesse verticale  $u_x$  pour les simulations G6 et G8 à 2D (**Gauche**) et 3D (**Droite**).

G6 2D. Cela aussi montre que le *κ*-mécanisme est à présent efficace même pour la G6 `a 3D.

Nous avons donc montré dans ce chapitre d'une part que la convection 3D est bien moins forte que la convection 2D (le flux convectif est moins important, les ´echelles int´egrales sont plus faibles et les corr´elations de vitesse moins importantes) et  $d'$ autre part que la simulation G6 est instable à 3D contrairement à la 2D, démontrant un  $\kappa$ -mécanisme efficace (la simulation atteint un palier et  $F_{mod}$  est non nul). La bande d'instabilité du diagramme de Herzsprung-Russell que l'on peut déduire de ces résultats 3D sera donc plus large que la bande issue des simulations 2D et donc plus proche de la bande déduite des observations.

Ces résultats ont donné lieu à la publication d'un article dont vous pourrez trouver les références dans la Partie 2 page 115.

 $\operatorname{Simulations}$  3D de Céphéides

# Comparaison aux modèles 1D de la convection dépendante **du temps**

Les simulations 3D restent coûteuses en temps de calcul, malgré le développement de supercalculateurs toujours plus puissants. C'est pourquoi les modèles 1D, bien moins gourmands en moyens de calcul, sont toujours très utilisés dans la modélisation astrophysique, en essayant de reproduire au mieux l'évolution moyenne de phénomènes intrinsequement 3D. Plusieurs modèles 1D de la convection dépendante du temps existent (voir Partie II Chapitre  $2$ ) et nous pouvons à présent vérifier quel modèle suit le mieux les résultats de nos simulations non-linéraires 3D.

Nous nous intéressons aux deux modèles principaux de convection dépendante du temps : le modèle de Stellingwerf (1982) et le modèle de Kuhfuß (1986). Voici l'expression des flux convectifs prédits par chacun de ces modèles ::

$$
\begin{cases}\n\text{Fconv}_{\text{St}} = \alpha_{St} & \frac{A}{B} \quad \varepsilon_t \quad \text{sgn}(\nabla - \nabla_{ad}) & |\nabla - \nabla_{ad}| \\
\text{Fconv}_{\text{Ku}} = \alpha_{Ku} & A \quad \sqrt{\varepsilon_t} \quad (\nabla - \nabla_{ad})\n\end{cases} (3.1)
$$

where

- $\nabla = \mathrm{d} \ln T / \mathrm{d} \ln p$
- $\nabla_{ad} = 1 C_v / C_p$

• 
$$
\varepsilon_t = \left\langle \frac{u'^2_z}{2} \right\rangle
$$

• 
$$
A = C_p \langle \rho \rangle \langle T \rangle
$$

• 
$$
B = \sqrt{C_p \langle T \rangle \nabla_{ad}}
$$

Pour chaque pas de temps et chaque modèle, nous avons recherché quel *α* reproduisait au mieux le flux convectif directement évalué dans les simulations. Nous obtenons la Figure V.3.1a pour la simulation G6 et V.3.2a pour la simulation G8. Nous remarquons que la simulation G8 montre moins de dispersion dans les *α* que la simulation G6, ce qui confirme une fois de plus l'aspect plus perturb´e du *κ*-m´ecanisme (par la convection) dans cette dernière simulation.

Figure V.3.1. Comparaison de la simulation G6 avec les modèles 1D de Stellingwerf et Kuhfuß

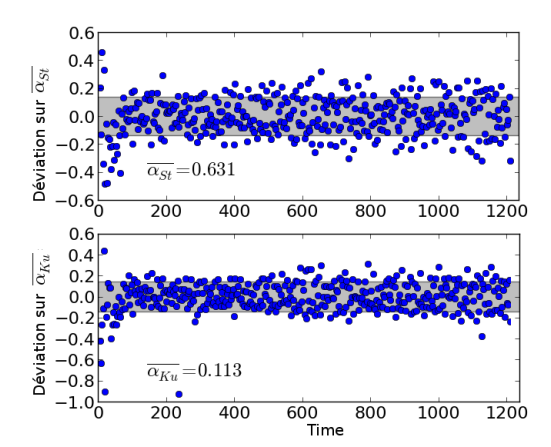

(a) Évolution des paramètres  $\alpha$  pour les modèles de Stellingwerf (**Haut**) et de Kuhfuß (**Bas**) en fonction du temps.

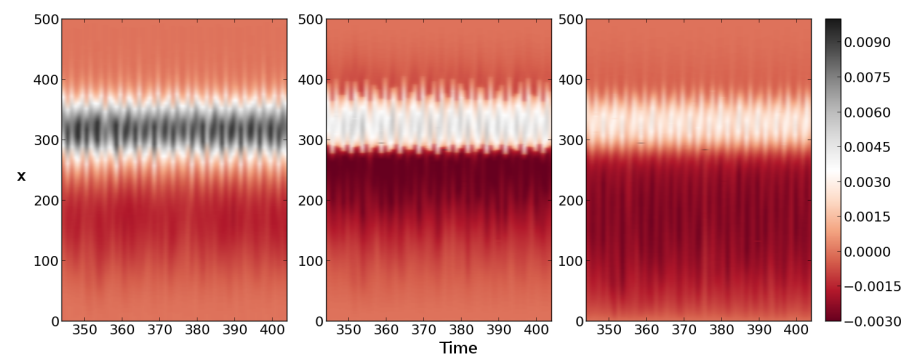

(b) Flux convectifs calculés à partir de la simulation G6 (Gauche) et issus des modèles de Stellingwerf (Milieu) et de Kuhfuß (Droite), en fonction du temps et moyennés sur les plans *yz*.

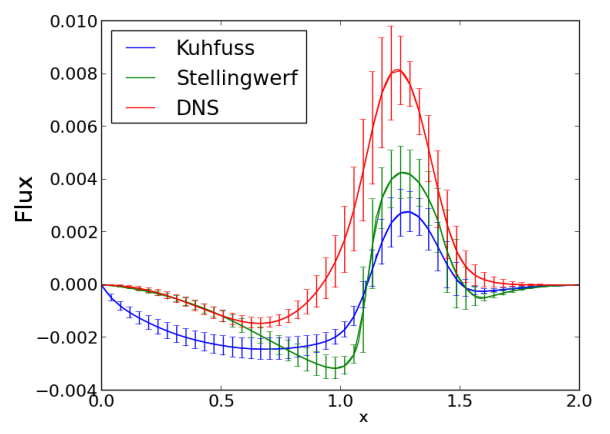

(c) Profil sur  $x$  des flux convectifs calculés à partir de la simulation G6 (**Rouge**) et issus des modèles de Stellingwerf (Vert) et de Kuhfuß (Bleu), moyennés sur les plans  $yz$  et sur le temps.

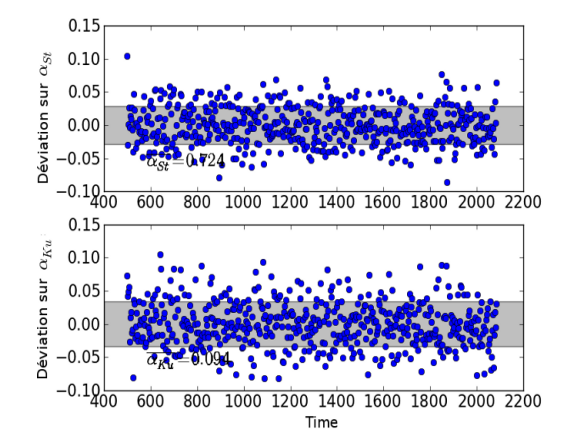

Figure V.3.2. Comparaison de la simulation G8 avec les modèles 1D de Stellingwerf et Kuhfuß

(a) Évolution des paramètres  $\alpha$  pour les modèles de Stellingwerf (**Haut**) et de Kuhfuß (**Bas**) en fonction du temps.

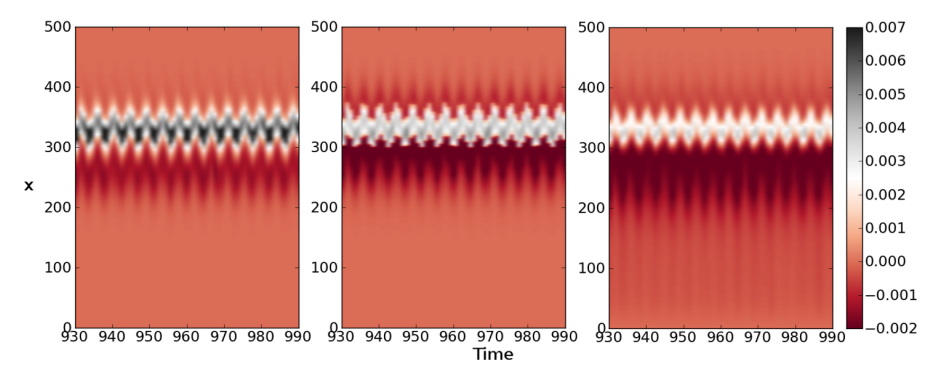

(b) Flux convectifs calculés à partir de la simulation G8 (**Gauche**) et issus des modèles de Stellingwerf (Milieu) et de Kuhfuß (Droite), en fonction du temps et moyennés sur les plans *yz*.

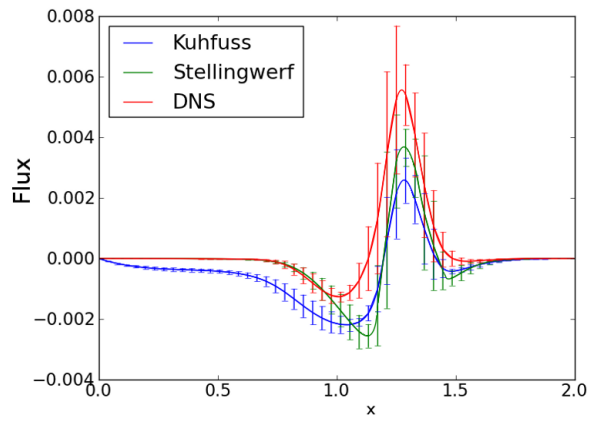

(c) Profil sur *x* des flux convectifs calculés à partir de la simulation G8 (**Rouge**) et issus des modèles de Stellingwerf (Vert) et de Kuhfuß (Bleu), moyennés sur les plans  $yz$  et sur le temps.

Les Figures V.3.1b et V.3.2b montrent l'évolution des flux Fconv $_{\text{simu}}$ , Fconv $_{\text{St}}$ et Fconv<sub>Ku</sub> (ces deux derniers étant calculés à partir des  $\alpha$  trouvés) moyennés sur l'espace *yz* en fonction du temps.

Enfin, les Figures V.3.1c et V.3.2c détaillent les figures précédentes moyennées sur le temps : contrairement au résultat établi par Gastine & Dintrans (2011a) pour la 2D (le modèle de Stellingwerf était meilleur car il décrit mieux l'overshooting<sup>1</sup>), les deux modèles de Stellingwerf et de Kuhfuß donnent des résultats similaires. Cela s'explique par le fait que l'overshooting est moins important à 3D qu'à 2D. Les deux modèles reproduisent correctement le pic de flux de convection dans la zone attendue bien que tous deux donnent des valeurs plus faibles que la simulation 3D.

Il est aussi important de noter que les deux modèles sont meilleurs lorsque le  $κ$ mécanisme est bien établi (simulation G8) que lorsque l'on se trouve dans un cas où la convection "<sup>etouffe"</sup> presque le κ-mécanisme (simulation G6 : les perturbations de vitesse autour de la convection sont moins importantes). Cela n'est pas surprenant puisqu'il s'agit de modèle de convection dépendante du temps. Dans les deux cas, cependant, le modèle de Kuhfuß présente un overshooting trop important.

Cela est à prendre en compte lors de l'analyse de simulations basées sur ces modèles. Au mieux, ce résultat devrait pousser à l'élaboration d'améliorations pour ces modèles, voire d'un nouveau modèle plus performant.

<sup>&</sup>lt;sup>1</sup>le panache de convection pénètre dans la couche stable radiative située au-dessous de la zone convective

# **Partie VI Conclusion & Perspectives**

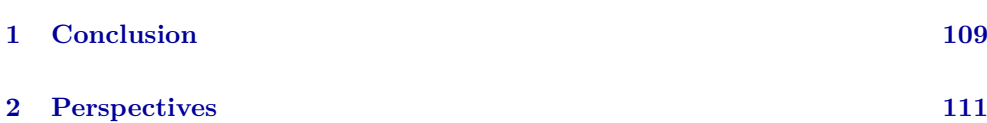

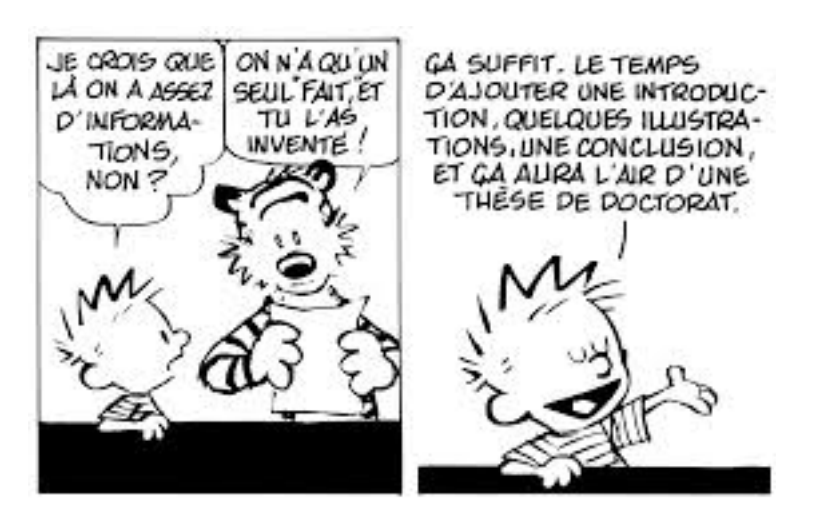

Figure VI.3. Extrait de Calvin & Hobbes. B. Watterson, "On n'arrête pas le progrès !", Hors Collection, 1991.
### **Conclusion**

Les Céphéides présentent des pulsations périodiques dues au *κ*-mécanisme et sont situées dans la principale bande d'instabilité du diagramme de Herzsprung-Russell. Le bord bleu de cette bande d'instabilité, soit les Céphéides les plus chaudes, est bien reproduit par les modèles de pulsations non adiabatiques. Par contre, le bord rouge, o`u l'on trouve les C´eph´eides les plus froides ayant une zone convective de surface, n'est pas reproductible de manière unique puisque les modèles de convection dépendante du temps reposent sur une paramétrisation non universelle des phénomènes physiques à l'œuvre (i.e. jusqu'à 11 paramètres libres dans les modèles les plus complets). Par exemple, la bande d'instabilité issue des simulations numériques 1D est trop large par rapport aux observations, alors que les simulations 2D donnent une bande trop étroite. La convection, lorsqu'elle est modélisée numériquement à 2D, a en effet tendance à  $\acute{e}$ touffer de manière trop efficace les pulsations excitées par *κ*-mécanisme.

Or la convection 3D présente des structures plus petites et plus instables que la convection 2D. Son facteur de remplissage est donc moindre. Nous l'avons montré grâce à l'étude des échelles intégrales en énergie et vitesse qui sont plus petites en 3D qu'en 2D, et grâce à l'étude des corrélations de vitesse qui sont moins importantes à 3D. La participation du flux convectif au transport d'´energie est ´egalement plus faible à 3D qu'elle ne l'était à 2D.

Ainsi, notre hypothèse de départ était que, grâce à cette convection plus faible en 3D, nous pourrions rendre des cas, stables `a 2D, `a nouveau instables en 3D.

Pour effectuer nos simulations numériques directes de cette interaction pulsationsconvection, nous utilisons le code HERACLES. Nous avons ajouté une étape de dissipation visqueuse, passé à l'ordre 2 en temps l'étape de conduction radiative et corrigé l'étape de gravité. Puis nous avons testé et validé notre code en étudiant des cas d'´equilibre et d'interaction pulsations-convection `a 2D.

Le cas G6 de Gastine  $&$  Dintrans (2008) correspond ainsi à un cas instable pour le *κ*-m´ecanisme. Il est stable dans les simulations 2D et l'on montre que les modes acoustiques excités par *κ*-mécanisme n'apparaissent pas. Nous avons montré que passer `a des simulations 3D rend ce cas instable : l'´evolution du moment vertical moyen  $\langle \rho u_x \rangle$  montre des valeurs globalement croissantes (bien que l'évolution soit plus chaotique qu'à 1D sans convection) jusqu'à un palier (on parle de saturation nonlinéaire). De plus, les modes instables par *κ*-mécanisme ainsi que leurs harmoniques se retrouvent dans l'analyse de Fourier et le flux  $F_{mod}$  qui représente l'énergie transportée dans les modes n'est plus nul dans la simulation G6 à  $3D$  (alors qu'il l'était à  $2D$ ).

Ainsi le bord rouge théorique de la bande d'instabilité de Herzsprung-Russell (correspondant aux Céphéides froides) est plus proche du bord observé dans les simulations 3D que dans les simulations 1D (bande trop large) ou 2D (bande trop fine).

Mais les simulations 3D sont longues et coûteuses d'un point de vue numérique donc l'utilisation de modèles 1D reproduisant au mieux les aspects 3D est intéressante. Les deux modèles 1D de convection dépendante du temps les plus utilisés restent le modèle de Stellingwerf (1982) et le modèle de Kuhfuß (1986). Le premier reproduit mieux les simulations 2D que le second car il décrit mieux l'overshooting (le panache de convection pénètre dans la couche stable radiative située au-dessous de la zone convective). L'overshooting étant plus faible à 3D qu'à 2D, le modèle de Kuhfuß se rapproche du modèle de Stellingwerf, et ce d'autant plus que les oscillations du  $\kappa$ -mécanisme sont importantes (donc plus pour la simulation G8 que la simulation G6). Les deux modèles sont donc similaires dans leur capacité à reproduire le flux convectif issu de nos simulations 3D qui présentent des mouvements d'ensemble de type *κ*-mécanisme.

Cependant, même si le profil du flux convectif est plutôt bien reproduit, les valeurs atteintes restent éloignées des valeurs issues des simulations 3D, ce qui justifie l'importance des simulations non-linéaires 3D.

### **Perspectives**

Nous avons montré que la bande d'instabilité était plus large dans les simulations 3D que dans les simulations 2D. Cependant, nous n'avons étudié qu'un seul cas limite, la simulation G6. Au moins une simulation supplémentaire est nécessaire pour déterminer la pente du bord rouge de la bande d'instabilité. Il s'agirait d'une simulation stable à 2D qui devrait aussi redevenir instable à 3D. Il faudrait aussi trouver une simulation stable à 2D et à 3D afin de confirmer que la bande d'instabilité établie n'est pas trop large.

Cependant, il est important de garder à l'esprit que nous avons ici utilisé un modèle simplifié de Céphéide. Un certain nombre d'hypothèses ont en effet été faites pour établir nos simulations 3D (boite cartésienne négligeant la courbure de l'étoile avec une gravité constante et verticale, absence de rotation et de champ magnétique...). Nous considérons ces hypothèses justifiées et pensons que la physique présente dans notre boite est suffisante pour trouver un bord rouge satisfaisant par rapport aux observations. Mais il peut être intéressant de relaxer certaines contraintes pour se rapprocher d'une véritable Céphéide. Deux hypothèses en particulier pourraient être supprimées au prix d'une complexification du problème. En effet, nous avons utilisé un profil de gaz parfait avec un profil d'opacit´e analytique. Les comparaisons aux compositions chimiques observées sont ainsi difficiles. Petroni et al. (2003) montrent aussi que l'amplitude des pulsations dépend de l'équation d'état choisie (bien que faiblement). La position de la bande d'instabilité en dépend donc également. Ils ont ainsi développé une équation d'état basée sur l'équation analytique d'Irwin. Nous pourrions utiliser leurs tables pour améliorer la vraisemblance de nos simulations. Nous pourrions également utiliser un modèle de composition chimique plus réaliste.

La simulation de l'étoile complète permettrait de calculer les valeurs de luminosité externe auxquelles les astronomes ont accès pour faciliter les comparaisons. Mais ces simulations seront coûteuses. Une grille sphérique serait également utile. Nous pourrions utiliser un schéma de grille adaptive afin d'avoir une haute résolution sur la zone de creux d'opacité tout en minimisant la résolution dès que c'est possible. Avant cela, l'étude de l'influence de la condition aux limites en haut de notre boite (et éventuellement son amélioration) pourrait être une première étape pour rendre la simulation plus proche d'une vraie Céphéide.

Il est aussi connu qu'un champ magn´etique a un effet stabilisant sur la convection (Gough & Tayler (1966) ou Moreno-Insertis & Spruit (1989)). Bien que les champs magnétiques des Céphéides soient très faibles (i.e. rotation lente pour ces étoiles  $\acute{e}$ voluées donc mécanismes dynamo classiques de type  $\alpha - \Omega$  peu efficaces), il peut être intéressant d'en ajouter un à nos simulations. Il en est de même pour la rotation de l'étoile, même si les modes acoustiques (qui sont par nature des modes à courte période) sont peu sensibles a priori à une rotation d'ensemble de l'étoile.

Lors des Journées de la Société Française d'Astronomie et d'Astrophysique de juin 2013 à Montpellier, nous avons rencontré Pierre Kervela du LESIA, le Laboratoire d'Etudes Spatiales et d'Instrumentation en Astrophysique de l'Observatoire de Paris. ´ Sa doctorante, Joanne Breitfelder, en thèse à l'European Southern Observatory (ESO) au Chili, travaille sur les notions de distances dans l'Univers calculées à partir des Céphéides.

En particulier, un problème se pose à eux. Les données recueillies lors des observations au VLT (instrument PIONIER) leur ont en effet permis de déterminer la vitesse puis l'accélération avec laquelle la couche externe de leurs Céphéides retombe sur l'étoile. En considérant l'hypothèse que seule la chute libre agit pour faire retomber cette couche externe (donc en supposant que la seule force en présence est la gravité), ils en déduisent une masse pour la Céphéide considérée. Compte-tenu de cette hypoth`ese forte, cette masse apparaˆıt comme un maximum. En effet, des forces (comme la pression de radiation) sont sensées s'opposer à la chute et la ralentir, nécessitant une gravité et donc une masse plus importantes que dans le cas de la chute libre pour attirer la couche externe.

Or Joanne et son équipe trouvent ainsi des masses bien inférieures à celles prévues par les modèles d'évolution stellaire. Nos simulations, qui prennent notamment en compte le couplage entre la radiation et l'oscillation, pourraient les aider à comprendre ce phénomène et à modifier leur modèle en conséquence.

Un travail de plus longue haleine pourrait consister en la révision des modèles 1D de convection d´ependante du temps, en nous appuyant sur nos simulations 3D qui apportent des contraintes nouvelles sur la modélisation des couplages non-linéaires.

Enfin, il nous apparaît intéressant de montrer les autres applications de la théorie des pulsations : parmi toutes celles données par  $Cox$  (1974), nous pouvons citer les  $\acute{e}$ toiles brûlant leur hélium ou leur carbone, les naines blanches et les étoiles à neutrons, la rotation et le magnétisme stellaires, les théories relativistes de pulsation ou encore les modèles d'Univers oscillatoire (par exemple, Belinskij et al. (1970)).

# Références

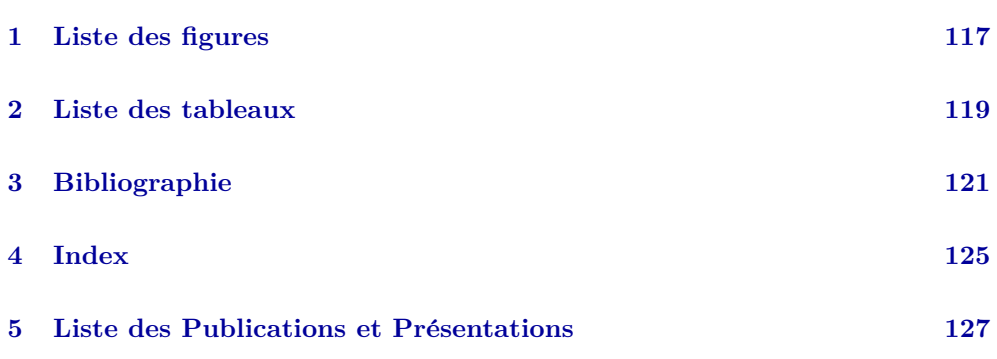

# **Liste des figures**

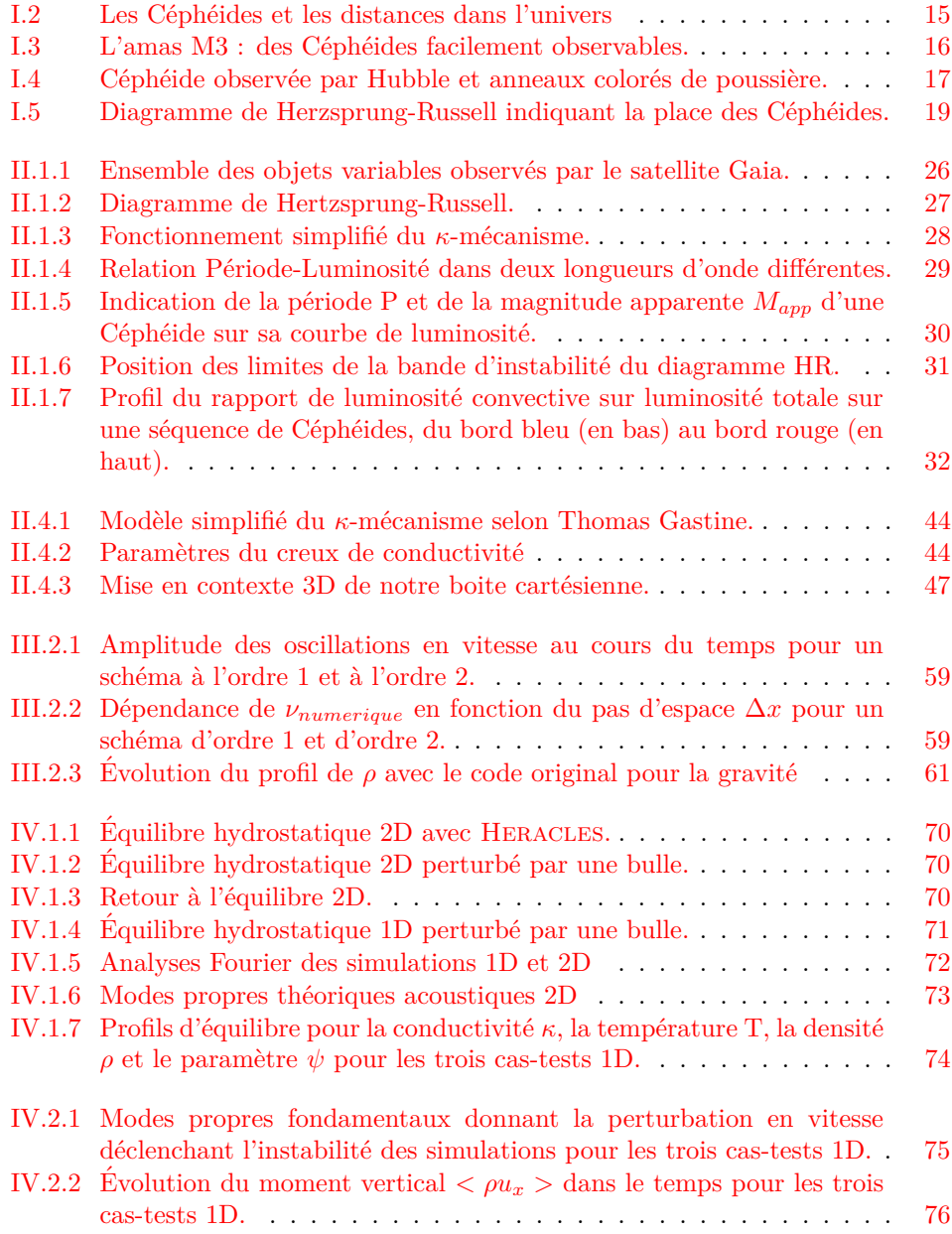

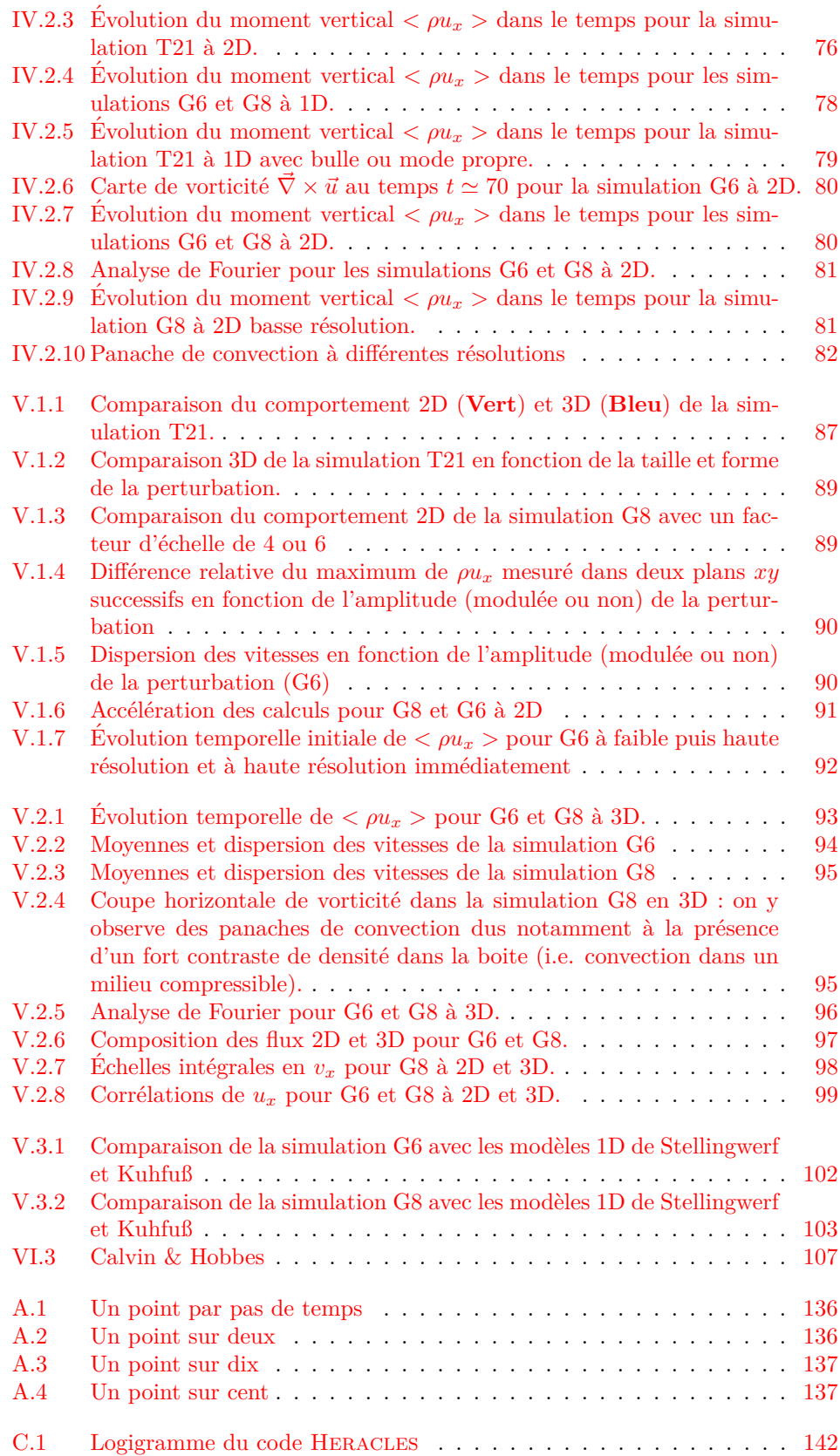

# **Liste des tableaux**

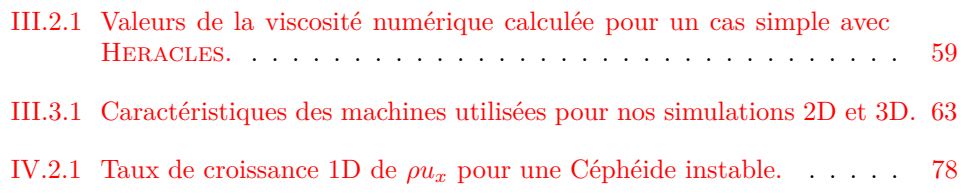

### **Bibliographie**

- Arnett, D., Meakin, C., & Young, P. A. 2007, in IAU Symposium, Vol. 239, IAU Symposium, ed. F. Kupka, I. Roxburgh, & K. L. Chan, 247–257
- Asplund, M., Ludwig, H.-G., Nordlund, Å., & Stein, R. F. 2000, A&A, 359, 669
- Baker, N. & Kippenhahn, R. 1962, ZAp, 54, 114
- Baker, N. & Kippenhahn, R. 1965, ApJ, 142, 868
- Baker, N. H. 1987, in Physical Processes in Comets, Stars and Active Galaxies, ed. W. Hillebrandt, E. Meyer-Hofmeister, & H.-C. Thomas, 105–124
- Beaulieu, J. P., Grison, P., Tobin, W., et al. 1995, A&A, 303, 137
- Belinskij, V. A., Khalatnikov, I. M., & Lifshits, E. M. 1970, Advances in Physics, 19, 525
- Bono, G. & Marconi, M. 1998, in Astronomical Society of the Pacific Conference Series, Vol. 135, A Half Century of Stellar Pulsation Interpretation, ed. P. A. Bradley & J. A. Guzik, 287

Bono, G., Marconi, M., & Stellingwerf, R. F. 1999, ApJS, 122, 167

Bradshaw, A. K. 2009, PhD thesis, Texas A&M University

- Brummell, N. H., Clune, T. L., & Toomre, J. 2002, ApJ, 570, 825
- Buchler, J. R. 2009, in American Institute of Physics Conference Series, Vol. 1170, American Institute of Physics Conference Series, ed. J. A. Guzik & P. A. Bradley, 51–58
- Buchler, J. R., Yecko, P., Kolláth, Z., & Goupil, M.-J. 1999, in Astronomical Society of the Pacific Conference Series, Vol. 173, Stellar Structure: Theory and Test of Connective Energy Transport, ed. A. Gimenez, E. F. Guinan, & B. Montesinos, 141
- Butler, R. P. 1992, ApJ, 394, L25
- Castor, J. I. 1968, The Astronomical Journal Supplement, 73, 169
- Chiosi, C., Wood, P. R., & Capitanio, N. 1993, ApJS, 86, 541
- Cordier, D. 2000, PhD thesis, Université de Rennes I
- Cox, J. P. 1963, ApJ, 138, 487
- Cox, J. P. 1974, Reports on Progress in Physics, 37, 563
- Cox, J. P. & Whitney, C. 1958, ApJ, 127, 561
- De Grijs, R., ed. 2013, IAU Symposium, Vol. 289, Advancing the Physics of Cosmic Distances
- Dintrans, B. & Brandenburg, A. 2004, A&A, 421, 775
- Dolence, J. C., Burrows, A., Murphy, J. W., & Nordhaus, J. 2013, ApJ, 765, 110
- D'Yakonov, E. G. 1964, Zh. Vychisl. Mat. i Mat. Fiz., 4, 935
- Eddington, A. S. 1917, The Observatory, 40, 290
- Eddington, A. S. 1926, The Internal Constitution of the Stars
- Fiorentino, G., Musella, I., & Marconi, M. 2013, MNRAS
- Fouqu´e, P., Arriagada, P., Storm, J., et al. 2007, A&A, 476, 73
- Freedman, W. L., Madore, B. F., Scowcroft, V., et al. 2012, ApJ, 758, 24
- Gastine, T. 2009, PhD thesis, Université de Toulouse
- Gastine, T. & Dintrans, B. 2008, A&A, 484, 29
- Gastine, T. & Dintrans, B. 2010, Ap&SS, 328, 245
- Gastine, T. & Dintrans, B. 2011a, A&A, 530, L7
- Gastine, T. & Dintrans, B. 2011b, in SF2A-2011: Proceedings of the Annual meeting of the French Society of Astronomy and Astrophysics, ed. G. Alecian, K. Belkacem, R. Samadi, & D. Valls-Gabaud, 215–219
- Gautschy, A. & Saio, H. 1995, ARA&A, 33, 75
- Gautschy, A. & Saio, H. 1996, ARA&A, 34, 551
- Gehmeyr, M. & Winkler, K.-H. A. 1992, A&A, 253, 92
- Geroux, C. M. & Deupree, R. G. 2011, ApJ, 731, 18
- Gonz´alez, M., Audit, E., & Huynh, P. 2007, A&A, 464, 429
- Gough, D. O. 1977, ApJ, 214, 196
- Gough, D. O. & Tayler, R. J. 1966, MNRAS, 133, 85
- Grimm-Strele, H., Kupka, F., Löw-Baselli, B., et al. 2013, ArXiv e-prints
- Hofmeister, E., Kippenhahn, R., & Weigert, A. 1964, ZAp, 60, 57
- Iben, Jr., I. & Tuggle, R. S. 1975, ApJ, 197, 39
- Kolláth, Z., Buchler, J. R., Szabó, R., & Csubry, Z. 2002, A&A, 385, 932
- Kuhfuß, R. 1986, A&A, 160, 116
- Kupka, F. 1996, in Astronomical Society of the Pacific Conference Series, Vol. 108, M.A.S.S., Model Atmospheres and Spectrum Synthesis, ed. S. J. Adelman, F. Kupka, & W. W. Weiss, 73

Leavitt, H. S. & Pickering, E. C. 1912, Harvard College Observatory Circular, 173, 1

Lesaffre, P., Chitre, S. M., Potter, A. T., & Tout, C. A. 2013, MNRAS, 431, 2200

- Meakin, C. A. & Arnett, D. 2007, ApJ, 667, 448
- Moeng, C.-H., McWilliams, J. C., Rotunno, R., Sullivan, P. P., & Weil, J. 2004, Journal of Atmospheric Sciences, 61, 889
- Moreno-Insertis, F. & Spruit, H. C. 1989, ApJ, 342, 1158
- Mowlavi, N., Barblan, F., Saesen, S., & Eyer, L. 2013, A&A, 554, A108
- Ohkitani, K. & Yamada, M. 1990, Progress of Theoretical Physics, 84, 415
- Peaceman, D. W. & Rachford, H. H. 1955, JSIAM., 3, 28
- Petit, M. 1960, Annales d'Astrophysique, 23, 710
- Petroni, S., Bono, G., Marconi, M., & Stellingwerf, R. F. 2003, ApJ, 599, 522
- Press, W. H., Teukolsky, S. A., Vetterling, W. T., & Flannery, B. P. 1992, Numerical recipes in FORTRAN. The art of scientific computing
- Riess, A. G., Macri, L., Casertano, S., et al. 2011, ApJ, 730, 119
- Schmalzl, J., Breuer, M., & Hansen, U. 2004, EPL (Europhysics Letters), 67, 390
- Shapley, H. 1914, ApJ, 40, 448
- Spiegel, E. A. 1963, ApJ, 138, 216
- Stellingwerf, R. F. 1982, ApJ, 262, 330
- Tabeling, P. 2002, Physics Reports, 362, 1
- Toro, E. 1999, Riemann Solvers and Numerical Methods for Fluid Dynamics: A Practical Introduction ; with 26 Tables, Applied mechanics: Researchers and students (Springer-Verlag GmbH)
- Unno, W. 1967, PASJ, 19, 140
- Viallet, M., Meakin, C., Arnett, D., & Mocák, M. 2013, ApJ, 769, 1
- Vides, J., Braconnier, B., Audit, E., Berthon, C., & Nkonga, B. 2014, Communications in Computational Physics, 15, 46, this research was partially supported by the A.N.R. (Agence Nationale de la Recherche) through the projects SiNeRGHY (ANR-06-CIS6-009-01) and Anemos (ANR-11-MONU- 002)
- Williamson, J. H. 1980, J. Comp. Phys, 35, 48
- Yecko, P. A., Kolláth, Z., & Buchler, J. R. 1998, A&A, 336, 553
- Zhevakin, S. A. 1963, ARA&A, 1, 367

### **Index**

Bande d'instabilité, 25, 30, 45 Bulle de densité, 70, 79, 87

Champ magnétique, 43 Conditions d'instabilité, 27, 45 Conduction, 36, 39, 73, 77 Conduction radiative, 60 Convection, 33–37 Céphéide, 21–37, 45, 48 Bord bleu, 30 Bord rouge, 30

Dissipation, 31, 36, 56, 73 Dissipation visqueuse, 57

 $Échantillon a <sub>9</sub> = .56, 135$ Échelle de temps,  $28, 40, 45, 53$ Énergie, 39  $Équation de la chaleur, 39, 139$  $É$ quations d'état,  $39$  $É$ quilibre,  $69-73$  $Étoiles$  variables,  $25$ 

Fréquences, 71, 76, 96

Gaz Parfait, 39, 73 Gravité, 24, 60, 69, 73

Heracles, 55–62, 69, 141 Hydrodynamique, 39, 55, 73 Hydrostatique, 69

*κ*-mécanisme, 27, 43

Longueur de mélange, 34–36, 43

Magnitude, 29 Masse, 25, 29, 39, 45, 71 Modes, 40, 43, 48, 72, 75 Modèle, 34, 101 Moment, 37, 39, 43, 75, 80, 91, 93

#### Opacité, 27, 43

Pencil Code, 43, 48, 55, 76, 77 Poisson, 39 Pulsation, 23, 28, 31, 40, 58, 76, 82, 97 Période, 25, 27, 29, 43, 45, 76

Relation Période-Luminosité, see Période

Saturation, 76, 80, 87 Simulations instables, 47, 75, 79, 80, 87, 93 numériques, 55, 69-104 stables, 33, 45, 47, 75, 76, 80, 91

Température, 27, 30, 31, 33, 39, 44-46

Viscosité, 36, 39, 57–59 viscosité, 36 Vitesse, 46, 47, 57, 58, 69, 71, 75, 90, 94, 98 Vorticité, 79

#### Zone

convective, 30, 37, 97 d'ionisation, 27, 28, 31, 43, 45 de convection, 44 de transition, 45 fictive, 45, 46, 56, 69

# **Liste des Publications et Présentations**

#### **Liste des Publications**

- 1. Félix, S., Audit, E., & Dintrans, B. 2012, 'Pulsations-convection combination in stars' in SF2A-2012: Proceedings of the Annual meeting of the French Society of Astronomy and Astrophysics, ed. S. Boissier, P. de Laverny, N. Nardetto, R. Samadi, D. Valls-Gabaud, & H. Wozniak, 329–332
- 2. Félix, S., Audit, E., & Dintrans, B. 2013, 'Towards 3D simulations of Cepheids' in SF2A-2013: Proceedings of the Annual meeting of the French Society of Astronomy and Astrophysics, ed. L. Cambrésy, F. Martins, E. Nuss, & A. Palacios, 329–332
- 3. Félix, S., Audit, E., & Dintrans, B. 2014, '3D direct simulations of Cepheids'. Article. To be published
- 4. Félix, S., Audit, E., & Dintrans, B. 2014, '3D direct simulations constrain 1D convection models'. Letter. To be published

#### Liste des Présentations

- 1. Poster 'Pulsations-convection combination in stars' aux Journées de la Société Française d'Astronomie et d'Astrophysique (SF2A) 2012
- 2. 'Cepheids and pulsation-convection combination' à la Conférence Elbereth 2012 - Conférence des doctorants en astronomie et astrophysique d'Île-de-France, 11-14 dec
- 3. 'Towards 3D simulations of Cepheids' aux Journées de la Société Française d'Astronomie et d'Astrophysique (SF2A) 2013
- 4. 'Towards 3D simulations of Cepheids' à la Conférence Elbereth 2013 Conférence des doctorants en astronomie et astrophysique d'ˆIle-de-France, 25-29 nov
- 5. Poster 'Convection-pulsations interaction in Cepheids' au congrès La Mécanique des Fluides Numérique 2014
- 6. '3D direct simulations of Cepheids' Conférence invitée au Laboratoire d'Astrophysique de Bordeaux , 2 juillet 2014

#### PULSATIONS-CONVECTION COMBINATION IN STARS

S. Félix<sup>1</sup>, E. Audit<sup>1</sup> and B. Dintrans<sup>2</sup>

Abstract. The κ-mechanism and the Cepheids' instability band have been studied and modeled in 1D and 2D cartesian boxes with the Pencil code (Thomas Gastine's thesis work and papers). We intend to extend this work to 3D simulations with the hydrodynamic code Heracles. First step is getting hydrostatic equilibrium with sufficient precision so that future added features will be correctly performed. 1D and 2D cases are explored, both with isothermal and ideal gas evolutions with Heracles. Those equilibria are then perturbated by an overdensity. First results show that we manage to get a fairly good equilibrium profile with negligible residual velocities.

Keywords: hydrostatic equilibrium, simulations, Heracles, Cepheid, κ-mechanism

#### 1 Introduction

Cepheids are variable stars from the instability strip of the Hertzsprung-Russel diagram. They have a variable luminosity (and radius) linked to the famous period-luminosity relationship used to calculate star's distances. These periodic variations were explained by Eddington (1917) through the  $\kappa$ -mechanism, an excitation mechanism of stellar oscillations that is related to the opacity in ionisation regions.

The blue edge of the classical instability strip (where stars have higher surface temperature) is rather wellknown and explained (Chiosi et al. (1993); Beaulieu et al. (1995)) but cold Cepheids close to the red edge present a convective zone at their surface that affects their pulsation properties.

These cold Cepheids were poorly described by complex models with a large number of unconstrained (if not degenerate) free parameters (Yecko et al. (1998); Buchler (2009); Gastine & Dintrans (2011a)), until Thomas Gastine performed 1D and 2D direct numerical simulations that correctly took into account the nonlinearities involved in the convection-pulsation coupling (Gastine & Dintrans (2011b)), using the Pencil Code.

Among other things, he showed that, for a given position in the layer, the hollow amplitude and width of the conduction profile stand out as the key parameters governing the occurrence of unstable modes driven by the  $\kappa$ -mechanism (Gastine & Dintrans (2008)).

These authors then studied the physical conditions needed to lead to a quenching of oscillations by convection. Indeed, in cold Cepheids, a coupling occurs between the acoustic oscillations and the convective motions close to the surface: hence, the surface convective zone stabilises the radial oscillations excited by the  $\kappa$ -mechanism. It was shown that a larger stratification in density leads to smaller convective plumes that do not affect the purely radial modes much, while large-scale vortices may quench the oscillations.

But the convection is an intrinsically 3D phenomenon so it is necessary to get to know what happens in 3D simulations. In order to do that, we are using the HERACLES hydrodynamic simulation code from CEA, France. The first step is to reproduce Thomas Gastine's results obtained in 1D and 2D with this code and, first of all, constructing 1D and 2D hydrostatic equilibrium for isothermal or ideal gas.

First results are shown here, for isothermal and ideal gas, first for 1D and then for 2D equilibrium.

#### 2 Hydrostatic equilibrium with Heracles

Heracles is a 3D hydrodynamical code used to simulate astrophysical fluid flows. It uses a finite volume Godunov method on a fixed grid to solve, in our first simple study case, the equations of hydrodynamics and gravity. We are using a 1D or 2D cartesian grid of physical size  $l \times L$ .

<sup>1</sup> CEA - Maison de la Simulation (USR3441), Gif-sur-Yvette, France.

<sup>&</sup>lt;sup>2</sup> IRAP, CNRS/Université de Toulouse (UMR5277), 14 av. Edouard Belin, F-31400 Toulouse, France

#### TOWARDS 3D SIMULATIONS OF CEPHEIDS STARS

S. Félix<sup>1</sup>, E. Audit<sup>1</sup> and B. Dintrans<sup>2</sup>

Abstract. We are using the Heracles hydrodynamic simulation code, to construct simplified 1D and 2D simulations of the kappa-mechanism following Gastine's results obtained with the PENCIL CODE. In this proceeding, we focus on the conduction step for stable and unstable setups, in 1D and 2D with convection. We thus show that we are reproducing PENCIL CODE's results quite well.

Keywords: Cepheid, kappa-mechanism, convection, pulsations, nonlinear simulations, Heracles

#### 1 Introduction

Cepheids are giant stars displaying periodic variations of luminosity and radius. This phenomenon was explained by Eddington (1917) through the κ-mechanism, an excitation mechanism of stellar oscillations that is related to sharp changes of opacity in ionisation regions.

A simplified κ-mechanism model (the propagation of radial acoustic waves in a partially ionised shell in 1D and 2D cartesian boxes) has been previously investigated with the Pencil Code by Gastine & Dintrans (in particular, refer to Gastine & Dintrans (2008), hereafter GD2008). We intend to extend this work to 3D simulations with the hydrodynamic code HERACLES from CEA, France. First step is getting hydrodynamic equilibria and was presented in SF2A 2012 proceedings (Félix et al.  $(2012)$ ).

Hydrodynamics and gravity equations are solved with an explicit scheme (second order in time & space) on a cartesian-fixed grid of physical size  $l \times L$ , with constant spacing  $\Delta x$ . In this proceeding, we will focus on the implicit conduction step of Heracles.

#### 2 Conduction step

In the conduction step, we are solving  $c_v \rho \frac{\partial T}{\partial t} - \vec{\nabla} \cdot (\kappa \vec{\nabla} T) = 0$  where  $\kappa$  denotes the conductivity, T the temperature,  $\rho$  the density and  $c_v$  the heat capacity at constant volume. Temperatures are normalized to the surface temperature.

The  $\kappa$ -mechanism implies that opacity sharply increases in a definite region of the star envelope. In our code, this opacity bump is shaped by a radiative conductivity hollow, since opacity and conductivity are inversely proportional. The hollow is parametrized as follows:

- $T_{\text{bump}}$  is its position in the temperature profile and 3 cases are investigated:  $T_{\text{bump}} = [1.7, 2.1, 2.8]$ ;
- $\sigma$  is its slope, with  $\sigma = 7$  as a standard value:
- 2  $*$  e is its FWHM and we usually take  $e = 0.4$ .

Following GD2008, conductivities  $\kappa$  only depend on temperature and are calculated using the following formula:

$$
\kappa(T) = \kappa_{\max}\left[1 + \mathcal{A} \frac{-\Pi/2 + \arctan(\sigma T^+ T^-)}{\Pi/2 + \arctan(\sigma e^2)}\right]
$$

,

<sup>1</sup> Maison de la Simulation, CEA/CNRS/INRA/U-PSUD/UVSQ (USR 3441), 91191 Gif-sur-Yvette, France

<sup>&</sup>lt;sup>2</sup> IRAP, CNRS/Université de Toulouse (UMR5277), 14 av. Edouard Belin, F-31400 Toulouse, France

### **Annexes**

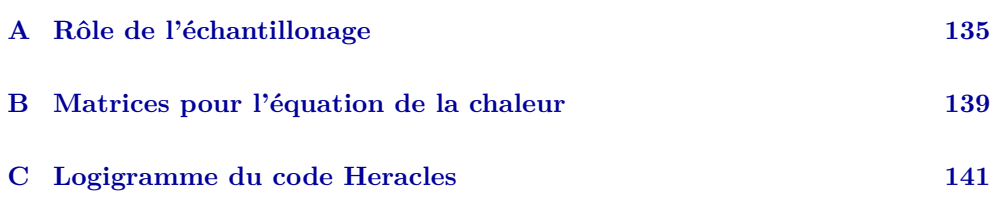

### Rôle de l'échantillonage

Il nous apparaît important de préciser ici que toute simulation doit être bien échantillonnée sous peine de fausser d'importants résultats.

Pour justifier cela, voici quatres images représentant la même simulation (un cas d'´etude simple avec perturbation). Pour le premier graphe A.1, la valeur de la moyenne du moment vertical  $\rho u_x$  a été calculée à tous les pas de temps. Pour les graphes  $A.2$  page suivante,  $A.3$  et  $A.4$  page 137, l'information est récupérée respectivement tous les deux, dix et cent pas de temps.

Nous remarquons alors que le comportement affiché varie beaucoup et que les conclusions apportées pourraient être faussées.

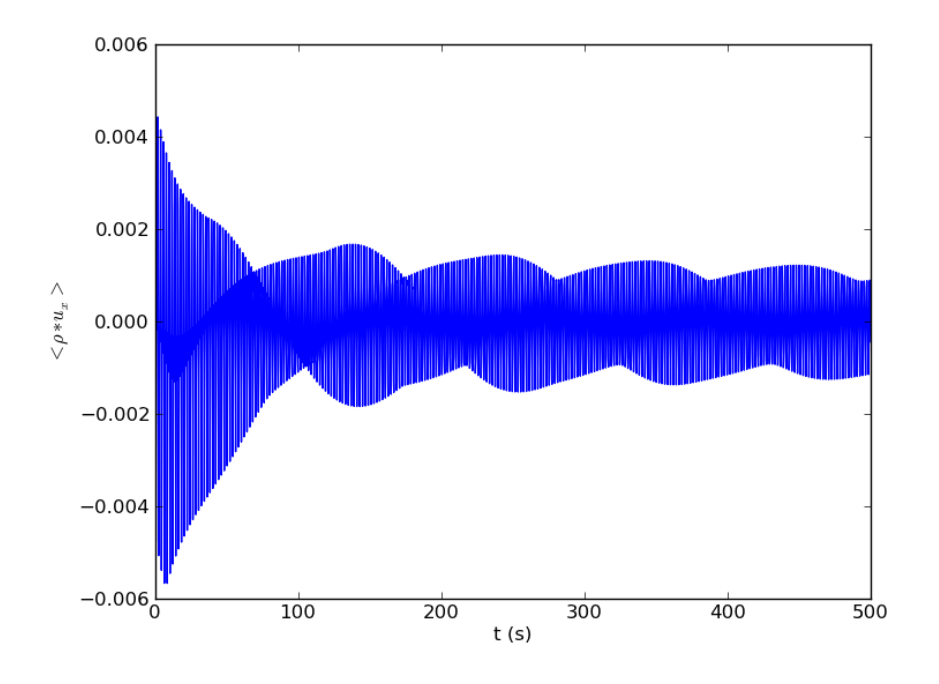

Figure A.1. Un point par pas de temps

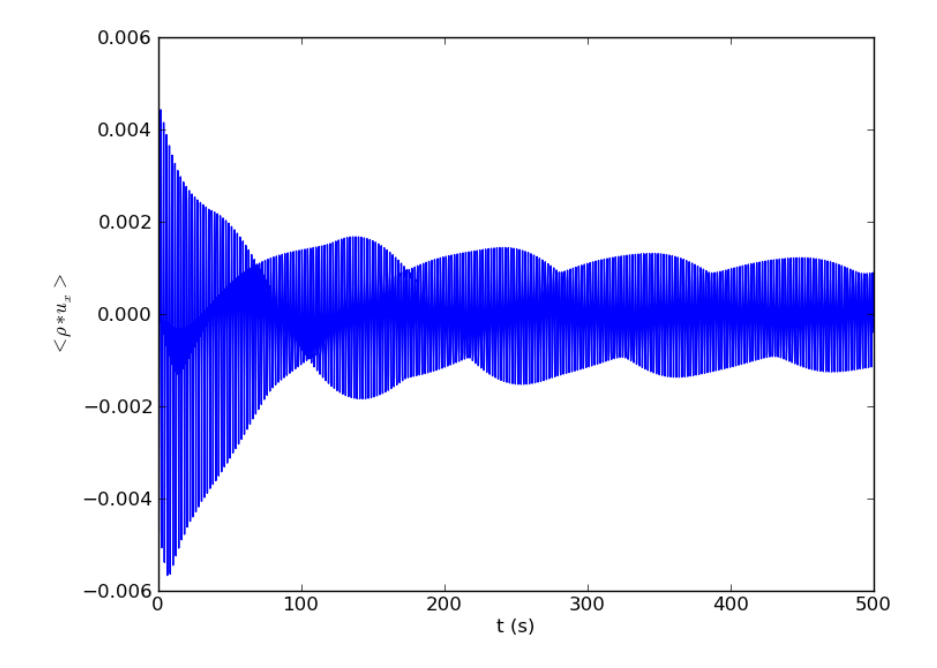

Figure A.2. Un point sur deux

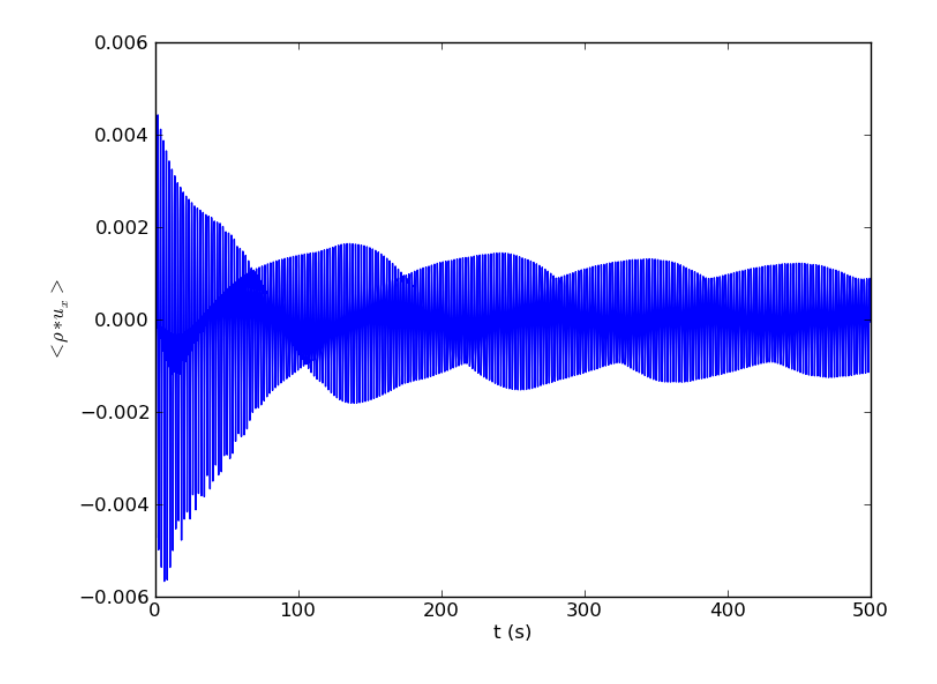

Figure A.3. Un point sur dix

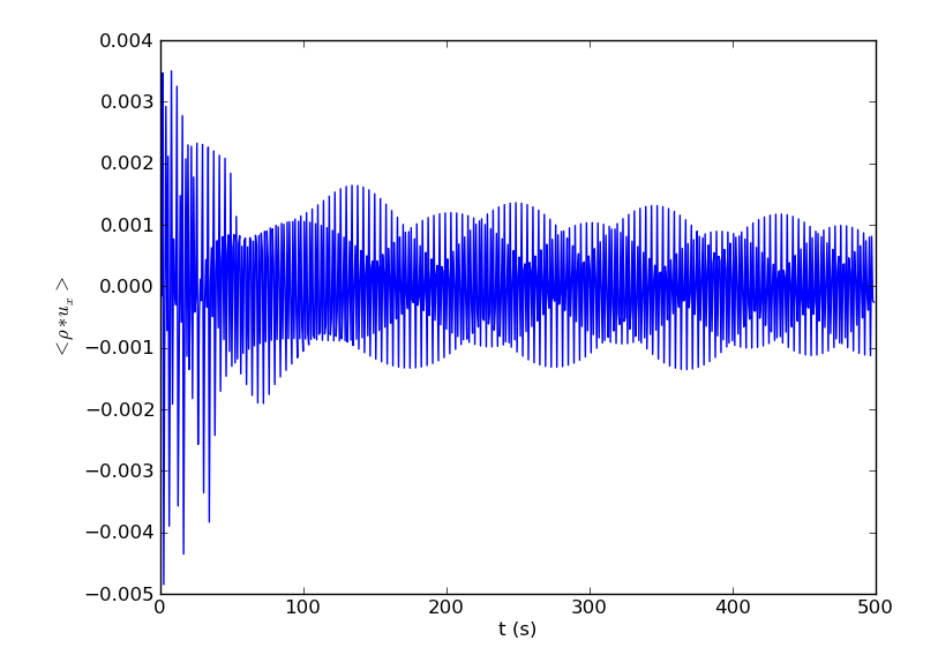

Figure A.4. Un point sur cent

# Représentation matricielle de l'équation de la chaleur

L'équation de la chaleur (voir 3.4 page 39) s'écrit de manière discrétisée :

$$
\rho_i c_v T_i^{n+1} - \alpha \Delta t \frac{\kappa_{i+\frac{1}{2}}^{n+1} (T_{i+1}^{n+1} - T_i^{n+1}) - \kappa_{i-\frac{1}{2}}^{n+1} (T_i^{n+1} - T_{i-1}^{n+1})}{\Delta x^2} =
$$
\n
$$
\rho_i c_v T_i^n + (1 - \alpha) \Delta t \frac{\kappa_{i+\frac{1}{2}}^n (T_{i+1}^n - T_i^n) - \kappa_{i-\frac{1}{2}}^n (T_i^n - T_{i-1}^n)}{\Delta x^2} \quad \text{(B.1)}
$$
\nOn vert la représenter sous la forme  $A \times X = B$ , avec  $X = \begin{pmatrix} T_1 \\ \vdots \\ T_{i-1} \\ T_{i+1} \\ \vdots \\ T_{i+1} \\ \vdots \\ T_{i} \end{pmatrix}.$ 

Soit pour  $1 < i < n_x$  :

$$
\begin{cases}\nA(i, i-1) = -\alpha & \frac{\Delta t}{\Delta x^2} \quad \kappa_{i-\frac{1}{2}}^{n+1} \\
A(i, i) = \rho_i c_v + \alpha & \frac{\Delta t}{\Delta x^2} \quad (\kappa_{i+\frac{1}{2}}^{n+1} + \kappa_{i-\frac{1}{2}}^{n+1}) \\
A(i, i+1) = -\alpha & \frac{\Delta t}{\Delta x^2} \quad \kappa_{i+\frac{1}{2}}^{n+1} \\
B(i) = \rho_i c_v T_i^n + (1-\alpha) & \frac{\Delta t}{\Delta x^2} \quad \left[\kappa_{i+\frac{1}{2}}^n (T_{i+1}^n - T_i^n) - \kappa_{i-\frac{1}{2}}^n (T_i^n - T_{i-1}^n)\right]\n\end{cases}
$$

Or, pour  $i = 1$ , la condition aux limites impose  $\frac{T_1 - T_0}{\Delta x} = -\frac{F_{bot}}{\kappa_{-\frac{1}{2}}}$ .  $\mathrm{D'où}$  :

$$
\begin{cases}\nA(1,1) = \rho_1 c_v + \alpha \frac{\Delta t}{\Delta x^2} \kappa_{\frac{3}{2}} \\
A(1,2) = -\alpha \frac{\Delta t}{\Delta x^2} \kappa_{\frac{3}{2}} \\
B(1) = \rho_1 c_v T_1^n + \frac{\Delta t}{\Delta x^2} \left[ (1-\alpha)\kappa_{\frac{1}{2}} (T_2^n - T_1^n) + F_{bot} \Delta x \right]\n\end{cases}
$$

De même, pour  $i = n_x$ , la condition aux limites impose  $T_{n_x+1} = 2T_{top} - T_{n_x}$ .  $\mathrm{D'où}$  :

$$
\begin{cases}\nA(n_x, n_x) = \rho_{n_x} c_v + \alpha \frac{\Delta t}{\Delta x^2} \left[2\kappa_{n_x + \frac{1}{2}} + \kappa_{n_x - \frac{1}{2}}\right] \\
A(n_x, n_x - 1) = -\alpha \frac{\Delta t}{\Delta x^2} \kappa_{n_x - \frac{1}{2}} \\
B(n_x) = \rho_{n_x} c_v T_{n_x}^n + \frac{\Delta t}{\Delta x^2} 2\kappa_{n_x + \frac{1}{2}} (2T_{top} - T_{n_x}^n) \\
- (1 - \alpha) \frac{\Delta t}{\Delta x^2} \kappa_{n_x - \frac{1}{2}} (T_{n_x}^n - T_{n_x - 1}^n)\n\end{cases}
$$

Cette matrice A est bien symétrique  $(\forall i, A(i, i-1) = A(i-1, i))$ , ce qui est nécessaire pour appliquer une routine de gradient conjugué.

# Logigramme du code Heracles

Voici un logigramme de HERACLES décrivant les étapes de calcul.

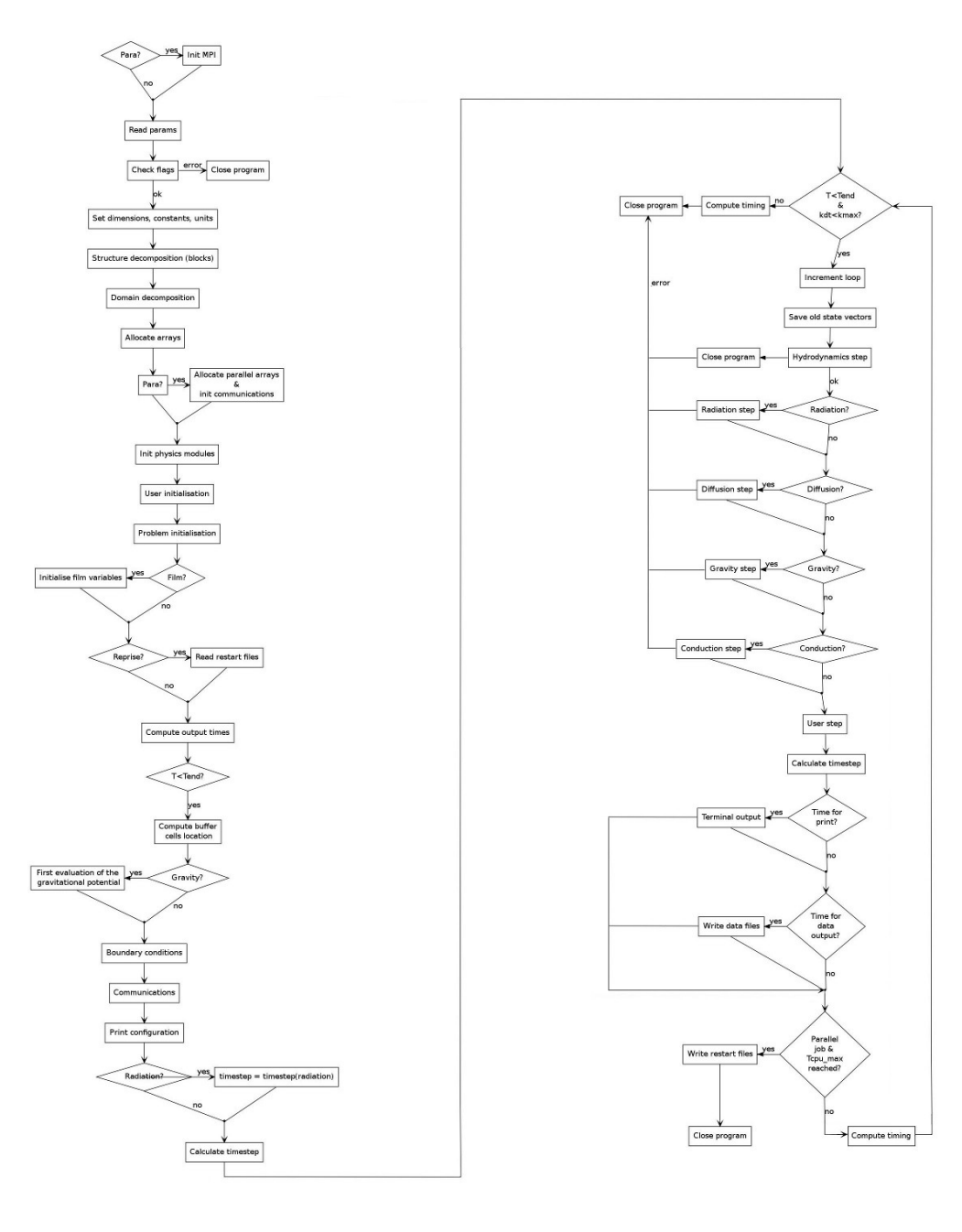

Figure C.1. Logigramme du code HERACLES
## *Hydrodynamique radiative & Application `a l'´etude de l'interaction pulsations-convection*

Les Céphéides sont des étoiles pulsantes utilisées pour calculer les distances dans l'univers (notamment dans le Groupe Local). Elle font partie de la bande d'instabilité du diagramme de Hertzsprung-Russell. Le mécanisme *κ* (où *κ* désigne l'opacité du milieu), proposé par Eddington en 1917 pour expliquer ces variations périodiques de rayon et luminosité, est encore mal connu dans le cas de Céphéides froides (bord rouge de la bande d'instabilité) présentant une zone convective en surface.

Cette thèse consiste à effectuer des simulations 3D de ces étoiles afin d'étudier l'interaction entre leurs pulsations radiales acoustiques et la convection de surface. On se ramène à un cas simple : l'étude de la propagation de modes acoustiques dans une boite cartésienne dont une partie est convective.

Nous utilisons le code HERACLES développé au CEA par Édouard Audit, que nous avons complété (ajout d'une étape de dissipation, passage à l'ordre 2 en temps pour l'étape de conduction).

Pour valider notre code et notre modèle de Céphéide, nous reproduisons les résultats de Gastine & Dintrans (2011b) à 1D (cas purement radiatis) et 2D (avec convection) : certaines simulations instables au  $\kappa$ -mécanisme (avec une saturation non-linéaire aux temps longs à  $1D$ ) redeviennent stables à  $2D$  à cause de l'influence de la convection. La bande d'instabilité théorique du diagramme de Hertzsprung-Russell est donc trop étroite à 2D.

L'hypothèse à vérifier était alors que ces Céphéides retrouvent une certaine instabilité et une saturation non-linéaire lors de simulations 3D. En effet, il est connu que les simulations  $2D$  et  $3D$  de convection diffèrent à bas nombre de Prandtl, ce qui est notre cas. Dès lors, nous montrons que les panaches de convection sont en effet moins forts `a 3D et ne perturbent pas autant les pulsations. On retrouve ainsi des simulations instables. Le bord rouge de la bande d'instabilité théorique est donc plus proche du bord observé à 3D qu'à 2D.

Enfin, nous montrons que les modèles 1D de convection dépendante du temps de Stellingwerf (1982) et de Kuhfuß (1986) donnent des résultats similaires lorsqu'il s'agit de reproduire le profil de flux convectif des simulations 3D, lorsque la simulation présente des mouvements d'ensemble de type *κ*-mécanisme. Les deux modèles peinent cependant à reproduire les valeurs de ce flux convectif de manière convaincante. Cela justifie l'importance des simulations 3D.

**Mots-clés :** hydrodynamique, Céphéide, interaction pulsations-convection